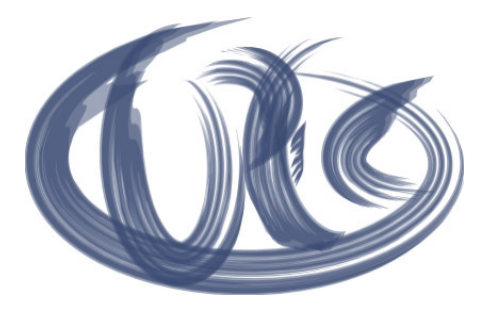

# Das cptbuy / cptsale / cptuse-Onlineportal

# Importformate für Lieferantendaten

(Version 5.12, Stand: 08 / 2021)

# Inhaltsverzeichnis

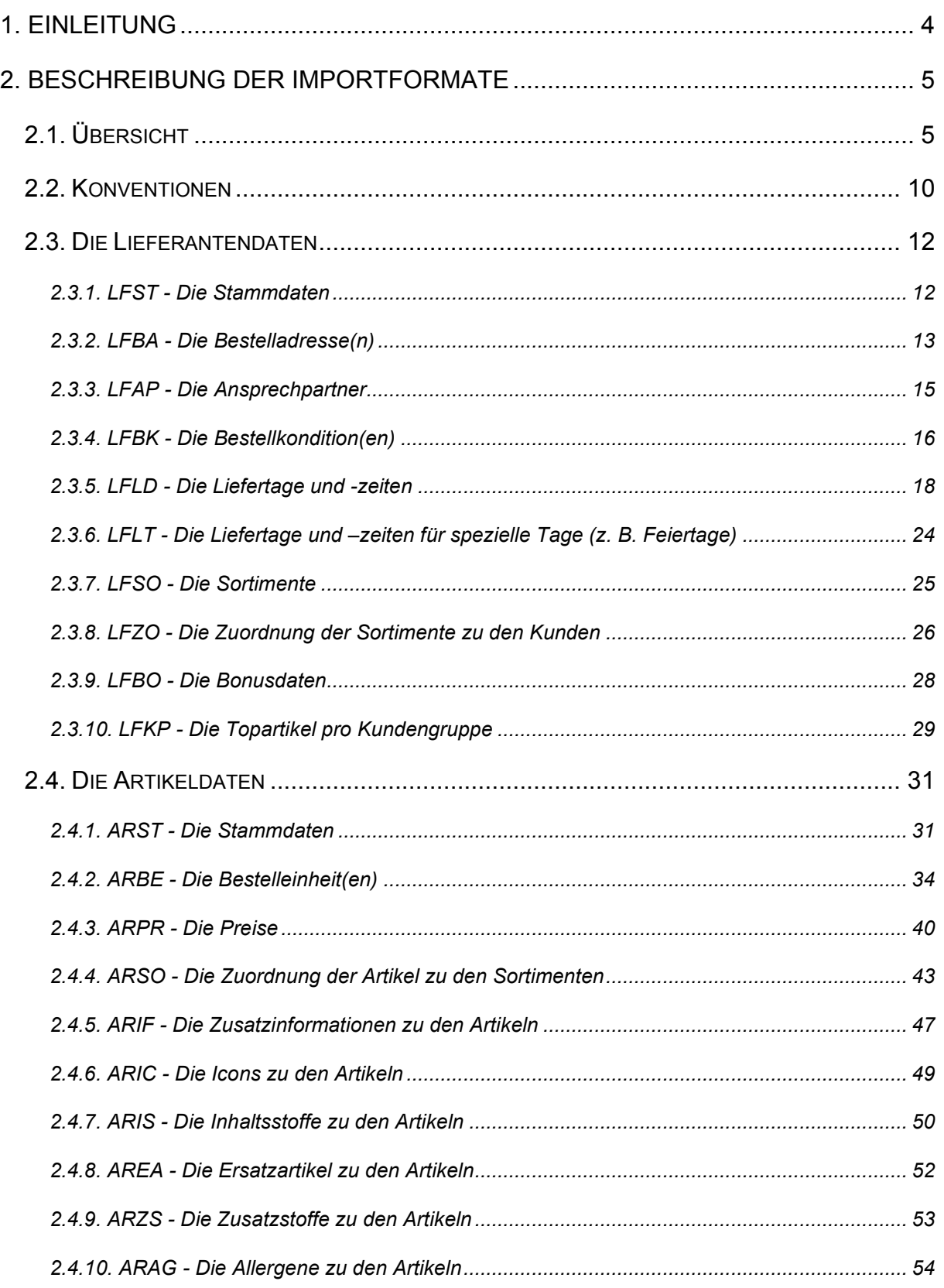

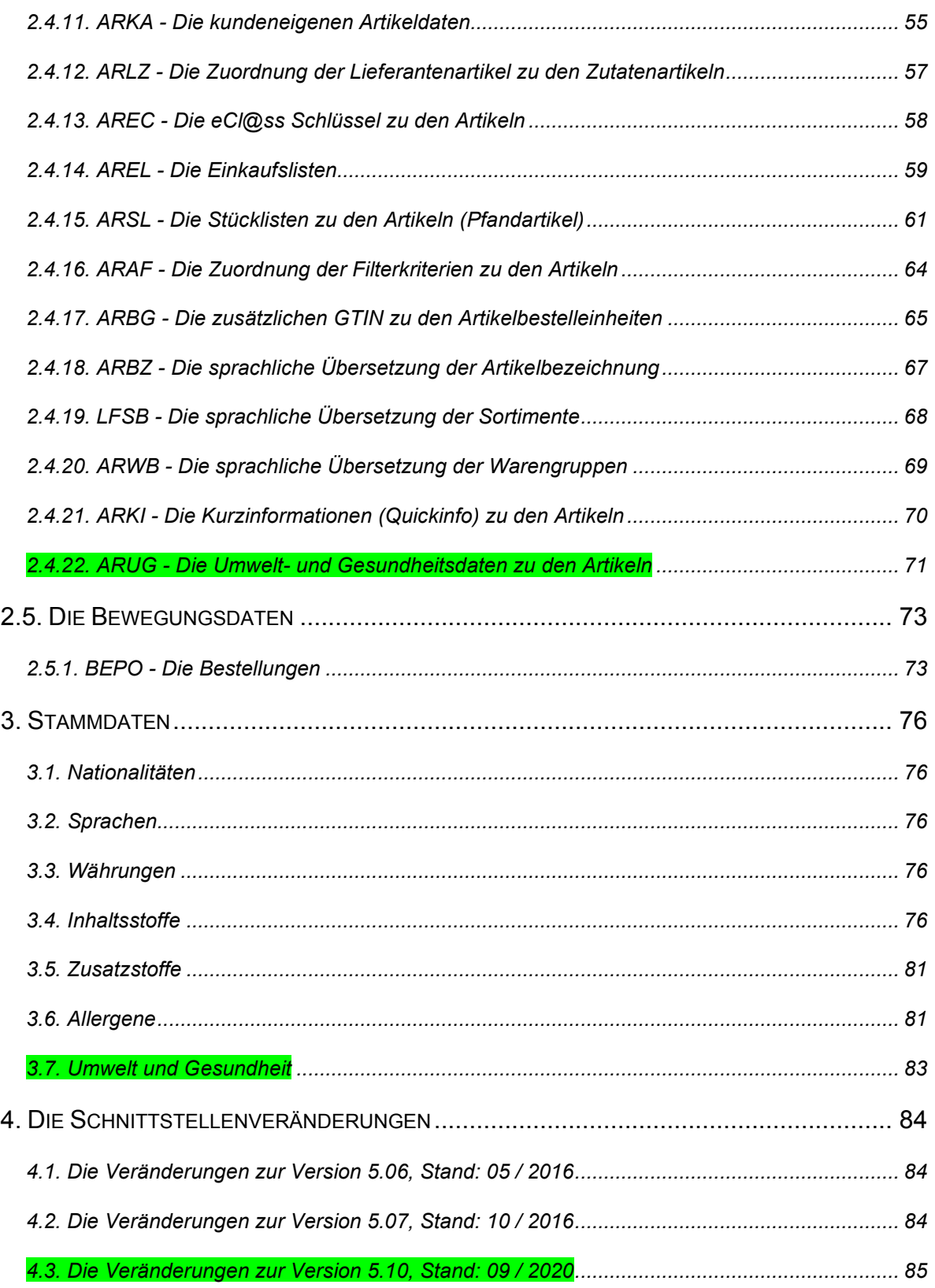

# 1. Einleitung

Bei den vorgestellten Importformaten handelt es sich um Datenstrukturen für die Übernahme von Daten ausgewählter Lieferanten in die von der coptec GmbH entwickelten Onlinesysteme. Die Daten der Lieferanten werden in das Onlinesystem importiert und den Kunden für Bestellungen zur Verfügung gestellt.

Alle Änderungen an den Datenstrukturen zur "alten" Version wurden durch eine farbliche Markierung der Felder in der Spalte "lfd. Nr." kenntlich gemacht. Die grün markierten Felder bedeuten "Achtung neues oder geändertes Feld".

# 2. Beschreibung der Importformate

## 2.1. Übersicht

Es existieren folgende Strukturen, die größtenteils nur einmal zum Originalstart geschickt werden müssen:

#### *Die Lieferantendaten*

# *Pflichtstruktur(en)*

## • *Die Stammdaten*

Sie beinhalten die Stammdaten des Lieferanten.

Diese Datei muß einmal zum Originalstart geschickt werden und anschließend nur noch, sobald sich Änderungen in den Daten ergeben.

## *optionale Struktur(en)*

# • *Die Bestelladresse(n)*

Diese Struktur beinhaltet alle Bestelladressen beim Lieferanten, die den Kunden zur Verfügung gestellt werden sollen. Die Bestelladressen können allen Kunden gleichermaßen oder auch einzelnen Kunden zugeordnet werden.

Diese Datei sollte einmal zum Originalstart geschickt werden und anschließend nur noch, sobald sich Änderungen in den Daten ergeben.

**WICHTIG:** Liefert der Lieferant diese Struktur beim Originalstart nicht mit, so wird einmalig die Anschrift aus den Lieferantenstammdaten als Bestelladresse für **alle** Kunden unter der **Adress-Nr. 1** gespeichert. Diese Vorbelegung bleibt solange bestehen, bis der Lieferant die Einstellung mit Hilfe dieser Struktur ändert.

# • *Die Ansprechpartner*

Diese Struktur beinhaltet alle Ansprechpartner beim Lieferanten, die den Kunden zur Verfügung gestellt werden sollen. Der oder die Ansprechpartner können allen Kunden gleichermaßen oder auch einzelnen Kunden zugeordnet werden.

Diese Datei sollte einmal zum Originalstart geschickt werden und anschließend nur noch, sobald sich Änderungen in den Daten ergeben.

**WICHTIG:** Liefert der Lieferant diese Struktur nicht mit, so wird den Kunden **kein** Ansprechpartner zwecks Kontaktaufnahme bei Problemen etc. zur Verfügung gestellt.

## • *Die Bestellkonditionen*

Diese Struktur beinhaltet alle Bestellkonditionen beim Lieferanten, die den Kunden zur Verfügung gestellt werden sollen. Die Bestellkonditionen können allen Kunden gleichermaßen oder auch einzelnen Kunden zugeordnet werden. Es handelt sich hierbei um die Lieferkondition, den Versandweg und die Zahlungskondition.

Diese Datei sollte einmal zum Originalstart geschickt werden und anschließend nur noch, sobald sich Änderungen in den Daten ergeben.

**WICHTIG:** Liefert der Lieferant diese Struktur beim Originalstart nicht mit, so werden einmalig bei **allen** Kunden folgende Einstellungen hinterlegt: Versandweg = "per LKW", Lieferkondition = "frei" und Zahlungskondition = "".Diese Vorbelegung bleibt solange bestehen, bis der Lieferant die Einstellung mit Hilfe dieser Struktur ändert.

# • *Die Lieferdaten*

Diese Struktur beinhaltet alle Lieferdaten in Form von Wochentagen und Zeitspannen für den jeweiligen Wochentag, an dem der Lieferant den Kunden beliefern kann. Die Lieferdaten können allen Kunden gleichermaßen oder auch einzelnen Kunden zugeordnet werden. Zusätzlich können die Lieferdaten pro Warengruppe separat eingetragen werden, so daß auch Tourenpläne mit externen Speditionen abgedeckt werden können.

Diese Datei sollte einmal zum Originalstart geschickt werden und anschließend nur noch, sobald sich Änderungen in den Daten ergeben.

**WICHTIG:** Liefert der Lieferant diese Struktur beim Originalstart nicht mit, so werden einmalig bei **allen** Kunden folgende Einstellungen hinterlegt: Der Lieferant liefert alle Artikel ohne Vorlauftage von Montags – Freitags zwischen 00:00 Uhr und 23:59 Uhr. Diese Vorbelegung bleibt solange bestehen, bis der Lieferant die Einstellung mit Hilfe dieser Struktur ändert.

## • *Die Lieferdaten für spezielle Tage*

# • *Die Sortimente*

Diese Struktur beinhaltet alle Sortimente des Lieferanten, die den Kunden zur Verfügung gestellt werden sollen. Die Sortimente stellen eine beliebige Zusammenfassung von Artikeln unter einem Oberbegriff dar und sind vom Lieferanten frei definierbar. Sortimente, die als Angebote eingestellt werden sollen, müssen mit der Sortimentsgruppe "Angebot" gekennzeichnet werden.

Diese Datei sollte einmal zum Originalstart geschickt werden und anschließend nur noch, sobald sich Änderungen in den Daten ergeben.

**WICHTIG:** Liefert der Lieferant diese Struktur beim Originalstart nicht mit, so wird einmalig das Sortiment "Gesamtsortiment" eingestellt, in welches alle Artikel eingetragen werden. Dieses Sortiment bleibt solange bestehen, bis der Lieferant die Vorbelegung mit Hilfe dieser Struktur ändert.

# • *Die Zuordnung der Sortimente zu den Kunden*

Diese Struktur beinhaltet die Zuordnung der Sortimente des Lieferanten aus der obigen Struktur "Die Sortimente" zu den einzelnen Kunden. Mit dieser Struktur wird festgelegt, welcher Kunde mit welchem Sortiment arbeiten darf.

Diese Datei sollte einmal zum Originalstart geschickt werden und anschließend nur noch, sobald sich Änderungen in den Daten ergeben.

**WICHTIG:** Liefert der Lieferant diese Struktur beim Originalstart nicht mit, so wird einmalig **allen** Kunden das Sortiment "Gesamtsortiment" zur Verfügung gestellt, in welches alle Artikel eingetragen werden. Diese Zuordnung des Sortiments "Gesamtsortiment" bleibt solange bestehen, bis der Lieferant die Vorbelegung mit Hilfe dieser Struktur ändert.

#### • *Die Bonusangaben*

Diese Struktur beinhaltet die Bonusdaten des Lieferanten, die den Kunden zur Verfügung gestellt werden sollen. Der Bonus kann allen Kunden gleichermaßen oder auch differenziert einzelnen Kunden zugeordnet werden.

Diese Datei sollte einmal zum Originalstart geschickt werden und anschließend nur noch, sobald sich Änderungen in den Daten ergeben.

**WICHTIG:** Liefert der Lieferant diese Struktur nicht mit, so wird den Kunden **kein** Bonus eingeräumt.

• *Die Topartikel pro Kundengruppe* 

#### *Die Artikeldaten*

## *Pflichtstruktur(en)*

## • *Die Stammdaten*

Diese Struktur beinhaltet alle Artikel des Lieferanten, die im Onlineportal zur Verfügung gestellt werden sollen.

Diese Datei muß einmal zum Originalstart mit allen Artikeln geschickt werden und anschließend nur noch, sobald sich Änderungen in den Daten ergeben.

## • *Die Bestelleinheiten*

Diese Struktur beinhaltet zu den mit den "Artikel - Stammdaten" gelieferten Artikeln die Bestelleinheiten. Für jeden Artikel muß mindestens eine Bestelleinheit zur Verfügung gestellt werden.

Diese Datei muß einmal zum Originalstart mit mindestens einer Bestelleinheit pro Artikel geschickt werden und anschließend nur noch, sobald sich Änderungen in den Daten ergeben.

## • *Die Preise*

Diese Struktur beinhaltet zu den mit den "Artikel - Stammdaten" gelieferten Artikeln die Verkaufspreise des Lieferanten. Für jeden Artikel in jeder Bestelleinheit muß mindestens ein Preis zur Verfügung gestellt werden.

Diese Datei muß einmal zum Originalstart mit mindestens einem Preis pro Artikel und Bestelleinheit geschickt werden und anschließend nur noch, sobald sich Änderungen in den Daten ergeben haben.

# *optionale Struktur(en)*

# • *Die Sortimentszuordnung*

Diese Struktur beinhaltet die Zuordnung, welcher Artikel zu welchen Sortimenten gehört. Dabei kann ein Artikel beliebig vielen Sortimenten zugeordnet werden. Die Sortimente wiederum (siehe hierzu "Lieferantendaten – Sortimente") können einzelnen Kunden zugeordnet werden. Für jeden Artikel muß mindestens eine Zuordnung zu einem Sortiment zur Verfügung gestellt werden.

Diese Datei sollte einmal zum Originalstart mit mindestens einer Zuordnung pro Artikel geschickt werden und anschließend nur noch, sobald sich Änderungen in den Daten ergeben haben.

**WICHTIG:** Liefert der Lieferant diese Struktur beim Originalstart nicht mit, so werden einmalig alle Artikel dem Sortiment "Gesamtsortiment" zugeordnet: Diese Vorbelegung bleibt solange bestehen, bis der Lieferant die Zuordnung mit Hilfe dieser Struktur ändert.

#### • *Die Zusatzinformationen*

Diese Struktur beinhaltet zu den mit den "Artikel - Stammdaten" gelieferten Artikeln die Zusatzinformationen. Die Zusatzinformationen können in verschiedene Kategorien unterteilt und in verschiedenen Sprachen geliefert werden.

Diese Datei sollte einmal zum Originalstart geschickt werden und anschließend nur noch, sobald sich Änderungen in den Daten ergeben haben.

**WICHTIG:** Liefert der Lieferant diese Struktur beim Originalstart nicht mit, so stehen den Benutzern des Systems keine weiterführenden Informationen zu den Produkten zur Verfügung.

#### • *Die Icons zu den Artikeln*

Diese Struktur beinhaltet zu den mit den "Artikel - Stammdaten" gelieferten Artikeln die Icons, die den Artikel optisch näher beschreiben. Für jeden Artikel können max. 10 verschiedene Icons eingetragen werden, deren Anzeigereihenfolge im System über die Positionierung gesteuert werden kann.

Diese Datei muß einmal zum Originalstart geschickt werden und anschließend nur noch, sobald sich Änderungen in den Daten ergeben.

**WICHTIG:** Liefert der Lieferant diese Struktur beim Originalstart nicht mit, so stehen den Benutzern des Systems die Icons zu den Produkten nicht zur Verfügung.

## • *Die Inhaltsstoffe*

Diese Struktur beinhaltet zu den mit den "Artikel - Stammdaten" gelieferten Artikeln die Inhaltsstoffe. Für jeden Artikel können max. die Inhaltsstoffe aus der Stammdatentabelle "3.4 Inhaltsstoffe" eingetragen werden.

Diese Datei muß einmal zum Originalstart geschickt werden und anschließend nur noch, sobald sich Änderungen in den Daten ergeben.

## • *Die Ersatzartikel*

Diese Struktur beinhaltet zu den mit den "Artikel - Stammdaten" gelieferten Artikeln die Ersatzartikel. Für jeden Artikel kann zu einem Zeitpunkt max. ein Ersatzartikel eingetragen werden.

Diese Datei muß nur geschickt werden, wenn sich Ersatzartikel zu den vorhandenen Artikeln ergeben.

- *Die Zusatzstoffe*
- *Die Allergene*
- *Die kundeneigenen Artikeldaten*
- *Die Zuordnung der Lieferantenartikel zu den Zutatenartikeln*
- *Die eCl@ss-Schlüssel*
- *Die Einkaufslisten*
- *Die Stücklisten zu den Artikeln (Pfandartikel)*
- *Die Zuordnung der Artikel zu den Artikelfiltern*
- *Die zusätzlichen GTIN zu den Artikelbestelleinheiten*
- *Die sprachliche Übersetzung der Artikelbezeichnung*
- *Die sprachliche Übersetzung der Sortimente*
- *Die sprachliche Übersetzung der Warengruppen*
- *Die Kurzinformation (QuickInfo) zu den Artikeln*
- *Die Umwelt und Gesundheitsdaten zu den Artikeln*

**WICHTIG:** Liefert der Lieferant diese Struktur beim Originalstart nicht mit, so stehen den Benutzern des Systems keine weiterführenden Informationen zu den Produkten zur Verfügung.

# *Die Bewegungsdaten*

# *optionale Struktur(en)*

• *Die Bestellungen* 

#### 2.2. Konventionen

Es gelten für die Datenstrukturen die folgenden Konventionen:

- Die Dateien müssen als ASCII-Textdateien (Microsoft CSV-Datei) zur Verfügung gestellt werden.
- Satztrenner muß der Zeilenumbruch (CR+LF) sein.
- Feldtrenner muß das Komma (,) sein.
- Dezimaltrenner muss der Punkt (.) sein.
- Ein Tausendertrenner darf nicht verwendet werden.
- Datumswerte müssen in der Form yyyymmdd zur Verfügung gestellt werden.
- Zeitwerte müssen in der Form "HH:MM:SS" zur Verfügung gestellt werden.
- Alle Feldwerte müssen in Anführungszeichen (") eingeschlossen werden (auch numerische Werte). Werden innerhalb einer Zeichenkette Anführungszeichen benötigt, so sind ausschließlich die (,')-Zeichen zu verwenden.
- Die Feldlängen sind Maximalangaben. Zeichenketten dürfen nicht mit Leerzeichen aufgefüllt werden. Leere Zeichenketten werden durch "" dargestellt. Numerische Felder brauchen nicht mit Nullen aufgefüllt werden. Leere numerische Felder werden durch "0" dargestellt.

Die Beschreibung der jeweiligen Dateistruktur erfolgt in Form einer tabellarischen Darstellung. Jedes Feld wird in einer separaten Zeile abgebildet. Eine Zeile besteht aus folgenden Spalten:

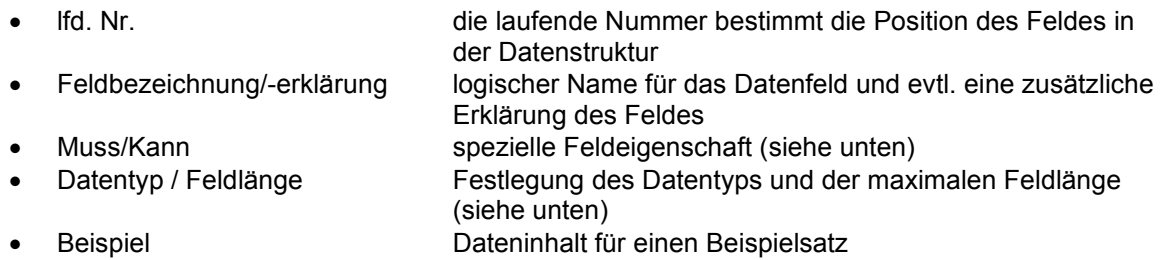

#### *Feldeigenschaften*

Es wird eine Liste von Buchstaben für die Beschreibung spezieller Feldeigenschaften benutzt. Ein Feld kann unter Umständen mehrere solcher Feldeigenschaften besitzen:

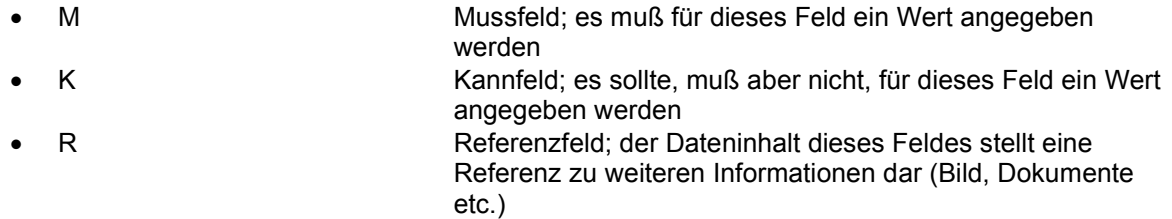

#### *Datentypen*

Es werden die folgenden Datentypen für die Beschreibung der Feldinhalte benutzt.

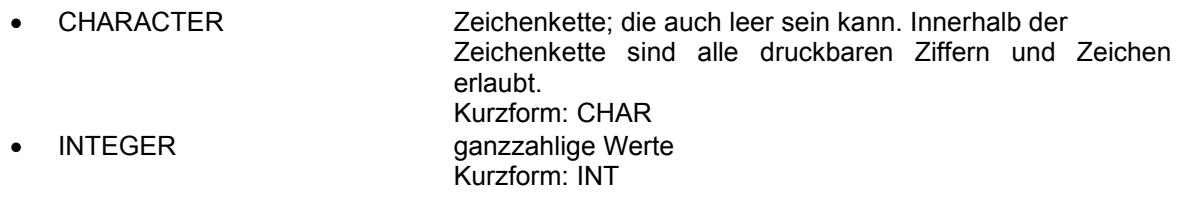

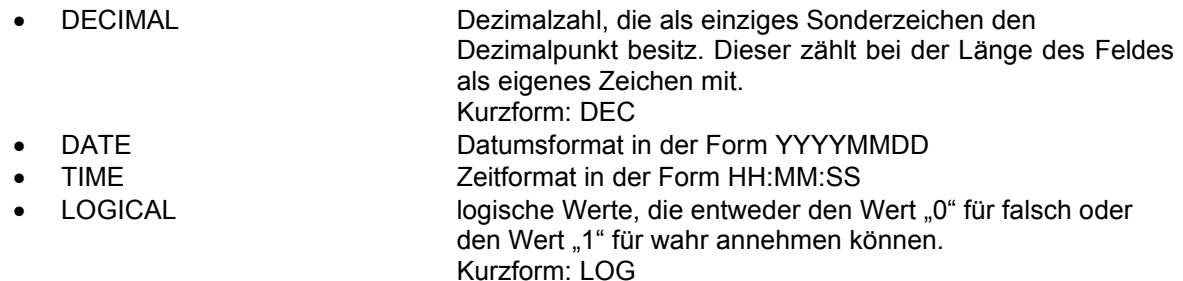

# 2.3. Die Lieferantendaten

# 2.3.1. LFST - Die Stammdaten

Diese Datei darf immer nur aus einem Satz bestehen. Dieser Satz enthält sämtliche Stammdateninformationen zu dem Lieferanten. Die Datei wird für die automatische Aktualisierung von Änderungen beim Lieferanten genutzt. D. h., ändert sich beim Lieferanten z. B. die postalische Anschrift, so werden diese Daten in die Datei eingetragen und die Änderungen werden automatisch im cptbuy-/cptsale-Onlineportal nachgezogen. Die Daten in dieser Datei haben Gültigkeit für alle Kunden.

Der Dateiname muß immer LFSTxxxx.csv heißen, wobei x ein Element des ASCII-Zeichensatzes sein muß.

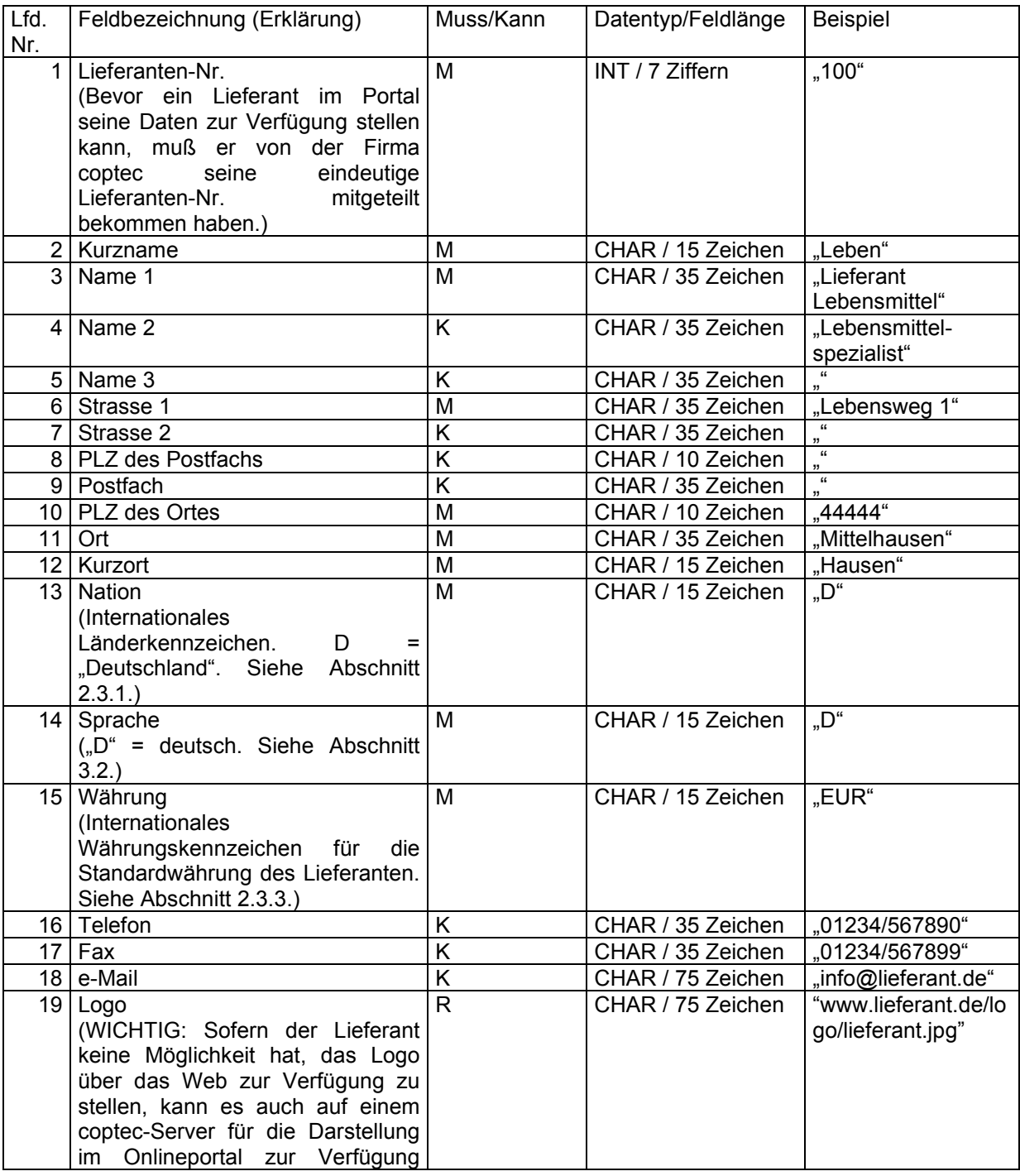

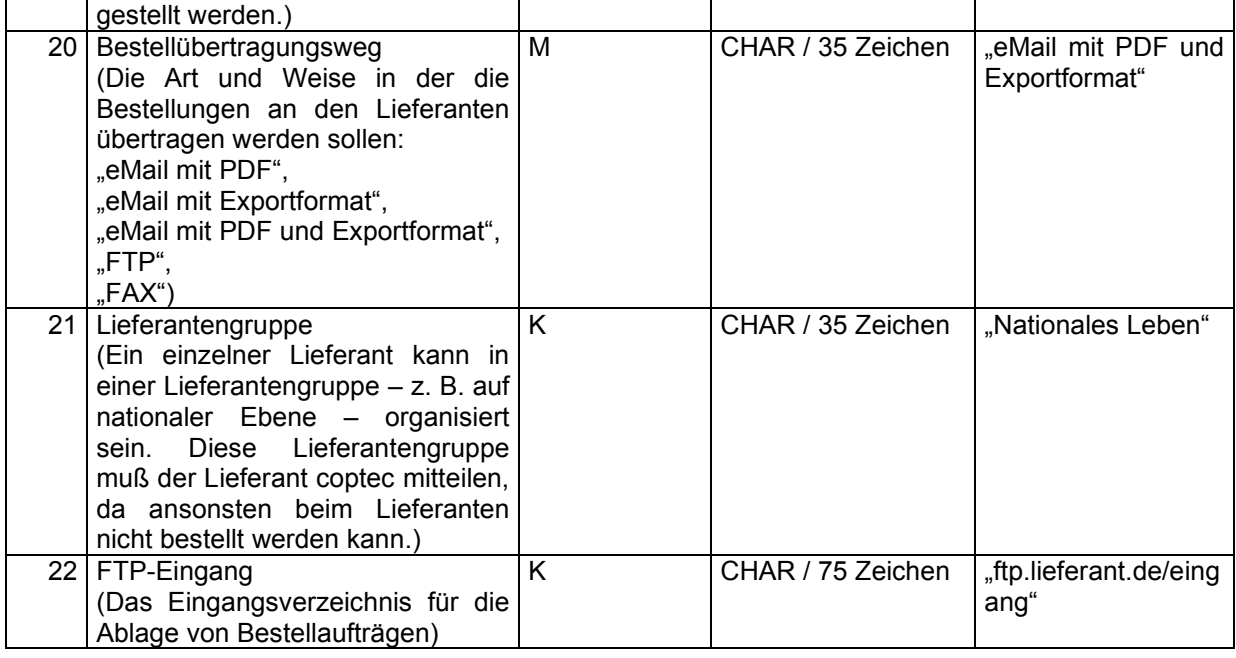

"100","Leben","Lieferant Lebensmittel","Lebensmittelspezialist","","Lebensweg 1",

"","","","44444","Mittelhausen","Hausen","D","D","EUR","01234/567890","01234/567899",

"info@lieferant.de","www.lieferant.de/logo/lieferant.jpg",

"eMail mit PDF und Exportformat","Nationales Leben","ftp.lieferant.de/eingang"

# 2.3.2. LFBA - Die Bestelladresse(n)

Diese Datei muß aus mindestens einem Datensatz und darf aus beliebig vielen Datensätzen bestehen. Jeder Satz enthält sämtliche Informationen über eine Bestelladresse des Lieferanten. Die Kombination aus "Lieferanten-Nr." und "Adress-Nr." muß einen eindeutigen Schlüssel ergeben. Es darf keine zwei Sätze in dieser Datei geben, die den gleichen Schlüssel besitzen.

Mit dieser Datei kann vom Lieferanten gesteuert werden, welcher Kunde welche Bestelladresse(n) benutzen soll:

- a.) Soll allen Kunden die gleiche(n) Bestelladresse(n) zur Verfügung gestellt werden, so muß bei allen Datensätzen die Kunden-Nr. leer gelassen werden.
- b.) Sollen jedem Kunden individuelle Bestelladressen zugeordnet werden, so muß bei allen Datensätzen die entsprechende Kunden-Nr. eingetragen werden und es darf keine Datensätze ohne Kunden-Nr. geben.
- c.) Auch eine Mischform der Varianten a.) und b.) ist möglich. Zum Beispiel soll allen Kunden die gleiche(n) Bestelladresse(n) zur Verfügung gestellt werden und einem speziellen Kunden eine zusätzliche Bestelladresse, die die anderen Kunden nicht sehen und benutzen dürfen. Hierfür muß bei den Bestelladressen, die alle Kunden sehen und benutzen dürfen, die Kunden-Nr. leer bleiben und bei der Bestelladresse, die der spezielle Kunde zusätzlich sehen und benutzen darf, die Kunden-Nr. eingetragen werden.

Jeder Kunde bekommt die Bestelladressen zur Verfügung gestellt, bei denen seine Kunden-Nr. eingetragen ist und bei denen keine Kunden-Nr. eingetragen ist.

Der Dateiname muß immer LFBAxxxx.csv heißen, wobei x ein Element des ASCII-Zeichensatzes sein muß.

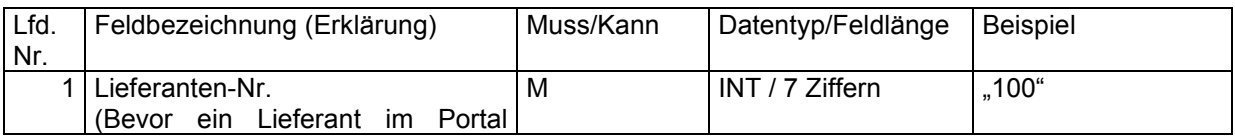

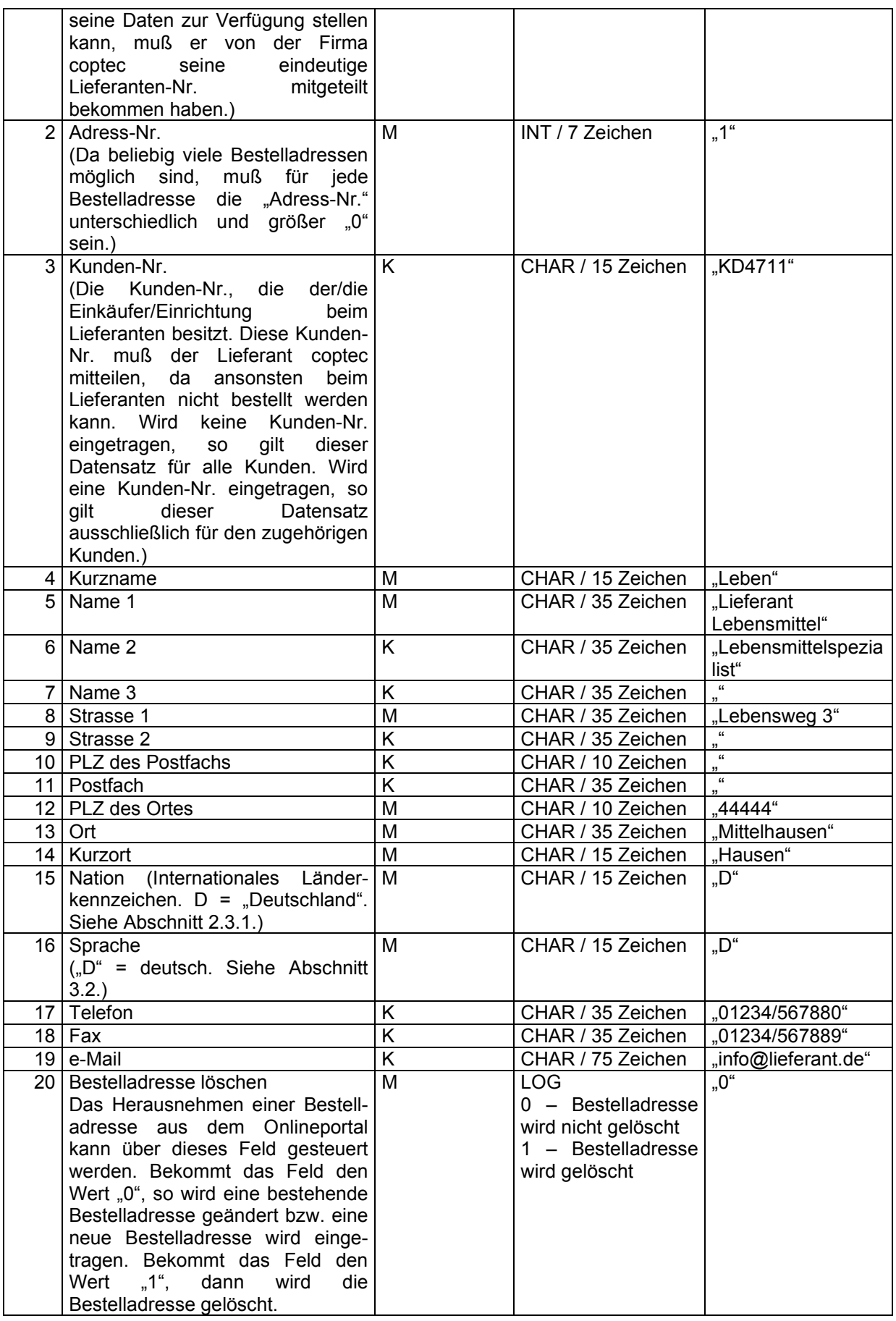

"100","1","KD4711","Leben","Lieferant Lebensmittel","Lebensmittelspezialist","","Lebensweg 3", "","","","","44444","Mittelhausen","Hausen","D","D","01234/567880","01234/567889","<u>info@lieferant.de</u>","0"

Am Ende des Satzes muß ein CR+LF folgen.

#### 2.3.3. LFAP - Die Ansprechpartner

Diese Datei muß aus mindestens einem Datensatz und darf aus beliebig vielen Datensätzen bestehen. Jeder Satz enthält sämtliche Informationen über einen Ansprechpartner beim Lieferanten.<br>Die Kombination aus "Lieferanten-Nr.", "Kunden-Nr.", "Ansprechpartner-Abteilung" und Die Kombination aus "Lieferanten-Nr.", "Kunden-Nr.", "Ansprechpartner-Abteilung" und "Ansprechpartner-Name" muß einen eindeutigen Schlüssel ergeben. Es darf keine zwei Sätze in dieser Datei geben, die den gleichen Schlüssel besitzen.

Mit dieser Datei kann vom Lieferanten gesteuert werden, welcher Kunde welche(n) Ansprechpartner erhalten soll:

- a.) Soll allen Kunden der (die) gleiche(n) Ansprechpartner zur Verfügung gestellt werden, so muß bei allen Datensätzen die Kunden-Nr. leer gelassen werden.
- b.) Sollen jedem Kunden individuelle Ansprechpartner zugeordnet werden, so muß bei allen Datensätzen die entsprechende Kunden-Nr. eingetragen werden und es darf keine Datensätze ohne Kunden-Nr. geben.
- c.) Auch eine Mischform der Varianten a.) und b.) ist möglich. Zum Beispiel soll allen Kunden der (die) gleiche(n) Ansprechpartner zur Verfügung gestellt werden und einem speziellen Kunden ein zusätzlicher Ansprechpartner, den die anderen Kunden nicht sehen und benutzen dürfen. Hierfür muß bei den Ansprechpartnern, die alle Kunden sehen und benutzen dürfen, die Kunden-Nr. leer bleiben und bei dem (den) Ansprechpartner(n), den (die) der spezielle Kunde zusätzlich sehen und benutzen darf, die Kunden-Nr. eingetragen werden.

Jeder Kunde bekommt die Ansprechpartner zur Verfügung gestellt, bei denen seine Kunden-Nr. eingetragen ist und bei denen keine Kunden-Nr. eingetragen ist.

Der Dateiname muß immer LFAPxxxx.csv heißen, wobei x ein Element des ASCII-Zeichensatzes sein muß.

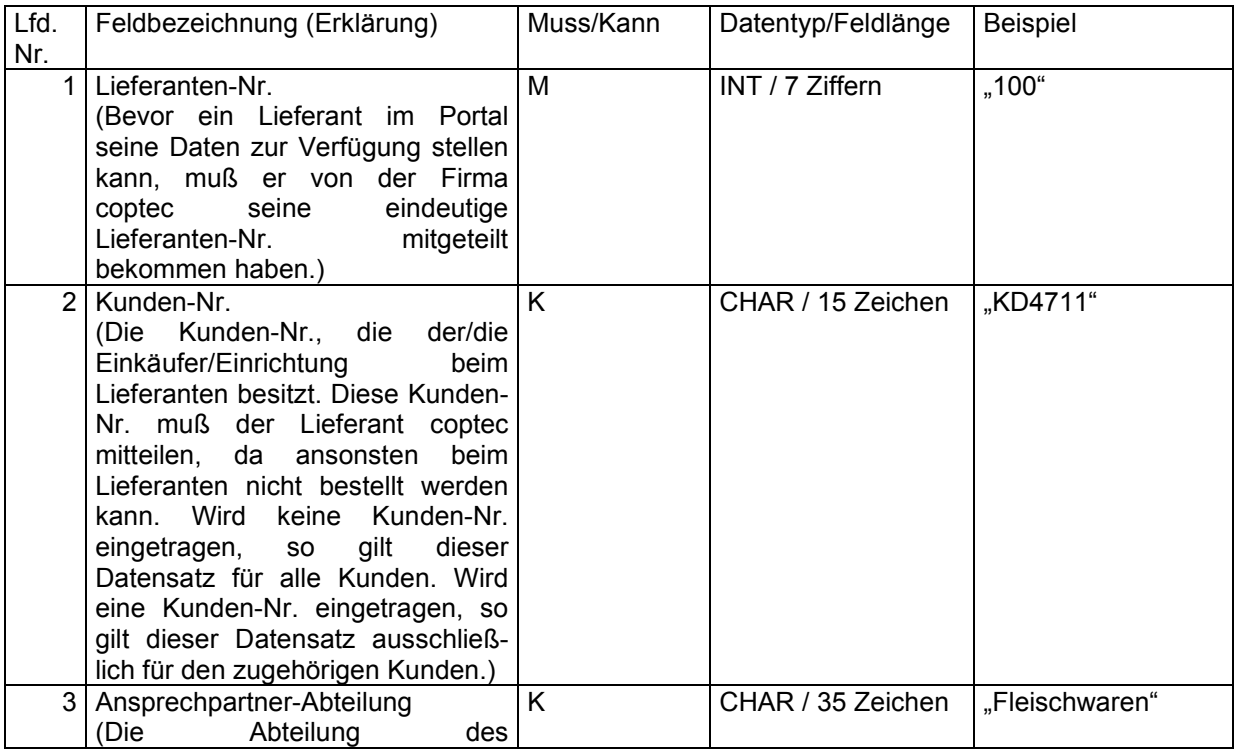

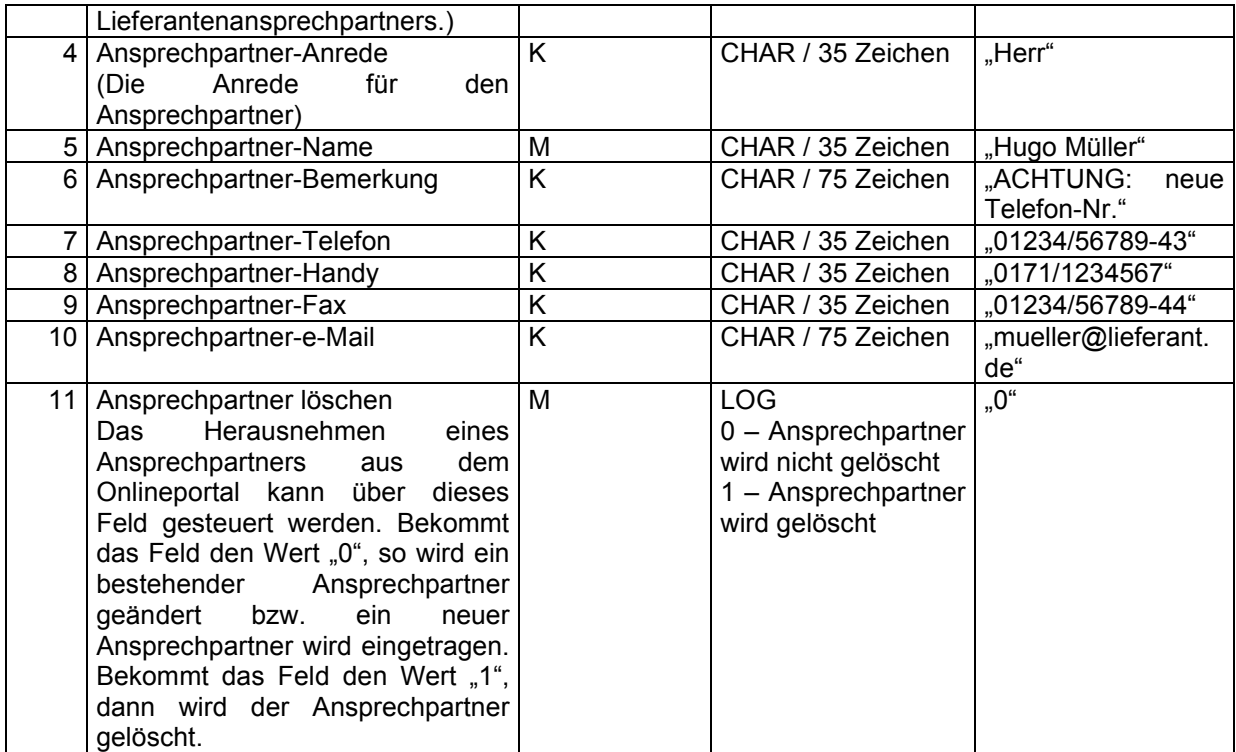

"100","KD4711",

"Fleischwaren","Herr","Hugo Müller","Achtung: neue Telefon-Nr.","01234/56789-43","0171/1234567", "01234/56789-44","mueller@lieferant.de","0"

Am Ende des Satzes muß ein CR+LF folgen.

# 2.3.4. LFBK - Die Bestellkondition(en)

Diese Datei muß aus mindestens einem Datensatz und darf aus beliebig vielen Datensätzen bestehen. Jeder Satz enthält sämtliche Informationen über die Bestellkonditionen, unter denen ein Kunde beim Lieferant bestellen kann. Die Kombination aus "Lieferanten-Nr." und "Kunden-Nr." muß einen eindeutigen Schlüssel ergeben. Es darf keine zwei Sätze in dieser Datei geben, die den gleichen Schlüssel besitzen.

Mit dieser Datei kann vom Lieferanten gesteuert werden, welcher Kunde unter welchen Bestellkondition bestellen darf:

- a.) Soll allen Kunden die gleichen Bestellkonditionen zur Verfügung gestellt werden, so muß bei allen Datensätzen die Kunden-Nr. leer gelassen werden.
- b.) Sollen jedem Kunden individuelle Bestellkonditionen zugeordnet werden, so muß bei allen Datensätzen die entsprechende Kunden-Nr. eingetragen werden und es darf keine Datensätze ohne Kunden-Nr. geben.
- c.) Auch eine Mischform der Varianten a.) und b.) ist möglich. Zum Beispiel soll allen Kunden die gleichen Bestellkonditionen zur Verfügung gestellt werden und einem speziellen Kunden geänderte Bestellkonditionen, die die anderen Kunden nicht sehen und benutzen dürfen. Hierfür muß bei den Bestellkonditionen, die alle Kunden sehen und benutzen dürfen, die Kunden-Nr. leer bleiben und bei der Bestellkondition, die der spezielle Kunde zusätzlich sehen und benutzen darf, die Kunden-Nr. eingetragen werden.

Jeder Kunde bekommt die Bestellkonditionen zur Verfügung gestellt, bei denen seine Kunden-Nr. eingetragen ist und falls eine solche nicht existiert, die Bestellkonditionen, bei denen keine Kunden-Nr. eingetragen ist.

Beispiel: Alle Kunden des Lieferanten sollen die Bestellkonditionen "per Spedition", "unfrei" und mit dem Zahlungsziel "10 Tage 4.00 %, 30 Tage 2.25 % und 60 Tage netto" erhalten. D.h. es muß in der Datei ein Datensatz ohne Kunden-Nr. mit obigen Konditionen angelegt werden. Ein Kunde soll neuerdings aufgrund seines großen Einkaufvolumens ein besonderes Zahlungsziel eingeräumt bekommen. Dann muß zusätzlich in der Datei ein Satz mit der Kunden-Nr., dem Versandweg "Spedition", der Lieferkondition "unfrei" und dem geänderten Zahlungsziel "10 Tage 5.00 %, 30 Tage 3.50 % und 60 Tage netto" angelegt werden.

Der Dateiname muß immer LFBKxxxx.csv heißen, wobei x ein Element des ASCII-Zeichensatzes sein muß.

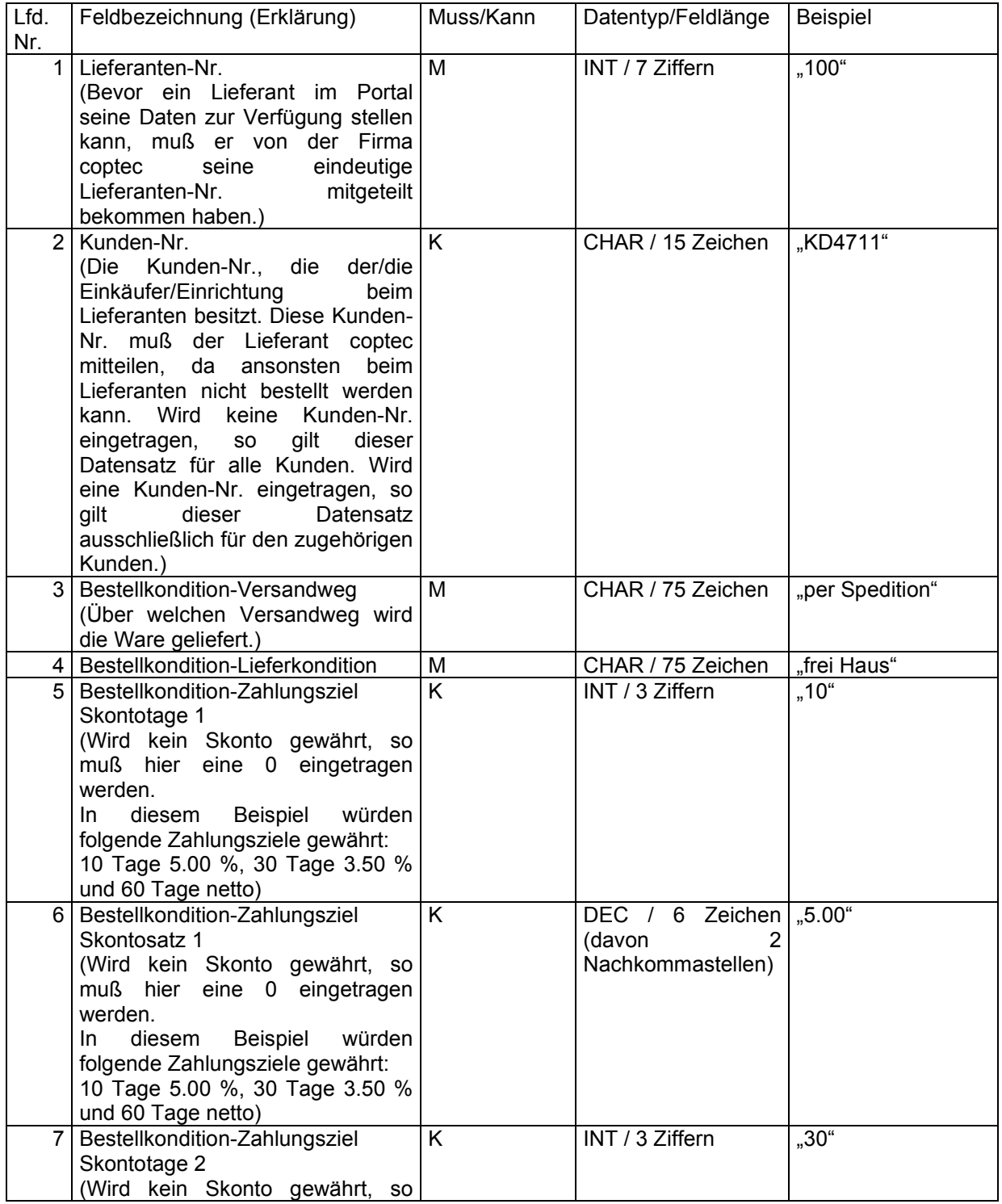

![](_page_17_Picture_228.jpeg)

"100","KD4711","per Spedition","frei Haus","10","5.00","30","3.50","60","0"

Am Ende des Satzes muß ein CR+LF folgen.

# 2.3.5. LFLD - Die Liefertage und -zeiten

Diese Datei muß aus mindestens einem Datensatz und darf aus beliebig vielen Datensätzen bestehen. Jeder Satz enthält die Informationen über die Wochentage und Zeitspannen pro Wochentag, in denen eine Anlieferung beim Kunden erfolgen kann. Die Kombination aus "Lieferanten-<br>Nr.", "Kunden-Nr.", "Warenhauptgruppe". "Warenuntergruppe 1". "Warenuntergruppe 2". Nr.", "Kunden-Nr.", "Warenhauptgruppe", "Warenuntergruppe 1", "Warenuntergruppe 2", "Warenuntergruppe 3" und "Warenuntergruppe 4" muß einen eindeutigen Schlüssel ergeben. Es darf keine zwei Sätze in dieser Datei geben, die den gleichen Schlüssel besitzen.

Mit dieser Datei kann vom Lieferanten gesteuert werden, welcher Kunde an welchen Tagen zu welchen Zeiten beliefert wird; und das Ganze noch unterteilt nach unterschiedlichen Warengruppen. Werden Datensätze in die Datei eingetragen, bei denen die Warengruppenstruktur gefüllt ist, so gelten die Lieferdaten für alle Artikel, die die gleiche Warengruppenstruktur besitzen. Werden Datensätze in die Datei eingetragen, bei denen alle Warengruppenebenen leer sind, so gelten diese Lieferdaten für alle übrigen Artikel. Es können somit Tourenpläne, auch bei paralleler Lieferung mit einer eigenen Fahrzeugflotte und mit einer Spedition, abgebildet werden. In Abhängigkeit von diesen Daten wird der

vom Kunden gewünschte Liefertermin und die Lieferzeitspanne einer ersten Prüfung unterzogen, so daß beim Lieferanten nur noch zulässige Terminwünsche ankommen:

- a.) Soll allen Kunden die gleichen Lieferdaten zur Verfügung gestellt werden, so muß bei allen Datensätzen die Kunden-Nr. leer gelassen werden.
- b.) Sollen jedem Kunden individuelle Lieferdaten zugeordnet werden, so muß bei allen Datensätzen die entsprechende Kunden-Nr. eingetragen werden und es darf keine Datensätze ohne Kunden-Nr. geben.
- c.) Auch eine Mischform der Varianten a.) und b.) ist möglich. Zum Beispiel soll allen Kunden die gleichen Lieferdaten zur Verfügung gestellt werden und einem speziellen Kunden geänderte Lieferdaten, die die anderen Kunden nicht sehen und benutzen dürfen. Hierfür muß bei den Lieferdaten, die alle Kunden sehen und benutzen dürfen, die Kunden-Nr. leer bleiben und bei den Lieferdaten, die der spezielle Kunde zusätzlich sehen und benutzen darf, die Kunden-Nr. eingetragen werden.

Jeder Kunde bekommt die Lieferdaten zur Verfügung gestellt, bei denen seine Kunden-Nr. eingetragen ist und falls solche Lieferdaten nicht existieren, jene, bei denen keine Kunden-Nr. eingetragen ist.

Beispiel: Ein Lieferant aus Köln liefert immer am Montag, Mittwoch und Freitag aus. Ein Kunde dieses Lieferanten hat seinen Sitz und seine Warenannahme in Köln. "Egal" welche Mengen dieser Kunde bestellt, der Lieferant kann aufgrund der "geringen" Entfernung am Montag, Mittwoch und Freitag liefern. Ein weiterer Kunde dieses Lieferanten hat als einziger seinen Sitz und seine Warenannahme in Kassel. Diesen Kunden wird der Lieferant nicht an allen drei Liefertagen anfahren, da der Aufwand zu groß wäre. Für diesen Kunden würde ausschließlich der Liefertag Mittwoch eingetragen. Tiefkühlware liefert der Lieferant nicht mit seiner eigenen Fahrzeugflotte aus, sondern verschickt diese Artikel per Spedition. Da die Spedition ihre Tour immer nur Dienstags und Donnerstags durchführt, müssen für diese Artikel gesonderte Lieferdaten angelegt werden.

Der Dateiname muß immer LFLDxxxx.csv heißen, wobei x ein Element des ASCII-Zeichensatzes sein muß.

![](_page_18_Picture_227.jpeg)

![](_page_19_Picture_386.jpeg)

![](_page_20_Picture_282.jpeg)

![](_page_21_Picture_297.jpeg)

![](_page_22_Picture_348.jpeg)

![](_page_23_Picture_208.jpeg)

"100","KD4711","FOOD","Obst & Gemüse","Obst","","", "1111100","2","14:000:00","14:000:00","14:000:00","14:000:00","14:000:00","14:000:00","14:000:00","0 8001000","00002359","08001000","00002359","00002359", "00002359", "00002359","0"

Am Ende des Satzes muß ein CR+LF folgen.

## 2.3.6. LFLT - Die Liefertage und –zeiten für spezielle Tage (z. B. Feiertage)

Diese Datei muß aus mindestens einem Datensatz und darf aus beliebig vielen Datensätzen bestehen. Jeder Satz enthält die Informationen über den Tag und die Zeitspannen pro Tag, in denen eine Anlieferung beim Kunden erfolgen kann. Die Kombination aus "Lieferanten-Nr.", "Liefertermin", "Kunden-Nr." muß einen eindeutigen Schlüssel ergeben. Es darf keine zwei Sätze in dieser Datei geben, die den gleichen Schlüssel besitzen.

Mit dieser Datei kann vom Lieferanten – individuell für einzelne Tage - kundenindividuell gesteuert werden, welcher Kunde an welchen Liefertagen zu welchen Zeiten – abweichend von der Standardbelieferung - beliefert wird. In Abhängigkeit von diesen Daten wird der vom Kunden gewünschte Liefertermin und die Lieferzeitspanne einer ersten Prüfung unterzogen, so daß beim Lieferanten nur noch zulässige Terminwünsche ankommen.

Jeder Kunde bekommt die Lieferdaten zur Verfügung gestellt, bei denen seine Kunden-Nr. eingetragen ist.

WICHTIG: Durch die Kennzeichnung eines Liefertermins mit "Lieferung = 0" können einzelne Standardliefertage gesperrt werden.

Der Dateiname muß immer LFLTxxxx.csv heißen, wobei x ein Element des ASCII-Zeichensatzes sein muß.

![](_page_23_Picture_209.jpeg)

![](_page_24_Picture_274.jpeg)

"100","20140928","KD4711","1","08001000","0"

Am Ende des Satzes muß ein CR+LF folgen.

#### 2.3.7. LFSO - Die Sortimente

Diese Datei muß aus mindestens einem Datensatz und darf aus beliebig vielen Datensätzen bestehen. Jeder Satz enthält die Beschreibung eines Sortiments. Die Kombination aus "Lieferanten-Nr." und "Sortiment" muß einen eindeutigen Schlüssel ergeben. Es darf keine zwei Sätze in dieser Datei geben, die den gleichen Schlüssel besitzen.

Mit dieser Datei kann vom Lieferanten gesteuert werden, welche(s) Sortiment(e) grundsätzlich den Kunden zur Verfügung stehen.

Der Dateiname muß immer LFSOxxxx.csv heißen, wobei x ein Element des ASCII-Zeichensatzes sein muß.

![](_page_24_Picture_275.jpeg)

![](_page_25_Picture_243.jpeg)

"100","Monatsangebot","Angebot","","http://www.lieferant.de/logo.jpg","http://www.lieferant.de/epaper.p df","0"

Am Ende des Satzes muß ein CR+LF folgen.

# 2.3.8. LFZO - Die Zuordnung der Sortimente zu den Kunden

Diese Datei muß aus mindestens einem Datensatz und darf aus beliebig vielen Datensätzen bestehen. Jeder Satz enthält eine Zuordnung eines Sortiments zu einem Kunden - die Kunden-Nr. darf in diesem Falle nicht leer bleiben. Nur durch die Freigabe eines Sortiments für einen Kunden hat dieser die Möglichkeit auf die darin enthaltenen Artikel zuzugreifen. Die Kombination aus "Lieferanten-Nr.", "Kunden-Nr." und "Sortiment" muß einen eindeutigen Schlüssel ergeben. Es darf keine zwei Sätze in dieser Datei geben, die den gleichen Schlüssel besitzen.

Mit dieser Datei kann vom Lieferanten gesteuert werden, welcher Kunde auf welche(s) Sortiment(e) zugreifen darf. Jeder Kunde bekommt die Sortimente zur Verfügung gestellt, bei denen seine Kunden-Nr. eingetragen ist.

Lfd. Nr. Feldbezeichnung (Erklärung) Muss/Kann | Datentyp/Feldlänge | Beispiel 1 Lieferanten-Nr. (Bevor ein Lieferant im Portal seine Daten zur Verfügung stellen kann, muß er von der Firma eindeutige Lieferanten-Nr. mitgeteilt bekommen haben.) M INT / 7 Ziffern "100" 2 Kunden-Nr. (Die Kunden-Nr., die der Einkäufer beim Lieferanten besitzt. Diese Kunden-Nr. muß der Lieferant coptec mitteilen, da ansonsten beim Lieferanten nicht bestellt werden kann. Es muß immer eine Kunden-Nr. eingetragen.) M CHAR / 15 Zeichen LKD4711" 3 Sortiment M CHAR / 35 Zeichen Monatsangebote" 4 Kernsortiment (Soll dieses Sortiment bei genau diesem Kunden als Kernsortiment dargestellt werden ?) M LOG  $0 -$  KFIN Kernsortiment 1 – Kernsortiment "0" 5 Sperrsortiment (Soll dieses Sortiment bei genau diesem Kunden als Sperrsortiment dargestellt werden ?) M LOG 0 – KEIN **Sperrsortiment** 1 – Sperrsortiment "0" 6 Sortierreihenfolge (Mit diesem Feld kann kundenindividuell die Anzeigereihenfolge der Sortiment gesteuert werden) K CHAR / 35 Zeichen 100" 7 Sortimentszuordnung löschen Das Herausnehmen einer Zuordnung eines Sortiments zu einem Kunden im Onlineportal kann über dieses Feld gesteuert werden. Bekommt das Feld den Wert "0", so wird eine bestehende Sortimentszuordnung geändert bzw. eine neue Sortimentszuordnung wird eingetragen. Bekommt das Feld den Wert .1", dann wird die Sortimentszuordnung gelöscht. M LOG 0 – Sortimentszuordnun g wird nicht gelöscht 1 –  $-$ Sortimentszuordnun g wird gelöscht "0"

Der Dateiname muß immer LFZOxxxx.csv heißen, wobei x ein Element des ASCII-Zeichensatzes sein muß.

# *Beispieldatei*

"100","KD4711","Monatsangebote","0","0","100","0"

Am Ende des Satzes muß ein CR+LF folgen.

# 2.3.9. LFBO - Die Bonusdaten

Diese Datei muß aus mindestens einem Datensatz und darf aus beliebig vielen Datensätzen bestehen. Jeder Satz enthält Informationen über die Bonusdaten des Lieferanten. Die Kombination aus "Lieferanten-Nr.", "Kunden-Nr.", "gültig ab" und "ab Wert" muß einen eindeutigen Schlüssel ergeben. Es darf keine zwei Sätze in dieser Datei geben, die den gleichen Schlüssel besitzen.

Mit dieser Datei kann vom Lieferanten gesteuert werden, welcher Kunde für welchen Zeitraum, abhängig von dem Umsatz den er tätigt, welchen Bonus erhält:

- a.) Soll allen Kunden der gleiche Bonus eingeräumt werden, so muß bei allen Datensätzen die Kunden-Nr. leer gelassen werden.
- b.) Soll jedem Kunden ein individueller Bonus zugeordnet werden, so muß bei allen Datensätzen die entsprechende Kunden-Nr. eingetragen werden und es darf keine Datensätze ohne Kunden-Nr. geben.
- c.) Auch eine Mischform der Varianten a.) und b.) ist möglich. Zum Beispiel soll allen Kunden der gleiche Bonus zur Verfügung gestellt werden und einem speziellen Kunden ein gesonderter Bonus, den die anderen Kunden nicht sehen dürfen. Hierfür muß bei dem Bonus, den alle Kunden erhalten, die Kunden-Nr. leer bleiben und bei dem Bonus des speziellen Kunden, die Kunden-Nr. eingetragen werden.

Jeder Kunde bekommt den Bonus angerechnet, bei dem seine Kunden-Nr. eingetragen ist und falls es solche eine Bonusangabe nicht gibt, den Bonus, bei dem keine Kunden-Nr. eingetragen ist.

Der Dateiname muß immer LFBOxxxx.csv heißen, wobei x ein Element des ASCII-Zeichensatzes sein muß.

![](_page_27_Picture_232.jpeg)

![](_page_28_Picture_236.jpeg)

"100","KD4711","20050501","20050530","100000.00","2.00","0"

Am Ende des Satzes muß ein CR+LF folgen.

# 2.3.10. LFKP - Die Topartikel pro Kundengruppe

Diese Datei muß aus mindestens einem Datensatz und darf aus beliebig vielen Datensätzen bestehen. Jeder Satz enthält eine Zuordnung eines Artikels zu einer Kundengruppe und einem Kundengebiet. Die Kombination aus "Lieferanten-Nr.", "Kundengruppe", "Kundengebiet" und "Artikel-Nr." muß einen eindeutigen Schlüssel ergeben. Es darf keine zwei Sätze in dieser Datei geben, die den gleichen Schlüssel besitzen.

Mit dieser Datei kann vom Lieferanten gesteuert werden, welche Topartikel bei welcher Kundengruppe in welchem Kundengebiet dem Kunden vorgeschlagen werden sollen. Ein Kunde bekommt die Topartikel vorgeschlagen, zu deren Kundengruppe und Kundengebiet er gehört.

![](_page_29_Picture_223.jpeg)

Der Dateiname muß immer LFKPxxxx.csv heißen, wobei x ein Element des ASCII-Zeichensatzes sein muß.

# *Beispieldatei*

"100","Gruppe Nord","Gebiet Stadt","1","ID4711","0"

Am Ende des Satzes muß ein CR+LF folgen.

# 2.4. Die Artikeldaten

# 2.4.1. ARST - Die Stammdaten

Diese Datei enthält die Daten aller beim Lieferanten bestellbarer Artikel. Für jeden Artikel wird ein Satz in die Datei geschrieben. Die Kombination aus "Lieferanten-Nr."und Artikel-Nr. des Lieferanten" muß einen eindeutigen Schlüssel ergeben. Es darf keine zwei Sätze in dieser Datei geben, die den gleichen Schlüssel besitzen.

Der Dateiname muß immer ARSTxxxx.csv heißen, wobei x ein Element des ASCII-Zeichensatzes sein muß.

![](_page_30_Picture_261.jpeg)

![](_page_31_Picture_327.jpeg)

![](_page_32_Picture_355.jpeg)

![](_page_33_Picture_218.jpeg)

"100","ID4711","Ananasringe","Dole","1234567890123","H-Ananas","H-4711",

"http://www.hersteller.de","Bolivien","A","FOOD","Obst und Gemüse","Obst",

"Exoten","besondere Exoten","Dose",

"+2850.00","+2995.00","+2700.00","Ananasscheibe","10.00","285.00","299.50","270.00","7.00",

"Achtung – Bei dem Artikel handelt es sich um einen Beschaffungsartikel !",

"Achtung – Der Artikel wird mit Tagespreisen abgerechnet !",

"M123456","www.lieferant.de/daten/4711zs.pdf",

"www.lieferant.de/daten/4711zt.pdf","www.lieferant.de/daten/4711vh.pdf",

"www.lieferant.de/daten/4711zb.pdf","www.lieferant.de/daten/4711pv.pdf",

"www.lieferant.de/daten/4711nw.pdf", "www.lieferant.de/daten/4711db.pdf",

"www.lieferant.de/bilder/4711.jpg","0"

Am Ende des Satzes muß ein CR+LF folgen.

# 2.4.2. ARBE - Die Bestelleinheit(en)

Diese Datei muß aus mindestens einem Datensatz pro Artikel-Nr. und darf aus beliebig vielen Datensätzen pro Artikel-Nr. bestehen. Die Datei enthält zu allen beim Lieferanten bestellbaren Artikeln ein oder mehrere Bestelleinheiten. Die Kombination aus "Lieferanten-Nr.", "Artikel-Nr.", "Bestelleinheit" und "Anzahl Mengeneinheiten pro Bestelleinheit" muß einen eindeutigen Schlüssel ergeben. Es darf keine zwei Sätze in dieser Datei geben, die den gleichen Schlüssel besitzen. Für jeden Artikel muß exakt eine Bestelleinheit als Hauptbestelleinheit gekennzeichnet werden.

Mit dieser Datei kann vom Lieferanten gesteuert werden, welcher Artikel in welcher Bestelleinheit zum Verkauf angeboten wird.

Beispiel: Der Artikel "Ananasringe" soll einmal in Form einer einzelnen "Dose" und einmal in Form eines "Kartons" mit 10 Dosen verkauft werden. In der Artikelstammdatei wird hinterlegt, dass die Mengeneinheit für die Ananasringe die "Dose" ist. In dieser Datei werden nun für den gleichen Artikel die Bestelleinheit "Dose" mit der "Anzahl Mengeneinheiten pro Bestelleinheit" = 1 und die Bestelleinheit "Karton" mit der "Anzahl Mengeneinheiten pro Bestelleinheit" = 10 eingetragen.

Der Dateiname muß immer ARBExxxx.csv heißen, wobei x ein Element des ASCII-Zeichensatzes sein muß.

![](_page_34_Picture_239.jpeg)

![](_page_35_Picture_309.jpeg)
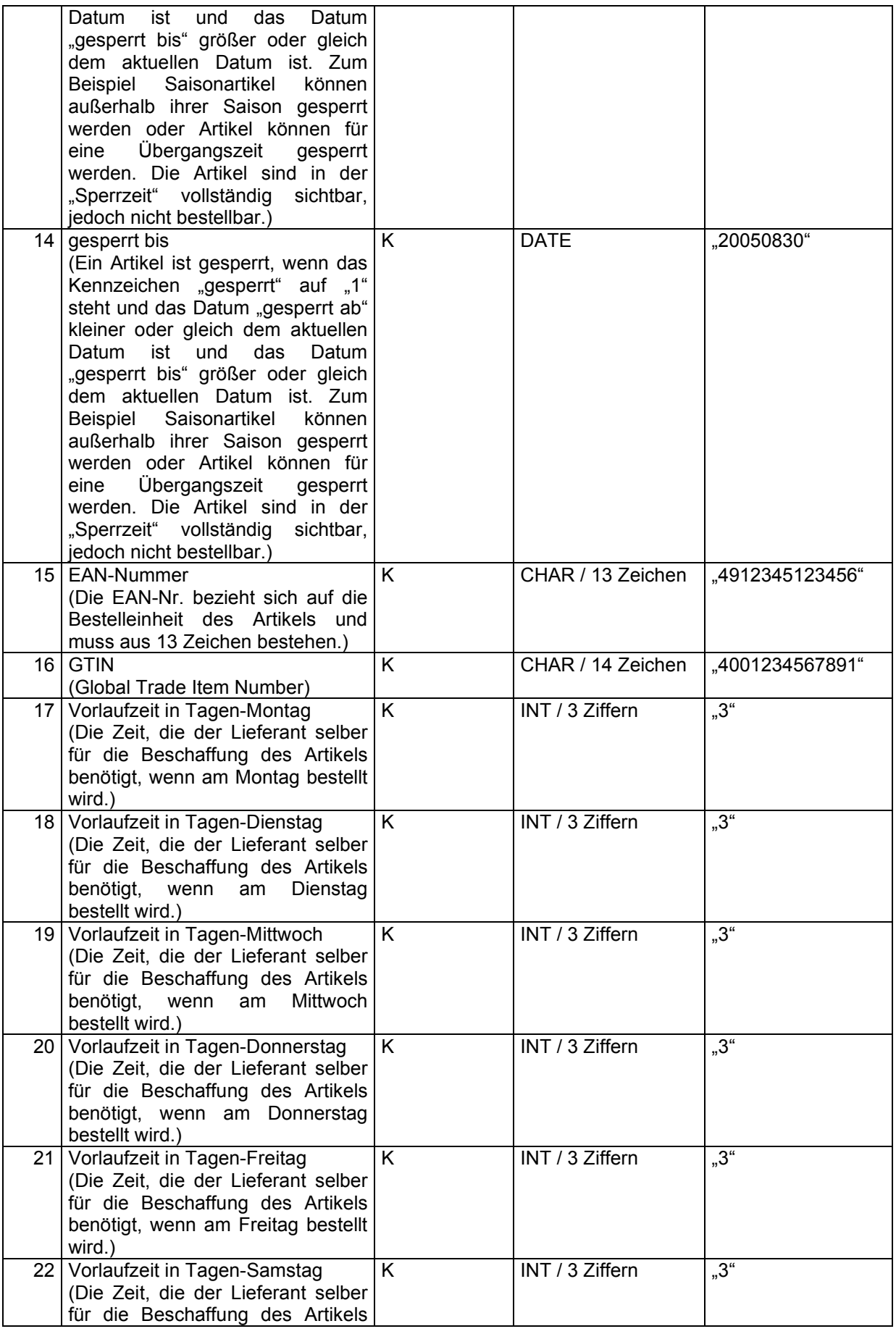

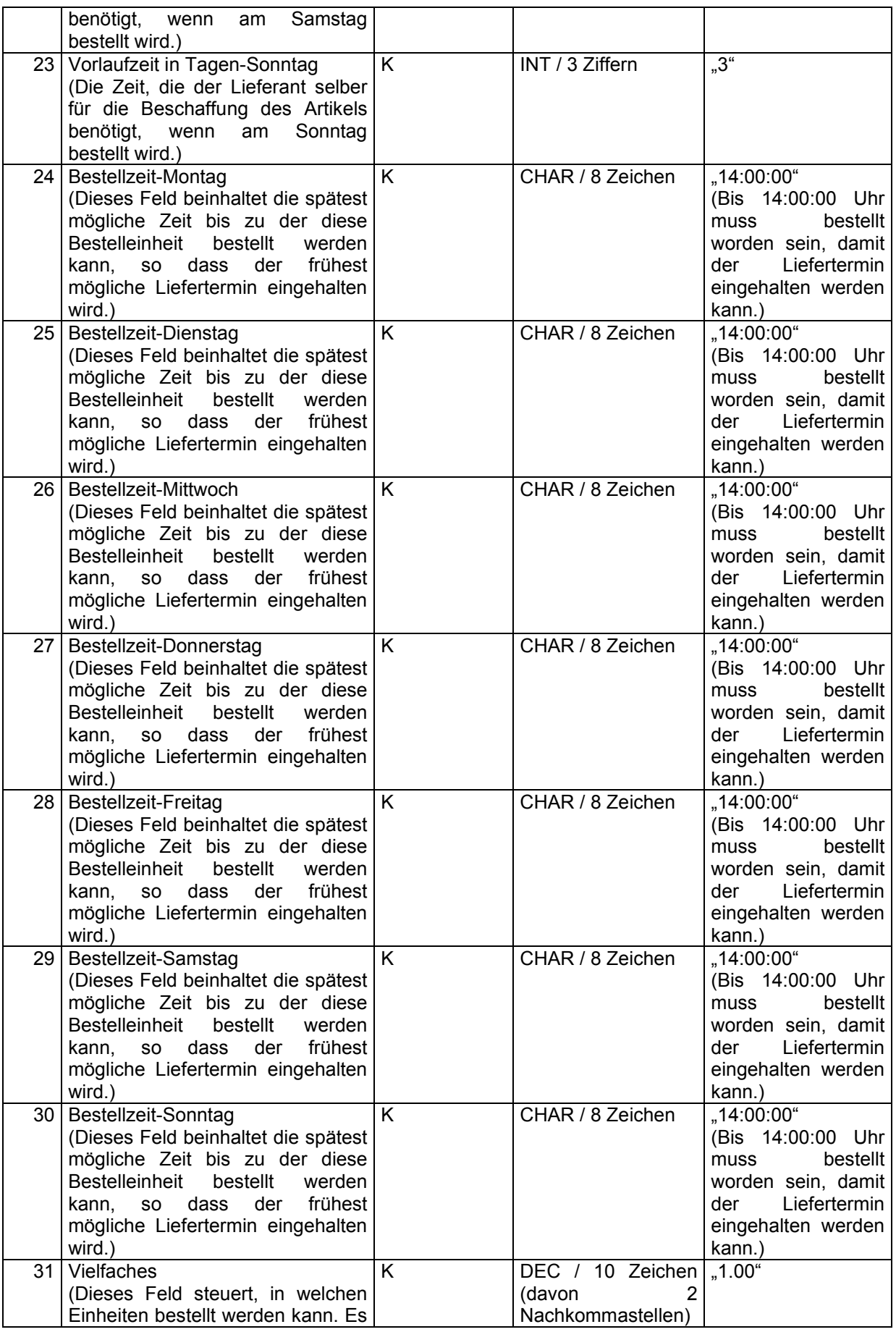

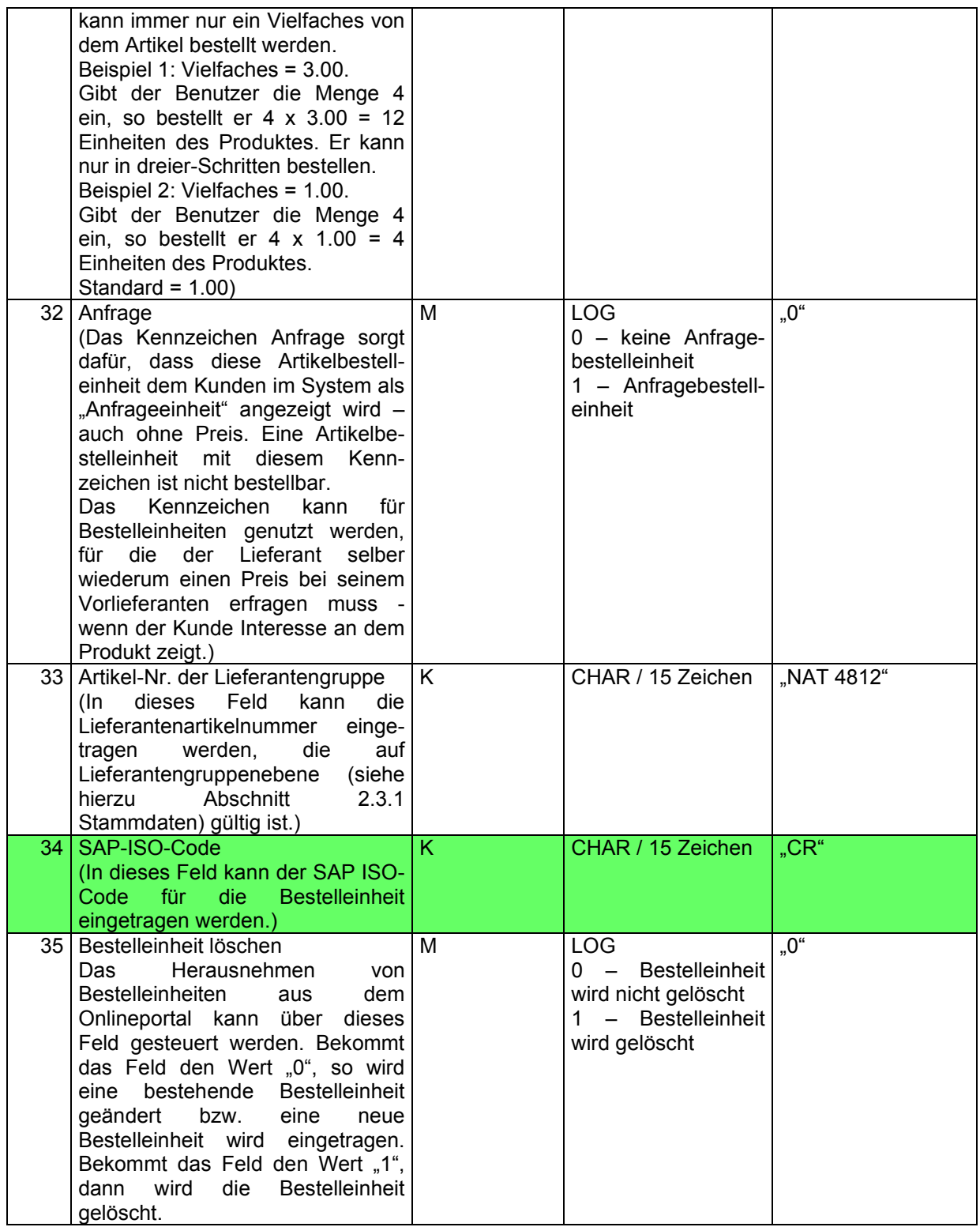

"100","ID4711","Karton","6.0000","17.1000","kg","1","1","1.00","+17.10","+17.97","1","20050630","20050 830","4912345123456","4001234567891","3","3","3","3","3","3","3","1.00","0","NAT 4812","CR","0"

Am Ende des Satzes muß ein CR+LF folgen.

### 2.4.3. ARPR - Die Preise

Diese Datei muß aus mindestens einem Datensatz pro Artikel und darf aus beliebig vielen Datensätzen pro Artikel bestehen. Die Datei enthält zu allen beim Lieferanten bestellbaren Artikeln ein oder mehrere Verkaufspreise des Lieferanten. Der eindeutige Schlüssel dieser Datei besteht aus folgenden Feldern: "Lieferanten-Nr.", "Kunden-Nr.", "Kundengruppe", "Verkaufsart" "Artikel-Nr. des Lieferanten", "Bestelleinheit", "Anzahl Mengeneinheiten pro Bestelleinheit", "Sonderpreis", "Gültig ab" und "ab Menge". D. h., es können gleichzeitig für einen Artikel mehrere Preise mit unterschiedlichen Gültigkeitszeiträumen und / oder unterschiedlichen Mengenstaffelungen angegeben werden. Zum Beispiel ein Standardpreis und ein Preis, der nur für einen bestimmten Zeitraum (Saison) Gültigkeit besitzt. Das System ermittelt den zeitlich richtigen Preis automatisch. Oder einen Preis für eine Bestellmenge ab 100 Stück und einen Preis für eine Bestellmenge kleiner als 100 Stück. Das System ermittelt den mengenmäßig richtigen Preis automatisch; anhand der eingegebenen Bestellmenge. Preise, bei denen der Gültigkeitszeitraum abgelaufen ist, werden vom System automatisch gelöscht.

Mit dieser Datei kann vom Lieferanten gesteuert werden, welcher Kunde zu welchem Preis einen Artikel bestellen darf.

- a.) Soll allen Kunden die gleichen Verkaufspreise zur Verfügung gestellt werden, so muß bei allen Datensätzen die Kunden-Nr. und die Kundengruppe leer gelassen werden.
- b.) Soll allen Kunden einer bestimmten Kundengruppe die gleichen Verkaufspreise zur Verfügung gestellt werden, so muß bei allen Datensätzen die Kunden-Nr. leer gelassen und die Kundengruppe mit dem entsprechenden Wert gefüllt werden.
- c.) Sollen jedem Kunden individuelle Verkaufspreise zugeordnet werden, so muß bei allen Datensätzen die entsprechende Kunden-Nr. eingetragen werden und die Kundengruppe muss leer gelassen werden.
- d.) Auch eine Mischform der Varianten a.), b.) und c.) ist möglich. Zum Beispiel soll allen Kunden der gleiche Verkaufspreis für einen Artikel in einer speziellen Bestelleinheit zur Verfügung gestellt werden und einem speziellen Kunden ein günstigerer Verkaufspreis, den die anderen Kunden nicht sehen und benutzen dürfen. Hierfür muß bei den Verkaufspreisen, die alle Kunden sehen und benutzen dürfen, die Kunden-Nr. und Kundengruppe leer bleiben und bei den Verkaufspreisen, die der spezielle Kunde zusätzlich sehen und benutzen darf, die Kunden-Nr. eingetragen werden.
- e.) Es gibt zusätzlich die Möglichkeit mit dem Feld "Verkaufsart" Preise für bestimmte Verkaufsarten (MHD-Ware, Restposten, etc.) anzubieten, die die normalen Preise übersteuern.

Der Dateiname muß immer ARPRxxxx.csv heißen, wobei x ein Element des ASCII-Zeichensatzes sein muß.

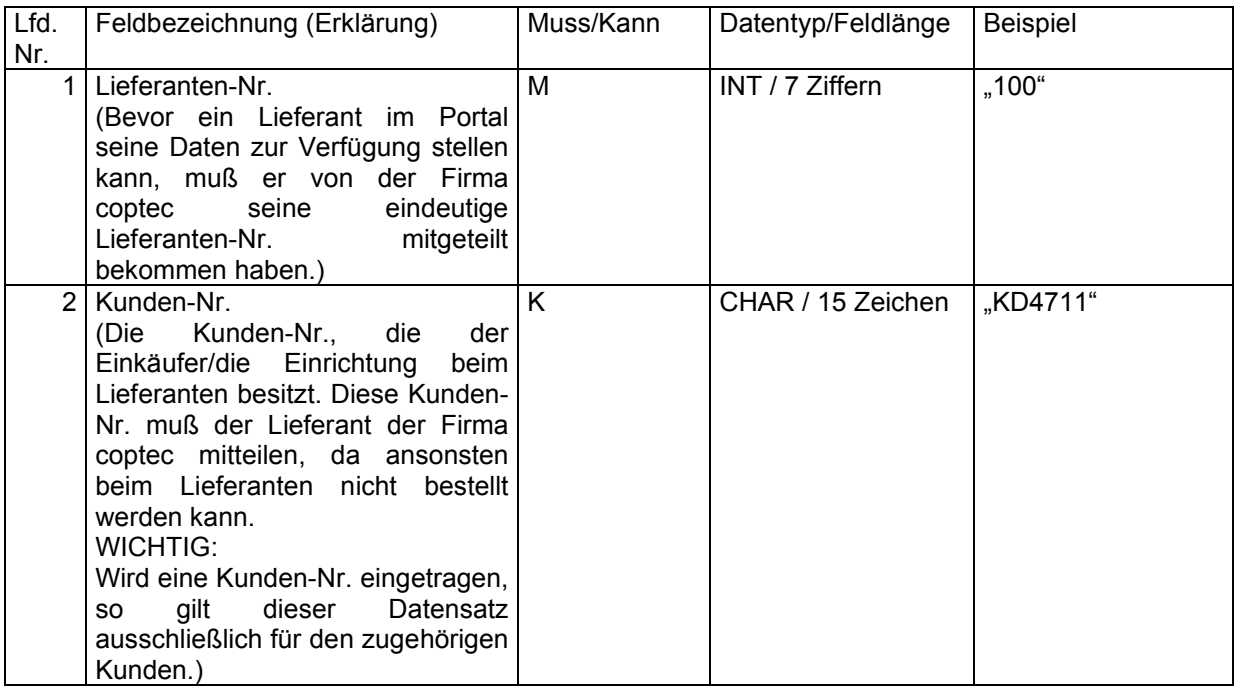

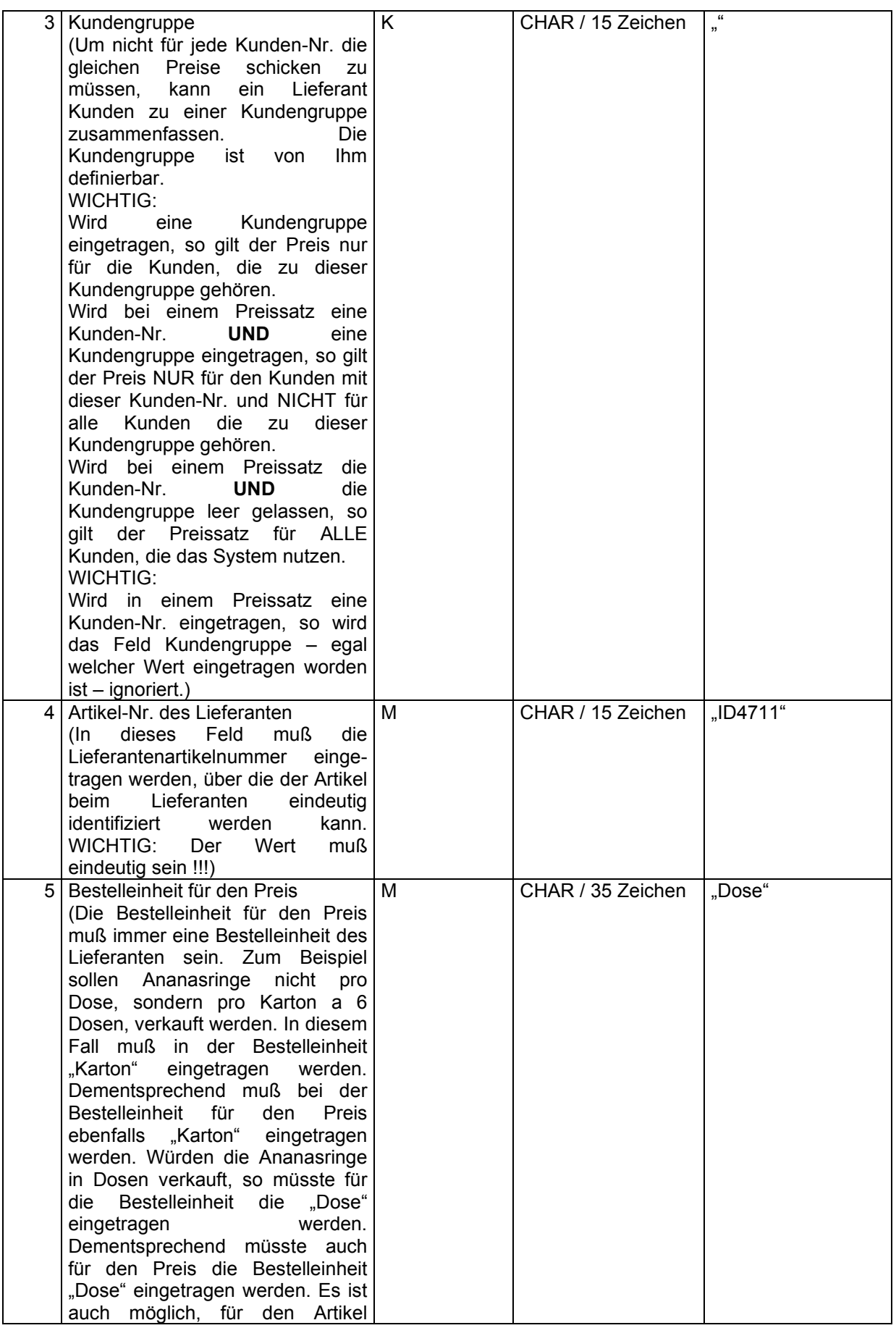

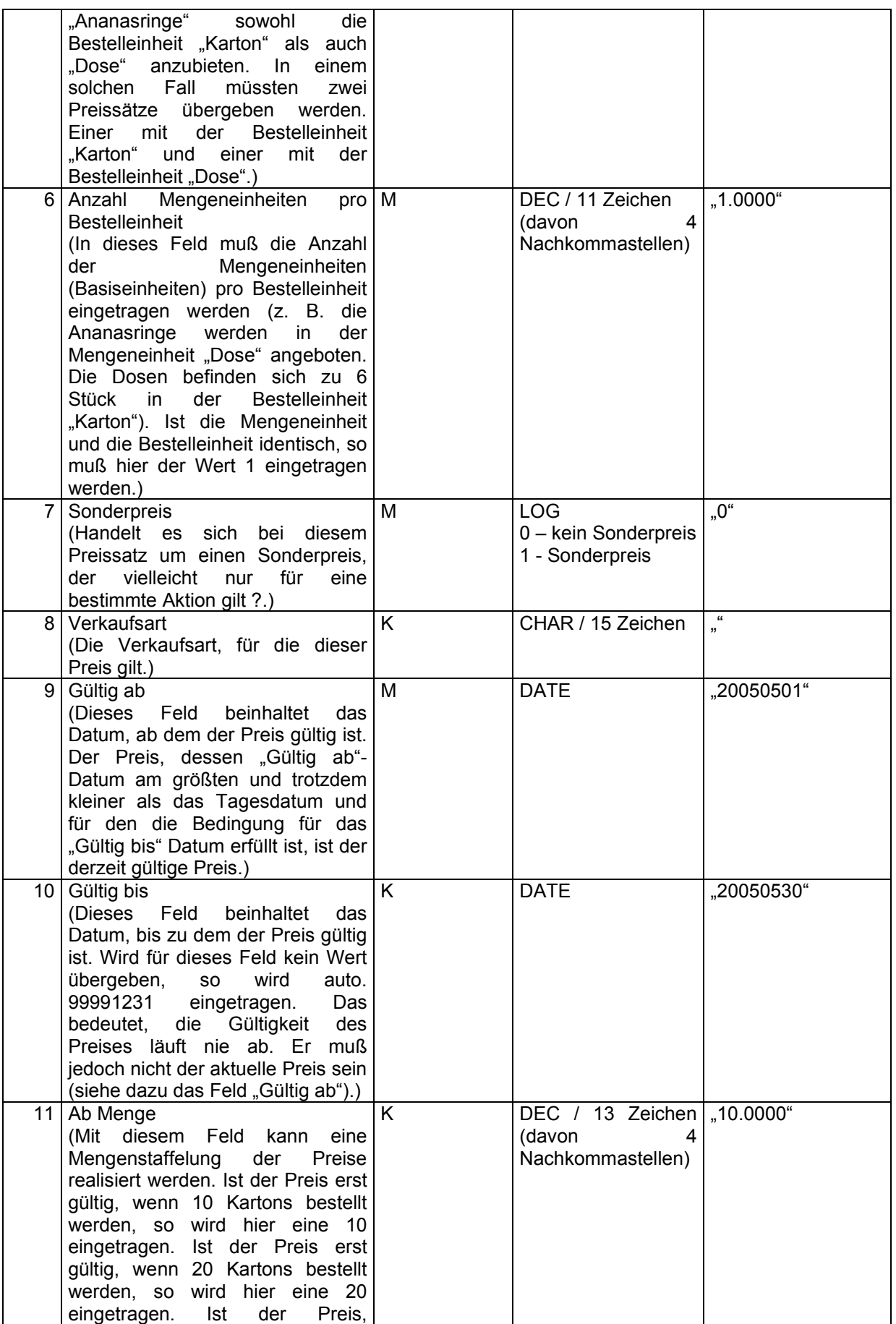

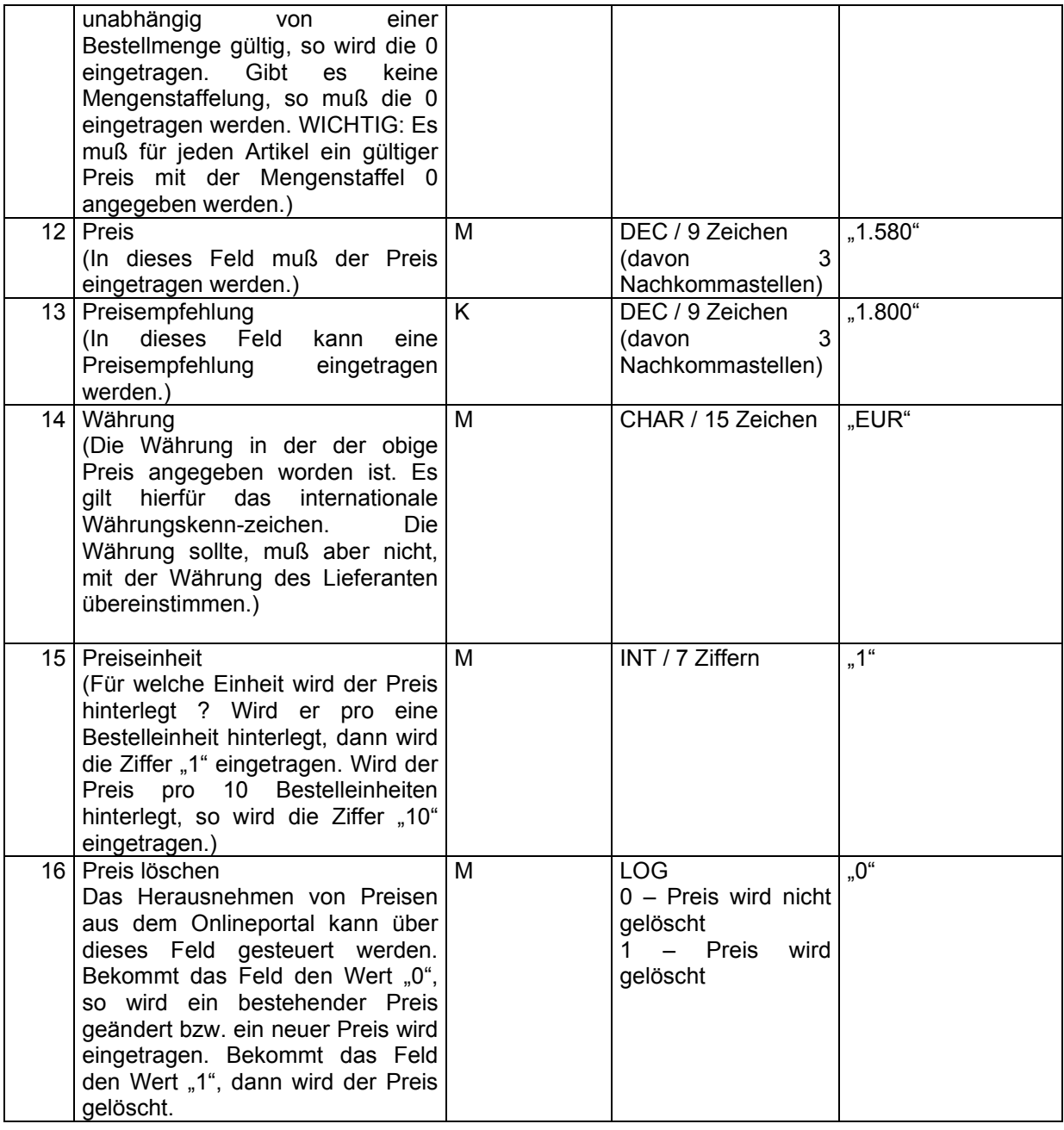

"100","KD4711","","ID4711","Dose","1.0000","0","","20050501","20050530","10.0000","1.580","1.800","E UR","1","0"

Am Ende des Satzes muß ein CR+LF folgen.

# 2.4.4. ARSO - Die Zuordnung der Artikel zu den Sortimenten

Diese Datei muß aus mindestens einem Datensatz pro Artikelbestelleinheit und darf aus beliebig vielen Datensätzen pro Artikelbestelleinheit bestehen. Die Datei enthält zu allen beim Lieferanten bestellbaren Artikeln für jede Bestelleinheit eine Zuordnung zu einem Sortiment. Die Kombination aus "Lieferanten-Nr.", "Artikel-Nr.", "Bestelleinheit", "Anzahl Mengeneinheiten pro Bestelleinheit" und

"Sortiment" muß einen eindeutigen Schlüssel ergeben. Es darf keine zwei Sätze in dieser Datei geben, die den gleichen Schlüssel besitzen.

Mit dieser Datei kann der Lieferant seine gesamten Artikel beliebig gruppieren und durch eine Zuordnung "Sortiment zu Kunde" auch noch steuern, welcher Kunde welche Artikel bestellen darf.

Beispiel: Der Lieferant möchte seine Artikel alle in dem Sortiment "Gesamtsortiment" zur Verfügung stellen und für einen speziellen Kunden einige besondere Artikel in dem Sortiment "Spezialartikel". Dementsprechend werden alle Artikel mit dem Sortiment "Gesamtsortiment" in diese Datei eingetragen und alle Artikel die zu dem Sortiment "Spezialartikel" gehören sollen, noch einmal mit dem Sortimentseintrag "Spezialartikel".

Der Dateiname muß immer ARSOxxxx.csv heißen, wobei x ein Element des ASCII-Zeichensatzes sein muß.

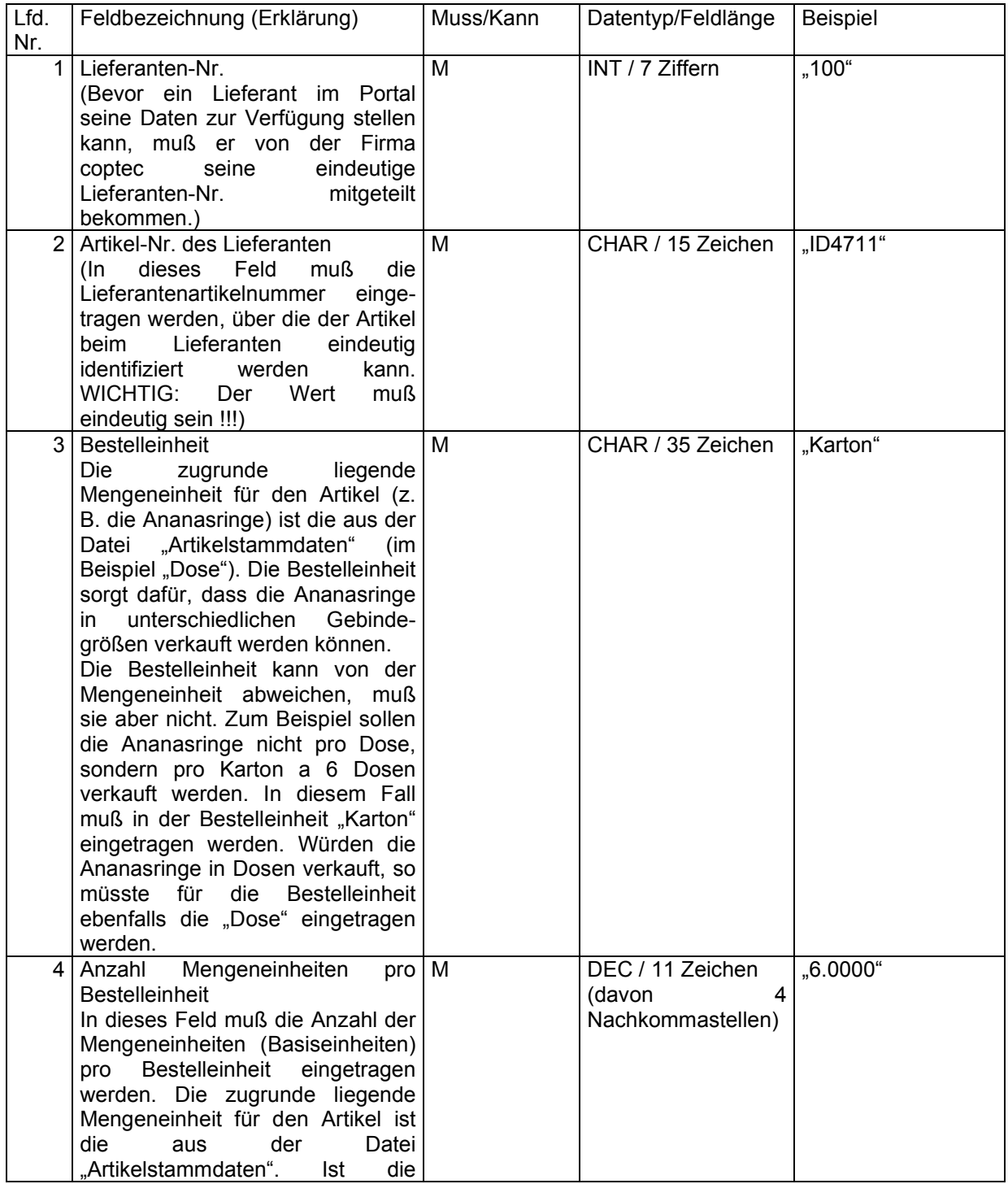

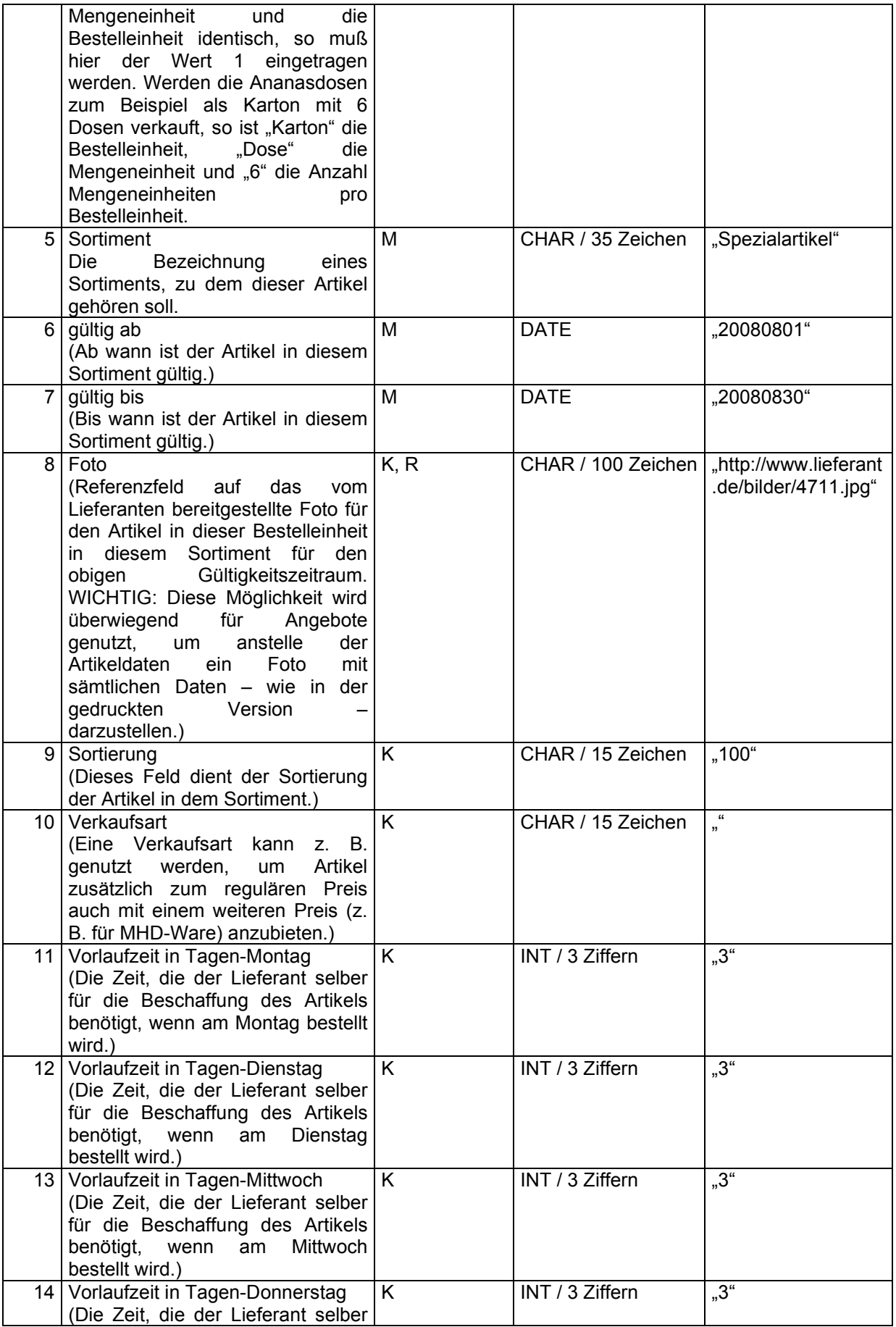

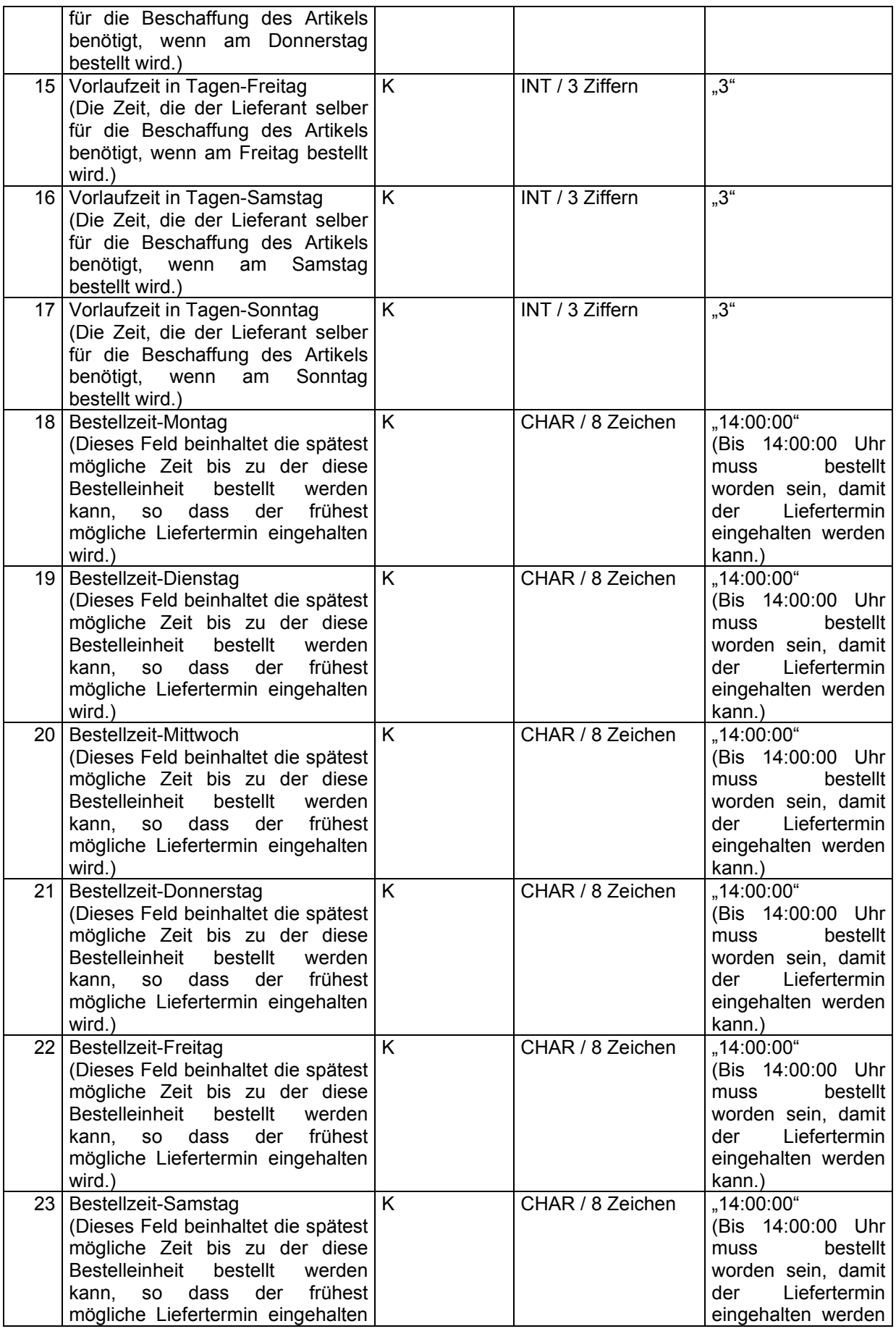

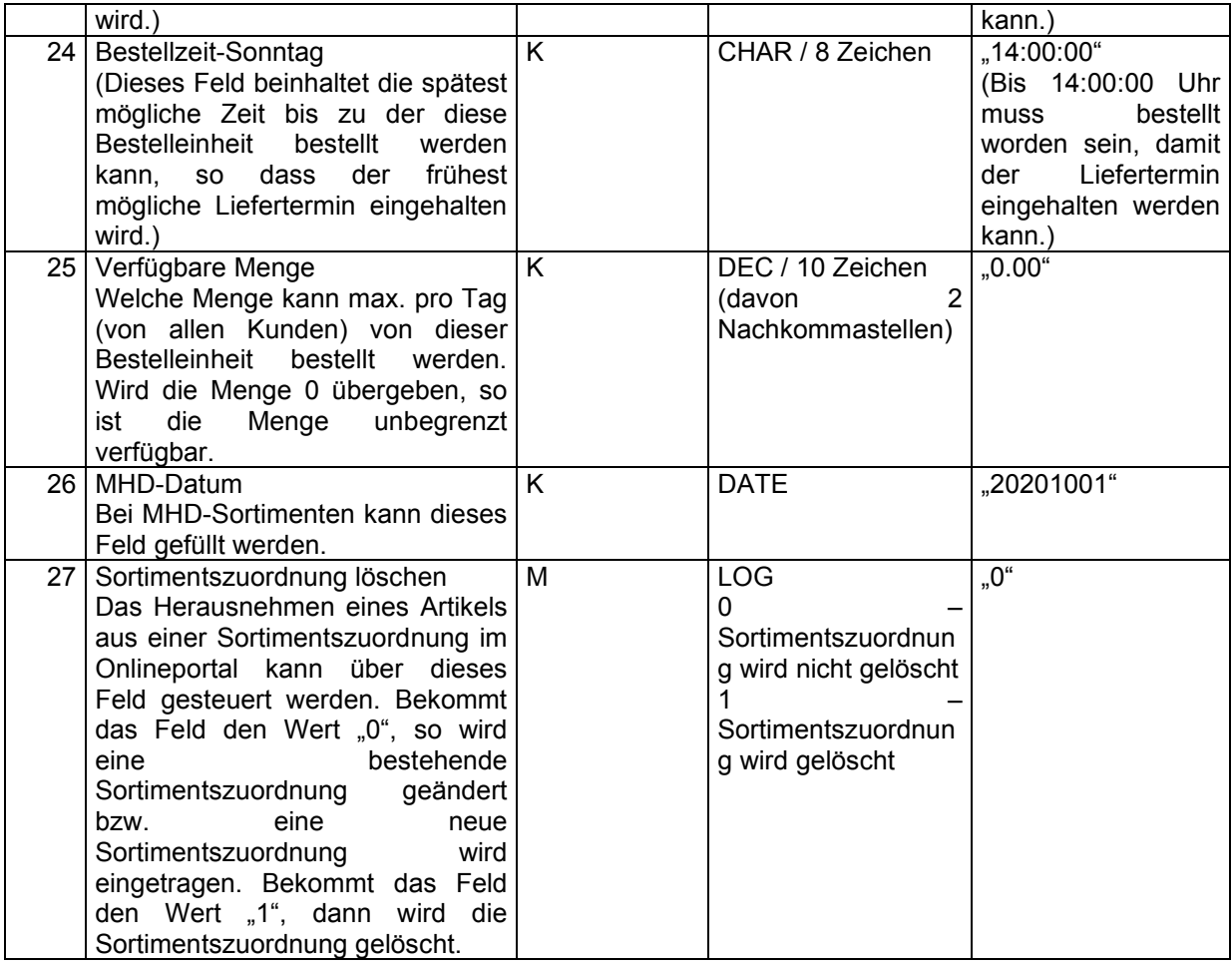

"100","ID4711","Karton","6.0000","Spezialartikel","20080801","20080830","<u>http://www.lieferant.de/bilder</u> /4711.jpg","100",""","3","3","3","3","3","3","3","14:00:00","14:00:00","14:00:00","14:00:00","14:00:00","14: 00:00","14:00:00","0.00","20201001","0"

Am Ende des Satzes muß ein CR+LF folgen.

# 2.4.5. ARIF - Die Zusatzinformationen zu den Artikeln

Diese Datei muß aus mindestens einem Datensatz pro Artikel-Nr. und darf aus mehreren Datensätzen pro Artikel-Nr. (für jede Kategorie pro Sprache jeweils einen Datensatz) bestehen. Die Datei enthält zu den beim Lieferanten bestellbaren Artikeln Informationen zu einer oder mehreren Kategorien in ggfs. mehreren Sprachen. Die Kombination aus "Lieferanten-Nr.", "Artikel-Nr.", "Kategorie" und "Sprache" muß einen eindeutigen Schlüssel ergeben. Es darf keine zwei Sätze in dieser Datei geben, die den gleichen Schlüssel besitzen.

Mit dieser Datei kann ein Lieferant für jeden Artikel Zusatzinformationen einstellen.

Der Dateiname muß immer ARIFxxxx.csv heißen, wobei x ein Element des ASCII-Zeichensatzes sein muß.

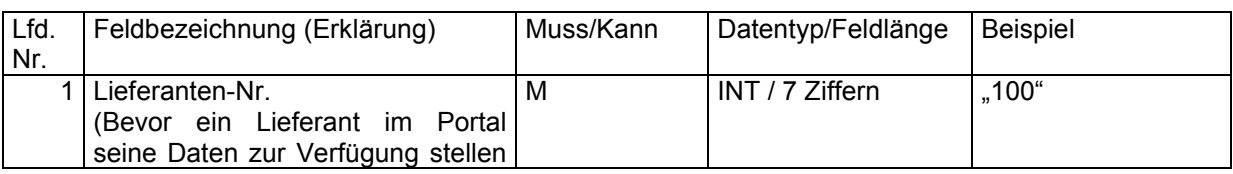

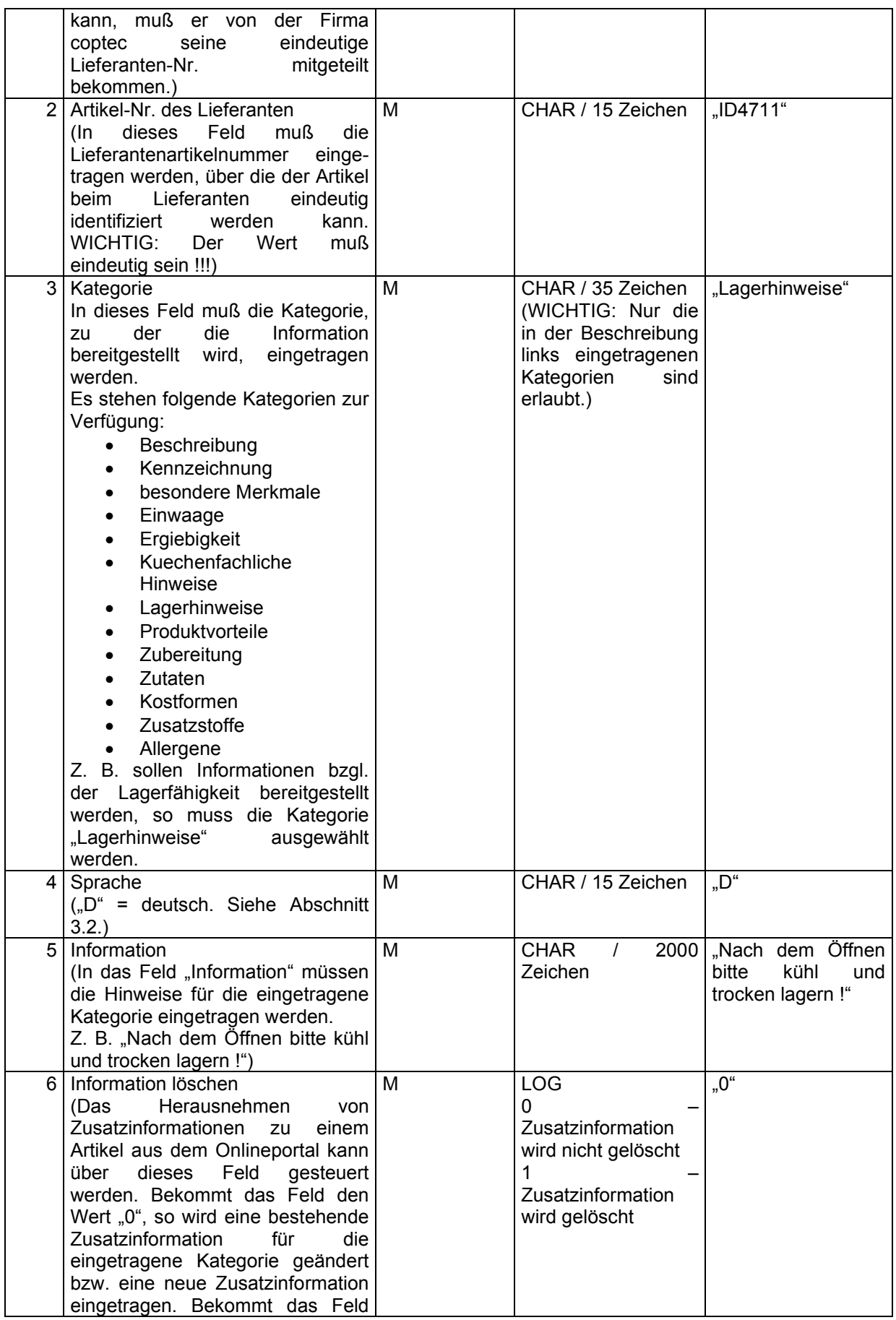

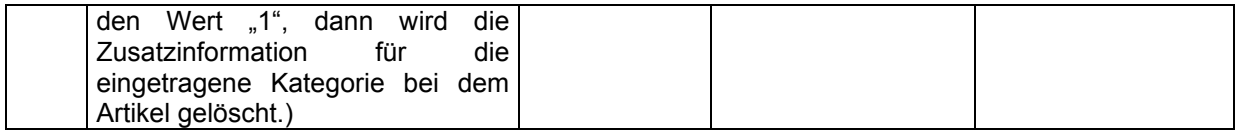

"100","ID4711","Lagerhinweise","D","Nach dem Öffnen bitte kühl und trocken lagern","0"

#### 2.4.6. ARIC - Die Icons zu den Artikeln

Diese Datei muß aus genau einem Datensatz pro Artikel-Nr. und Nummer bestehen. Die Datei enthält zu den beim Lieferanten bestellbaren Artikeln Verweise zu den Icons, die den Artikel genauer spezifizieren. Die Kombination aus "Lieferanten-Nr.", "Artikel-Nr." und Nummer muß einen eindeutigen Schlüssel ergeben. Es darf keine zwei Sätze in dieser Datei geben, die den gleichen Schlüssel besitzen.

Mit dieser Datei kann ein Lieferant für jeden Artikel Icons einstellen, die den Artikel optisch näher beschreiben. Derzeit können max. 10 verschiedene Icons eingestellt werden, deren Anzeigereihenfolge im System über die Positionierung gesteuert werden kann.

Der Dateiname muß immer ARICxxxx.csv heißen, wobei x ein Element des ASCII-Zeichensatzes sein muß.

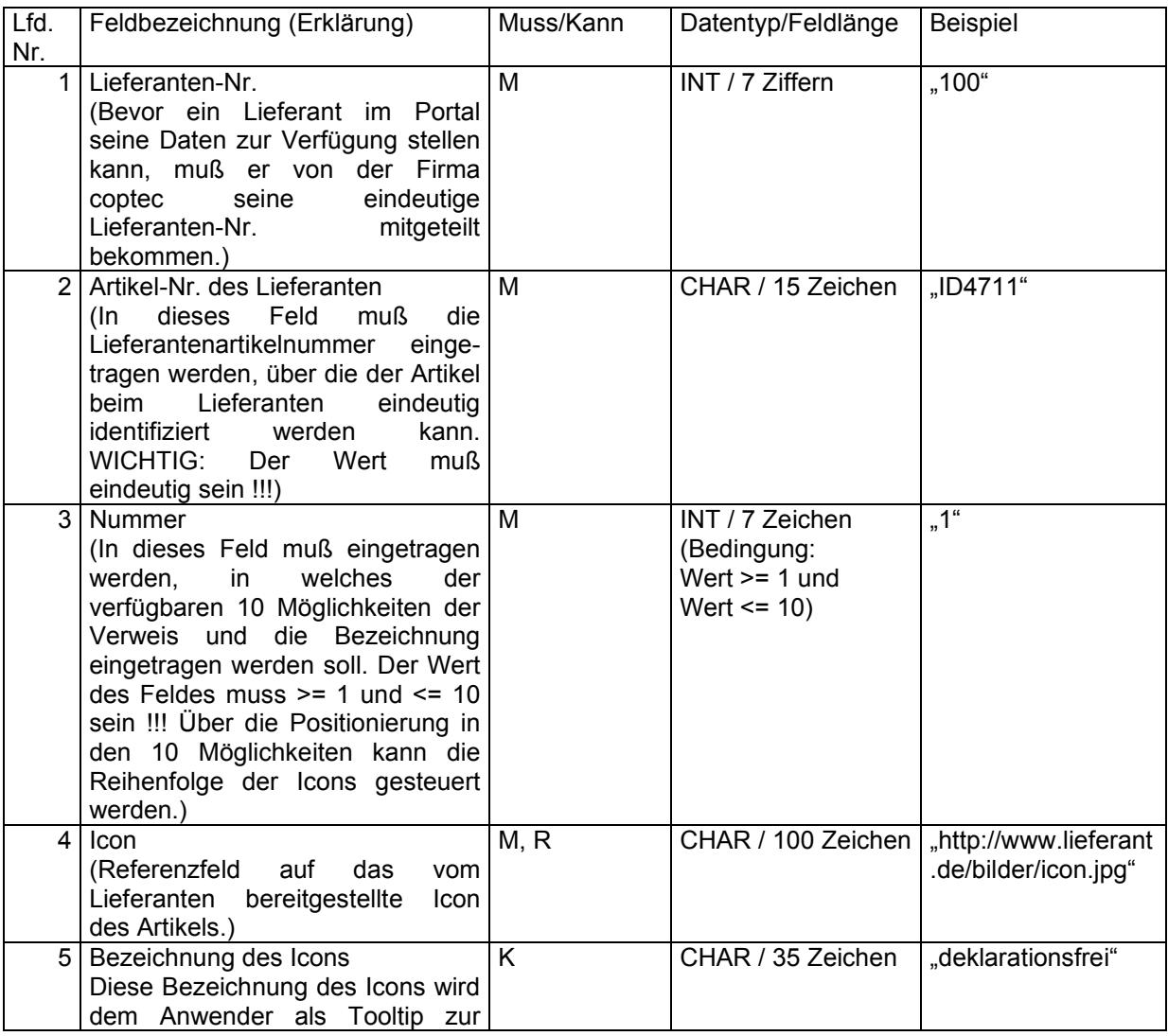

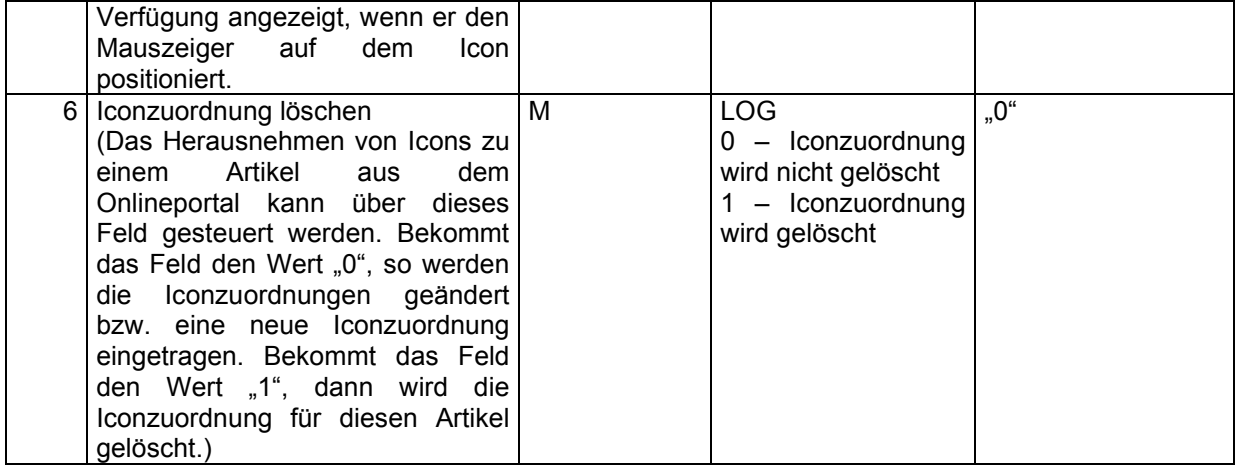

"100","ID4711","http://www.lieferant.de/bilder/icon.jpg"," deklarationsfrei","0"

# 2.4.7. ARIS - Die Inhaltsstoffe zu den Artikeln

Diese Datei muß aus mindestens einem Datensatz pro Artikel-Nr. und darf aus beliebig vielen Datensätzen (max. die Anzahl der Inhaltsstoffe aus der Stammdatentabelle 3.4. Inhaltsstoffe) pro Artikel-Nr. bestehen. Die Datei enthält zu den beim Lieferanten bestellbaren Artikeln ein oder mehrere Inhaltsstoffe. Die Kombination aus "Lieferanten-Nr.", "Artikel-Nr." und "Inhaltsstoff" muß einen eindeutigen Schlüssel ergeben. Es darf keine zwei Sätze in dieser Datei geben, die den gleichen Schlüssel besitzen.

Mit dieser Datei kann vom Lieferanten gesteuert werden, welcher Artikel welche Inhaltsstoffe in welcher Menge enthält.

Der Dateiname muß immer ARISxxxx.csv heißen, wobei x ein Element des ASCII-Zeichensatzes sein muß.

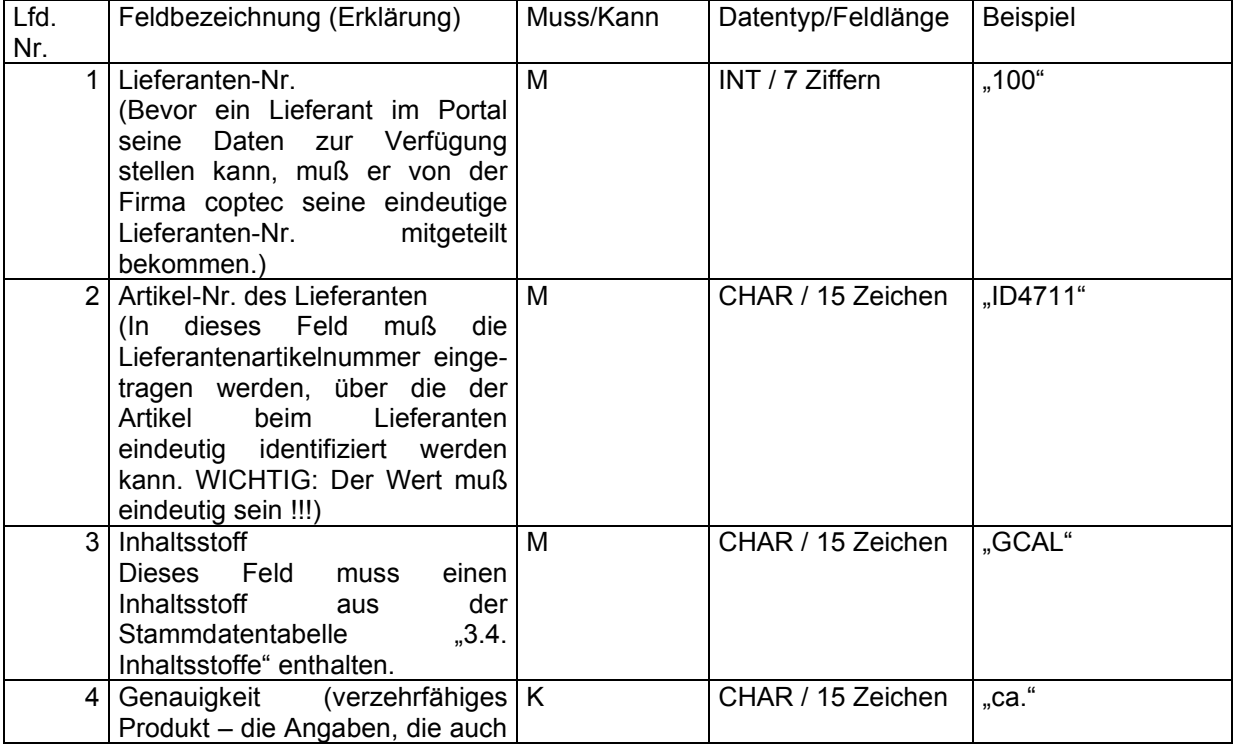

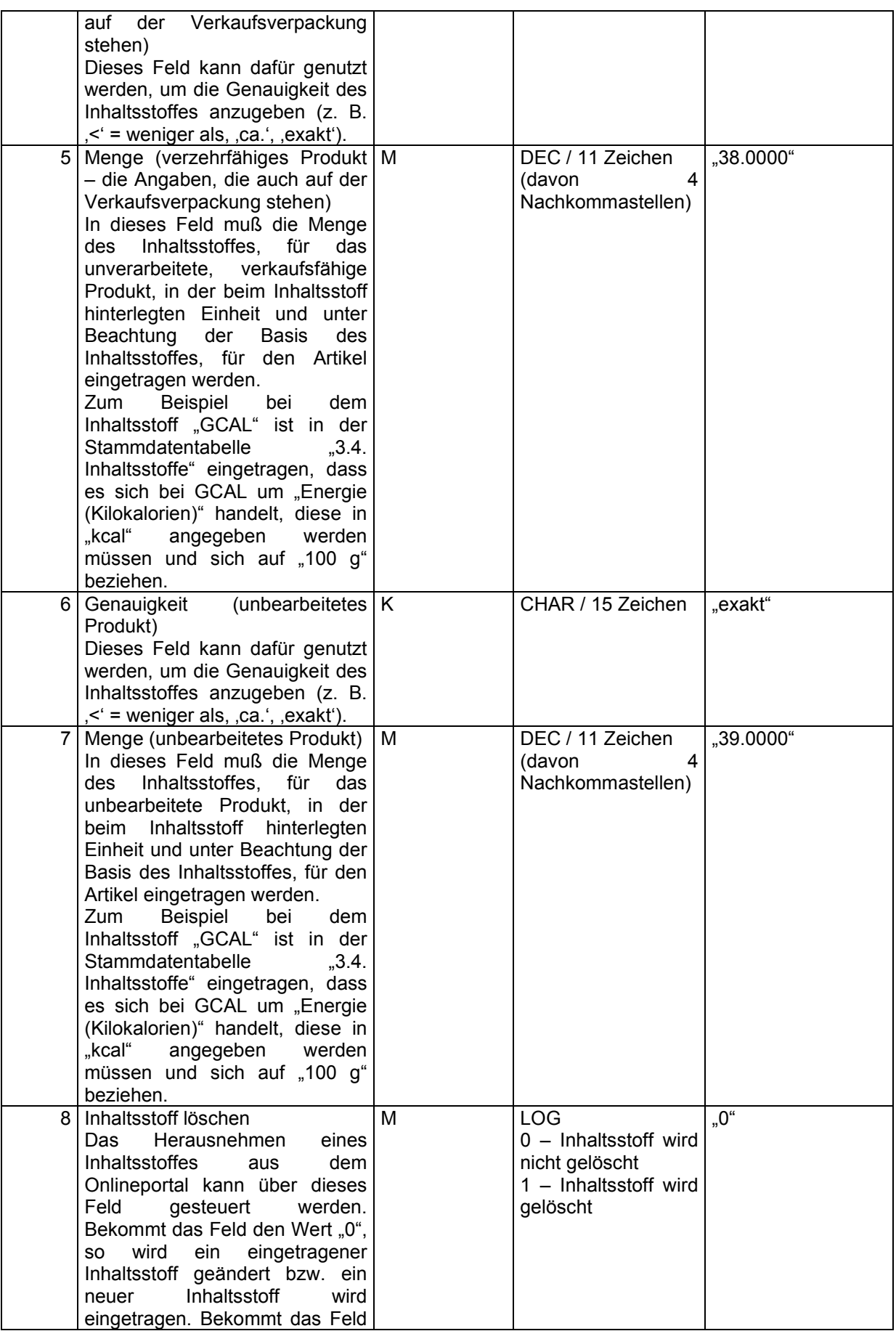

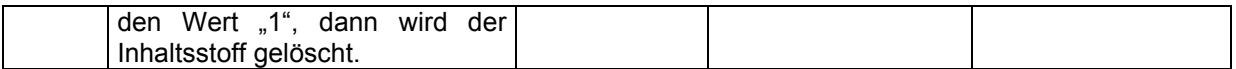

"100","ID4711","GCAL","ca.","38.0000","exakt","39.0000","0"

Am Ende des Satzes muß ein CR+LF folgen.

### 2.4.8. AREA - Die Ersatzartikel zu den Artikeln

Diese Datei muß aus mindestens einem Datensatz pro Artikel-Nr. und darf aus beliebig vielen Datensätzen pro Artikel-Nr. bestehen. Die Datei enthält zu den beim Lieferanten bestellbaren Artikeln ein oder mehrere Ersatzartikel, wobei pro Zeitpunkt jeweils nur ein Ersatzartikel pro Artikel-Nr. gültig ist. Die Kombination aus "Lieferanten-Nr.", "Artikel-Nr." und "gültig ab" muß einen eindeutigen Schlüssel ergeben. Es darf keine zwei Sätze in dieser Datei geben, die den gleichen Schlüssel besitzen.

Mit dieser Datei kann vom Lieferanten gesteuert werden, welcher Artikel ab wann durch welchen Ersatzartikel ersetzt wird.

Der Dateiname muß immer AREAxxxx.csv heißen, wobei x ein Element des ASCII-Zeichensatzes sein muß.

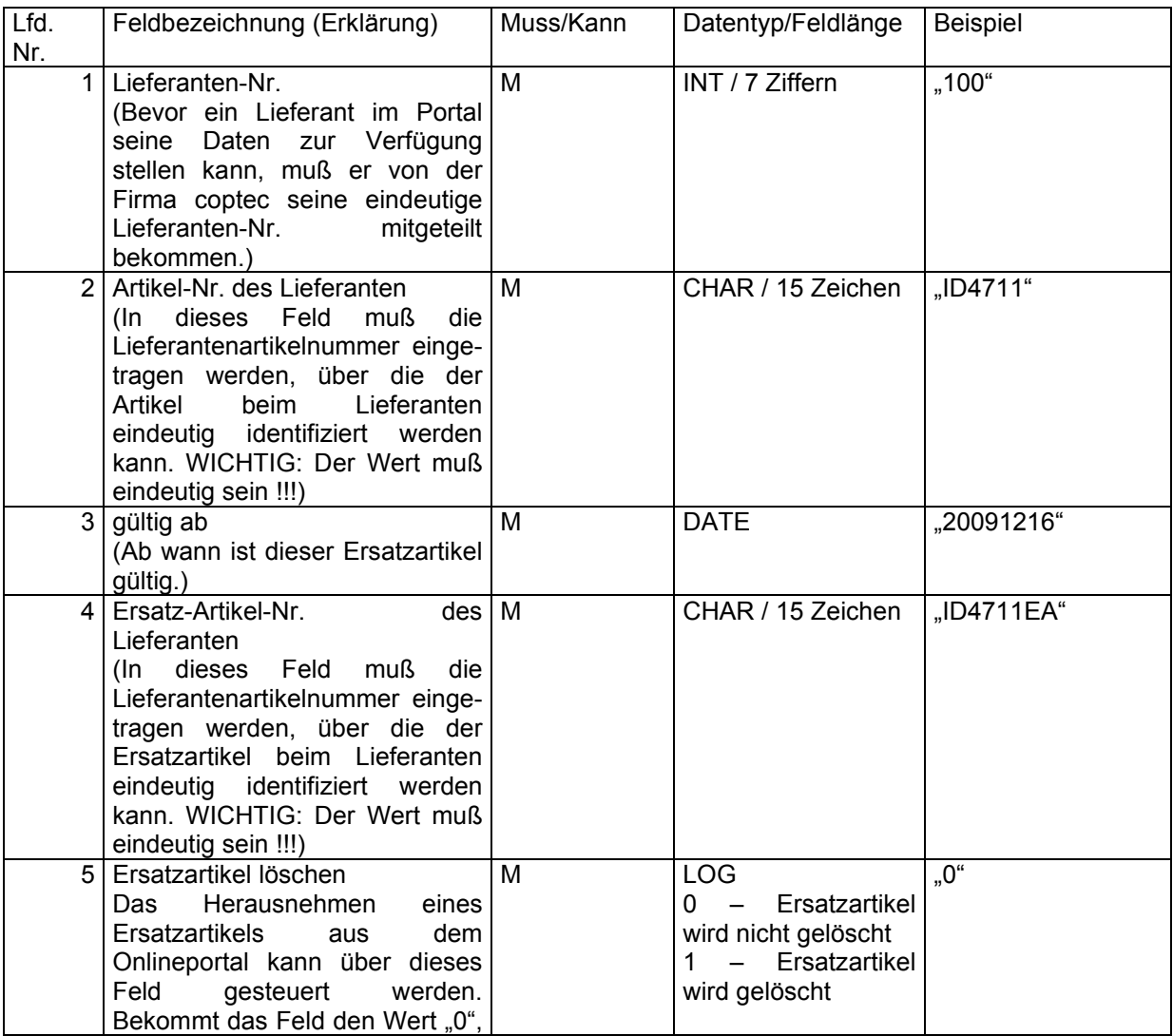

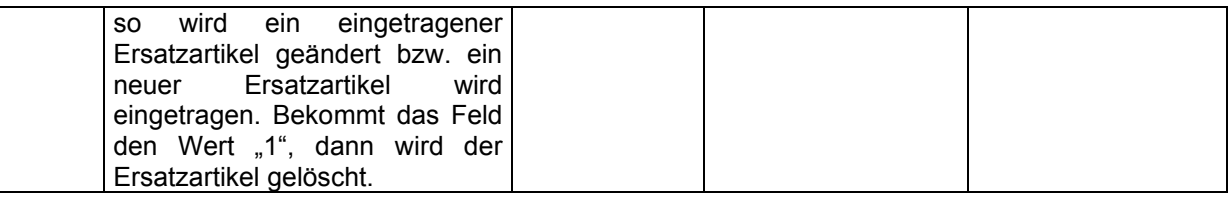

"100","ID4711","20091216","ID4711EA","0"

Am Ende des Satzes muß ein CR+LF folgen.

# 2.4.9. ARZS - Die Zusatzstoffe zu den Artikeln

Diese Datei muß aus mindestens einem Datensatz pro Artikel-Nr. und darf aus beliebig vielen Datensätzen (max. die Anzahl der Zusatzstoffe aus der Stammdatentabelle 3.5. Zusatzstoffe) pro Artikel-Nr. bestehen. Die Datei enthält zu den beim Lieferanten bestellbaren Artikeln ein oder mehrere Zusatzstoffe. Die Kombination aus "Lieferanten-Nr.", "Artikel-Nr." und "Zusatzstoff" muß einen eindeutigen Schlüssel ergeben. Es darf keine zwei Sätze in dieser Datei geben, die den gleichen Schlüssel besitzen.

Mit dieser Datei kann vom Lieferanten gesteuert werden, welcher Artikel welche Zusatzstoffe enthält. Der Dateiname muß immer ARZSxxxx.csv heißen, wobei x ein Element des ASCII-Zeichensatzes sein muß.

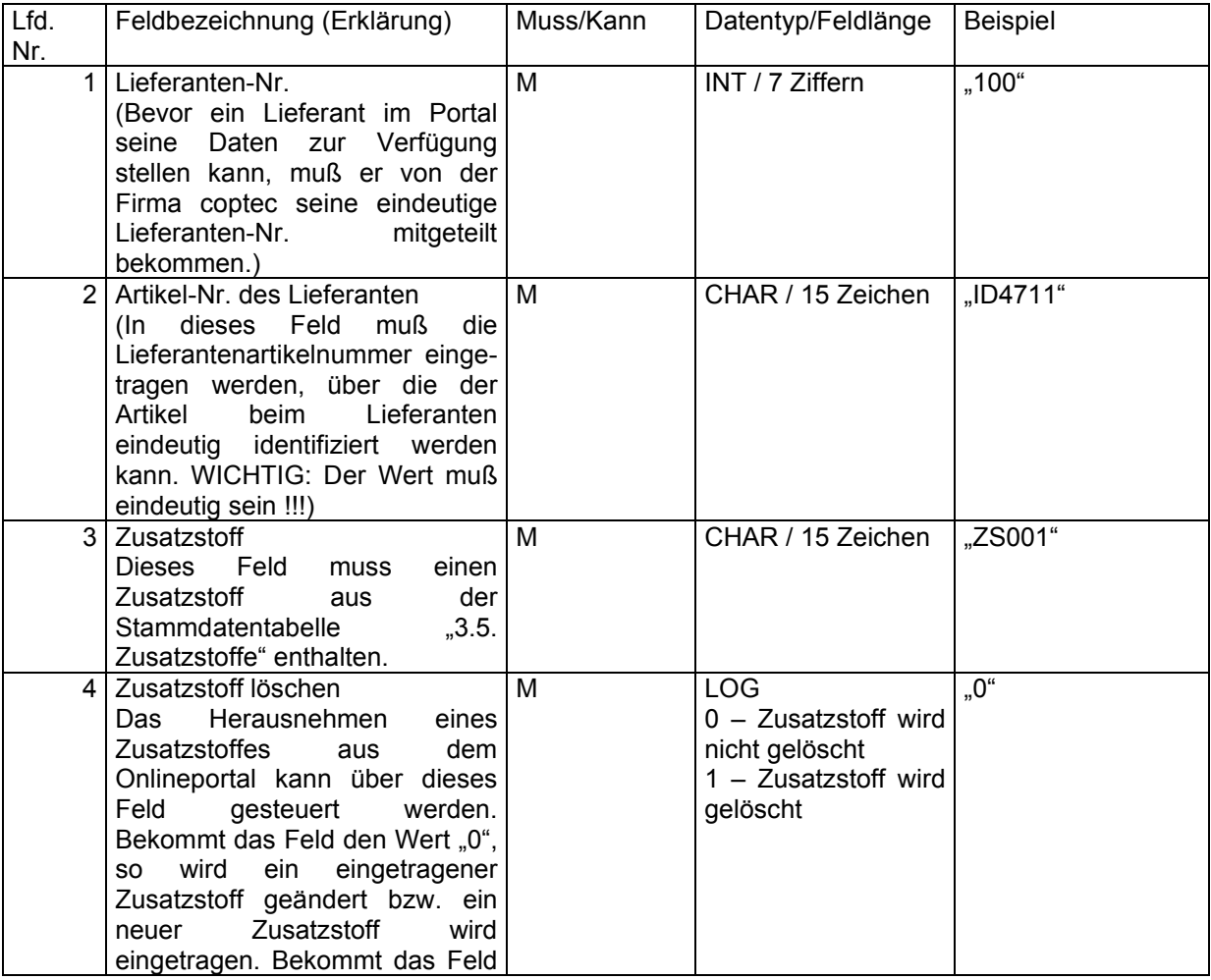

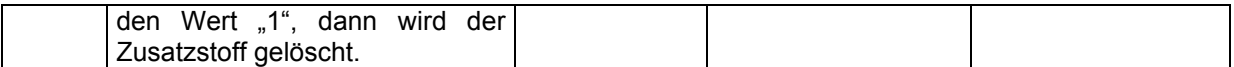

"100","ID4711","ZS001","0"

Am Ende des Satzes muß ein CR+LF folgen.

### 2.4.10. ARAG - Die Allergene zu den Artikeln

Diese Datei muß aus mindestens einem Datensatz pro Artikel-Nr. und darf aus beliebig vielen Datensätzen (max. die Anzahl der Allergene aus der Stammdatentabelle 3.6. Allergene) pro Artikel-Nr. bestehen. Die Datei enthält zu den beim Lieferanten bestellbaren Artikeln ein oder mehrere Allergene. Die Kombination aus "Lieferanten-Nr.", "Artikel-Nr." und "Allergen" muß einen eindeutigen Schlüssel ergeben. Es darf keine zwei Sätze in dieser Datei geben, die den gleichen Schlüssel besitzen. Mit dieser Datei kann vom Lieferanten gesteuert werden, welcher Artikel welche Allergene enthält. Der Dateiname muß immer ARAGxxxx.csv heißen, wobei x ein Element des ASCII-Zeichensatzes sein muß.

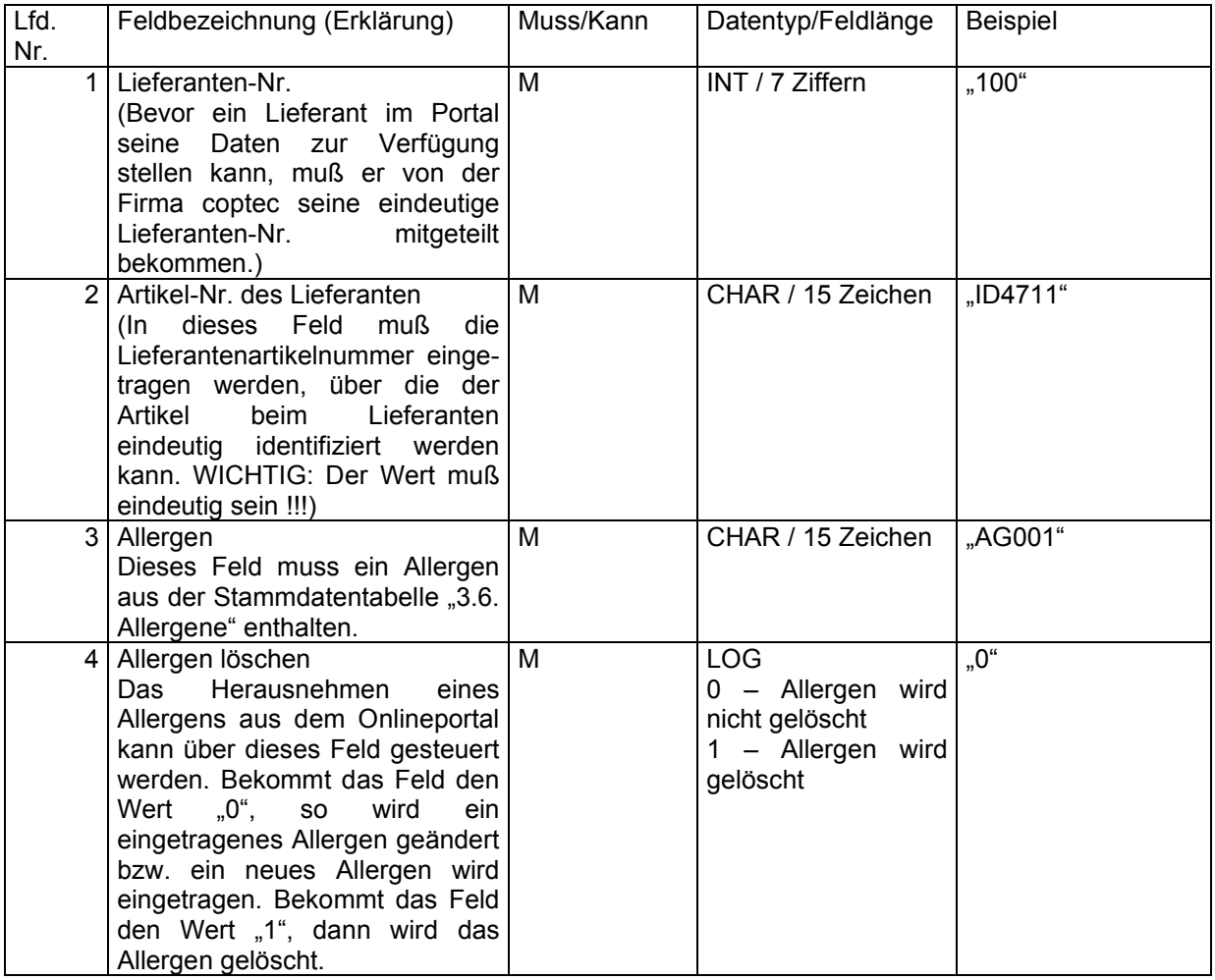

"100","ID4711","AG001","0"

Am Ende des Satzes muß ein CR+LF folgen.

### 2.4.11. ARKA - Die kundeneigenen Artikeldaten

Diese Datei muß aus mindestens einem Datensatz pro Artikel und darf aus beliebig vielen Datensätzen pro Artikel bestehen. Die Datei enthält zu allen beim Lieferanten bestellbaren Artikeln ein oder mehrere kundenindividuelle Artikeldaten. Der eindeutige Schlüssel dieser Datei besteht aus folgenden Feldern: "Lieferanten-Nr.", "Kundengruppe" "Artikel-Nr. des Lieferanten", "Bestelleinheit" und "Anzahl Mengeneinheiten pro Bestelleinheit".

Mit dieser Datei kann vom Lieferanten gesteuert werden, welche Kundengruppe zu welchem Lieferantenartikel welche eigenen Kunden-Artikeldaten bereitgestellt bekommen soll.

Der Dateiname muß immer ARKAxxxx.csv heißen, wobei x ein Element des ASCII-Zeichensatzes sein muß.

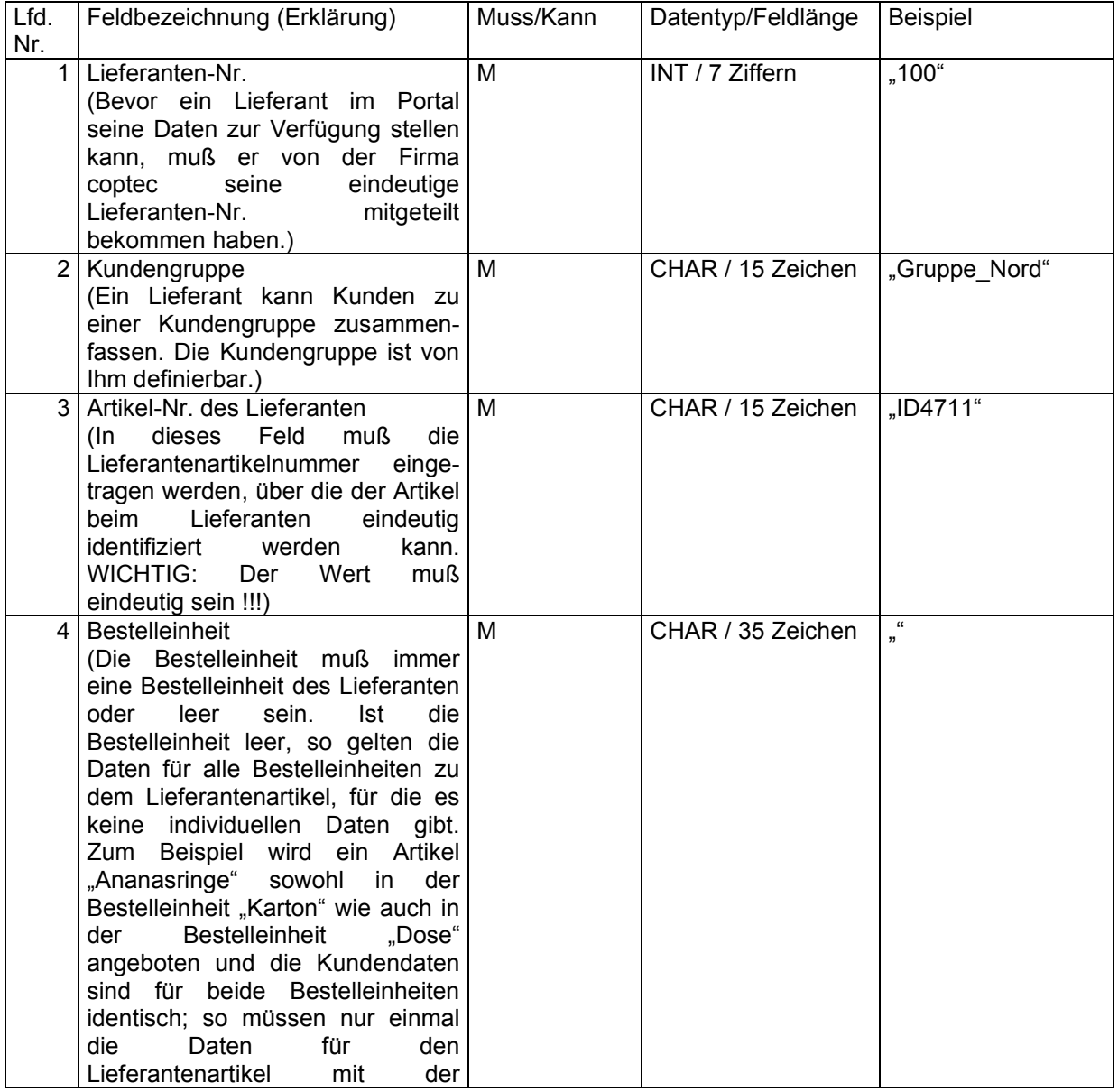

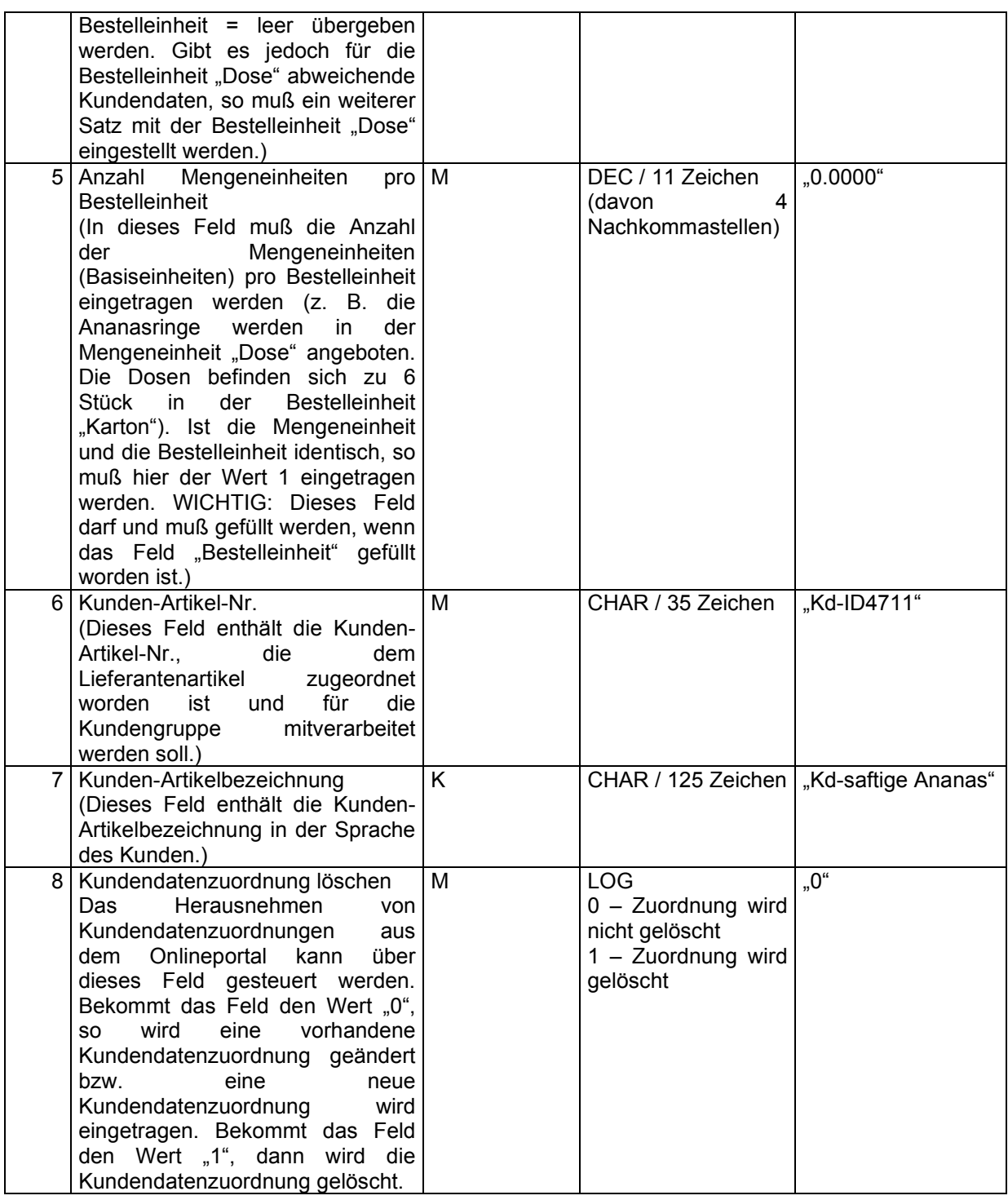

"100","Gruppe\_Nord","ID4711","","0.0000","Kd-ID4711","Kd-saftige-Ananas","0"

Am Ende des Satzes muß ein CR+LF folgen.

#### 2.4.12. ARLZ - Die Zuordnung der Lieferantenartikel zu den Zutatenartikeln

Diese Datei muß aus mindestens einem Datensatz pro Artikel und darf aus beliebig vielen Datensätzen pro Artikel bestehen. Die Datei enthält zu allen beim Lieferanten bestellbaren Artikeln ein oder mehrere Verknüpfungen zu katalogindividuellen Zutatenartikeln. Der eindeutige Schlüssel dieser Datei besteht aus folgenden Feldern: "Lieferanten-Nr.", "Artikel-Nr. des Lieferanten", "Bestelleinheit", "Anzahl Mengeneinheiten pro Bestelleinheit", "Zutaten-Katalog-Nr." und "Zutaten-Artikel-Nr.".

Mit dieser Datei kann vom Lieferanten gesteuert werden, welche Zutaten-Artikel welches Zutatenkataloges mit welchem Lieferantenartikel verknüpft werden sollen.

Der Dateiname muß immer ARLZxxxx.csv heißen, wobei x ein Element des ASCII-Zeichensatzes sein muß.

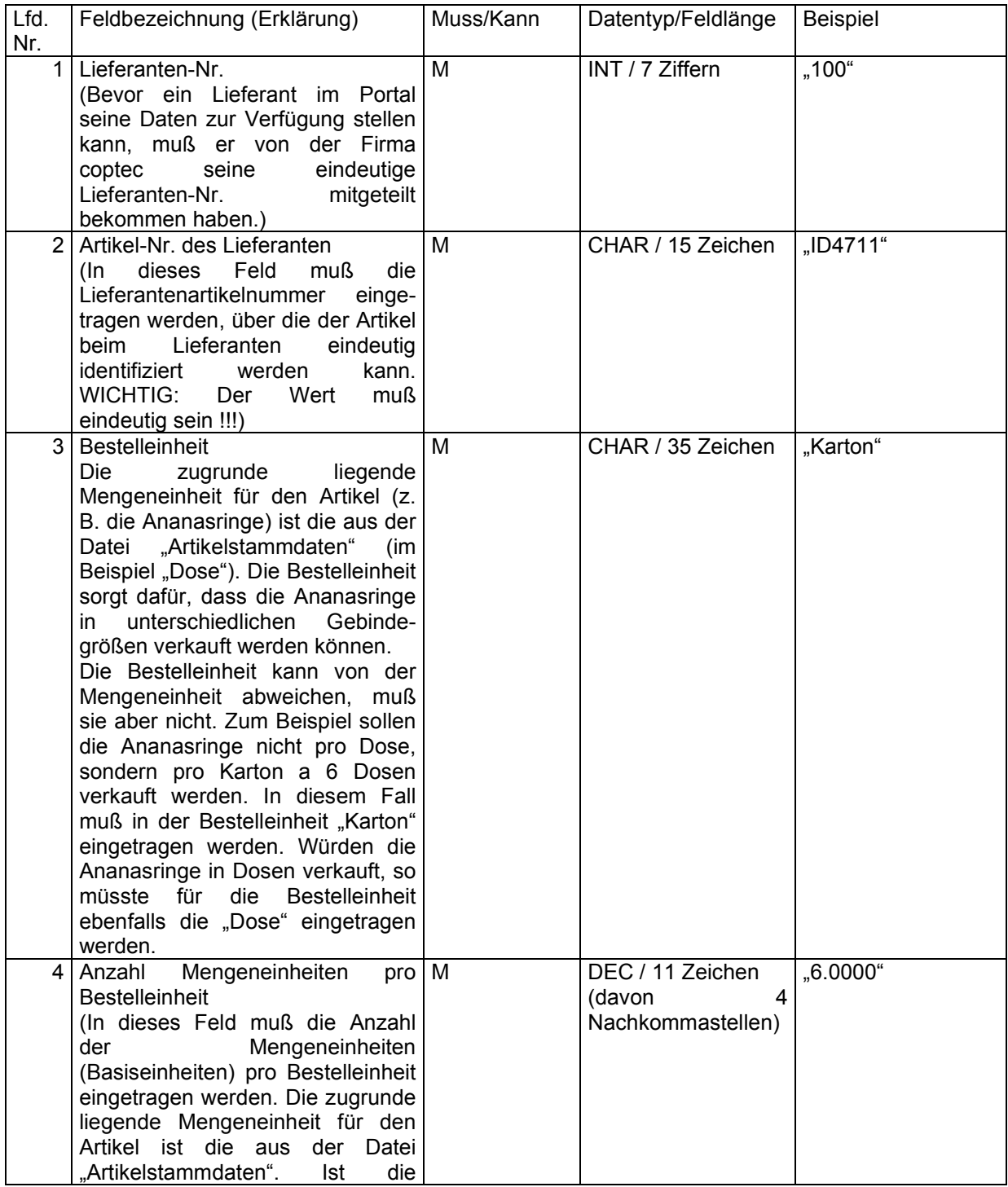

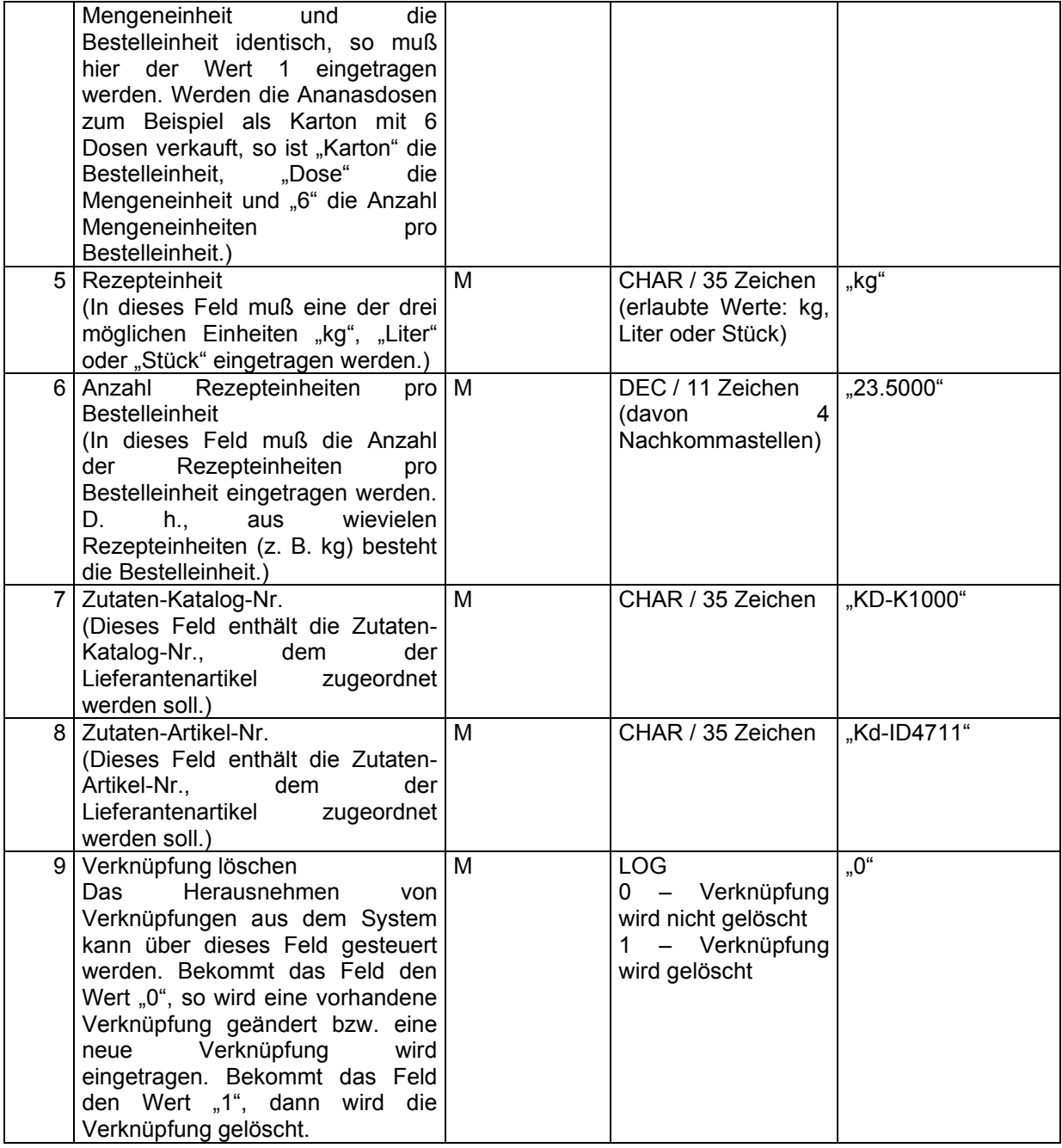

"100","ID4711","Karton","6.0000","kg","23.5000","Kd-K1000","Kd-ID4711","0"

Am Ende des Satzes muß ein CR+LF folgen.

# 2.4.13. AREC - Die eCl@ss Schlüssel zu den Artikeln

Diese Datei muß aus mindestens einem Datensatz pro Artikel-Nr. und darf aus beliebig vielen Datensätzen pro Artikel-Nr. bestehen. Die Datei enthält zu den beim Lieferanten bestellbaren Artikeln ein oder mehrere Versionen des eCl@ss-Schlüssels. Die Kombination aus "Lieferanten-Nr.", "Artikel-Nr." und "Version des eCl@ss-Schlüssels" muß einen eindeutigen Schlüssel ergeben. Es darf keine zwei Sätze in dieser Datei geben, die den gleichen Schlüssel besitzen.

Mit dieser Datei kann vom Lieferanten gesteuert werden, welcher Artikel in welcher eCl@ss-Version welchen eCl@ass-Schlüssel besitzt.

Der Dateiname muß immer ARECxxxx.csv heißen, wobei x ein Element des ASCII-Zeichensatzes sein muß.

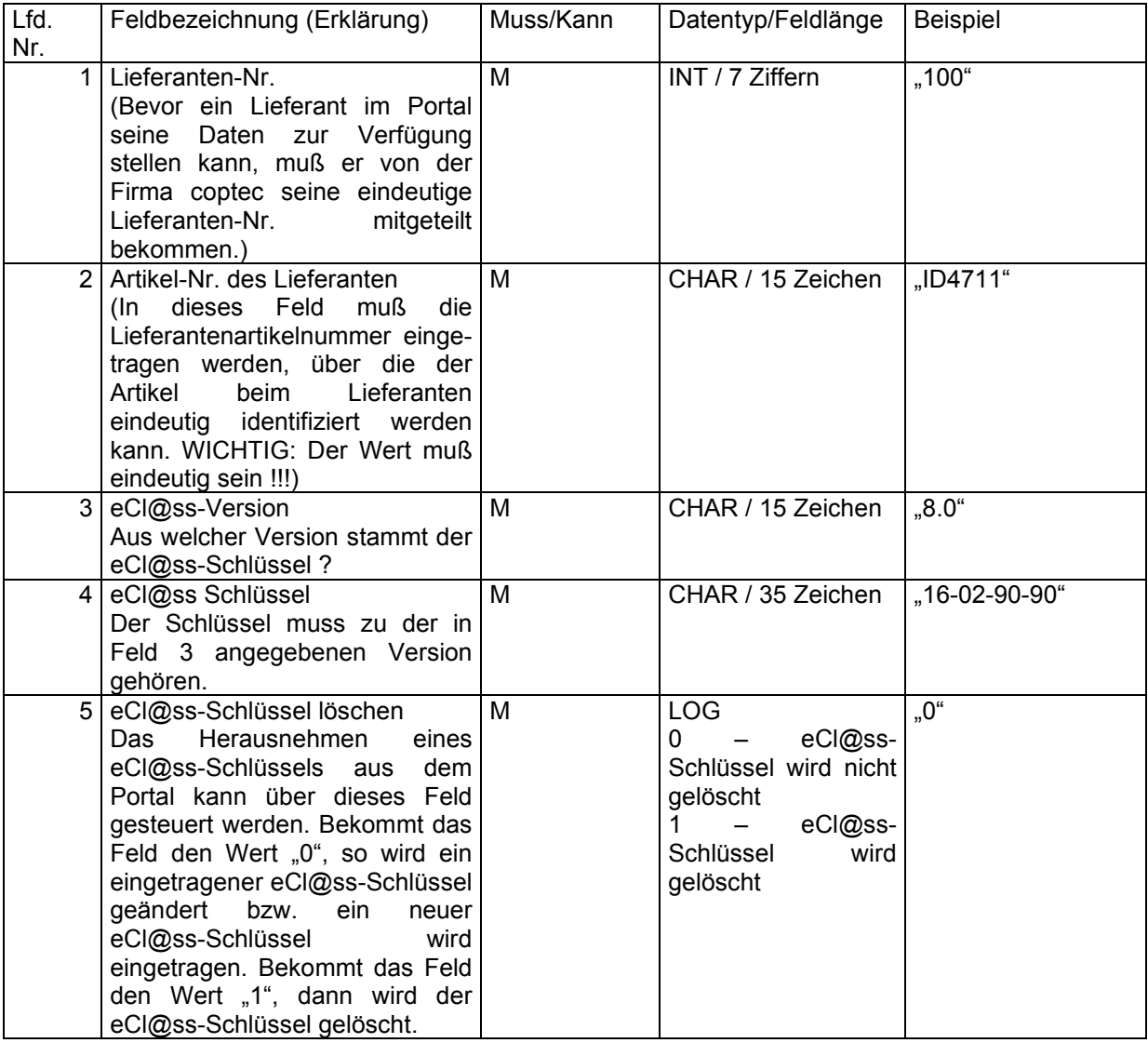

# 2.4.14. AREL - Die Einkaufslisten

Diese Datei muß aus mindestens einem Datensatz pro Kunde, Einkaufsliste und Artikel und darf aus beliebig vielen Datensätzen pro Kunde, Einkaufsliste und Artikel bestehen. Die Datei enthält Artikel, die beim Kunden als Einkaufsliste angelegt werden sollen. Die Kombination aus "Lieferanten-Nr.", "Kunden-Nr.", "Einkaufsliste", "Artikel-Nr. des Lieferanten", "Bestelleinheit" und "Anzahl Mengeneinheiten pro Bestelleinheit" muß einen eindeutigen Schlüssel ergeben. Es darf keine zwei Sätze in dieser Datei geben, die den gleichen Schlüssel besitzen.

Mit dieser Datei kann vom Lieferanten gesteuert werden, welcher Kunde welche Einkaufsliste mit welchen Artikeln im System zur Verfügung gestellt bekommen soll.

Der Dateiname muß immer ARELxxxx.csv heißen, wobei x ein Element des ASCII-Zeichensatzes sein muß.

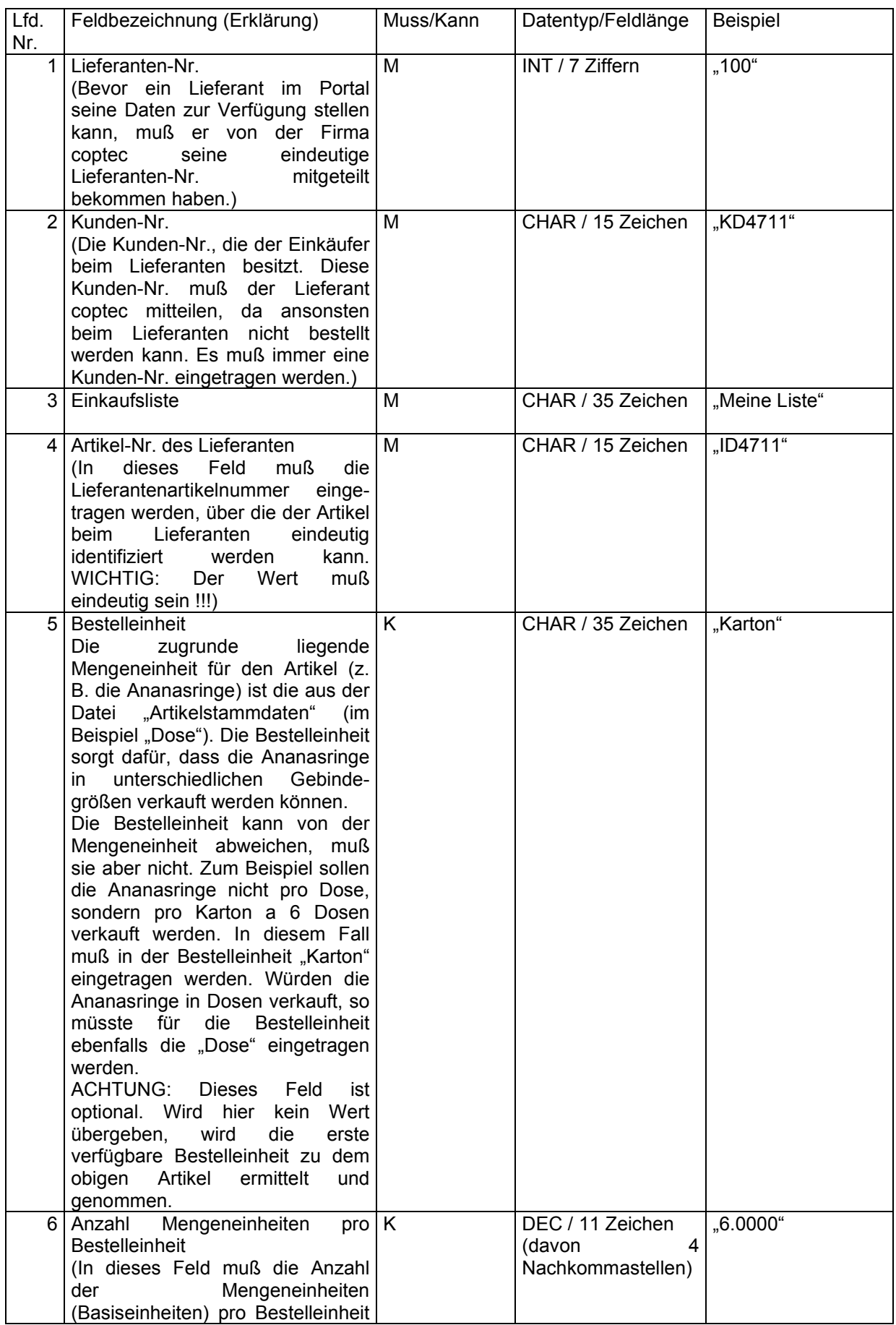

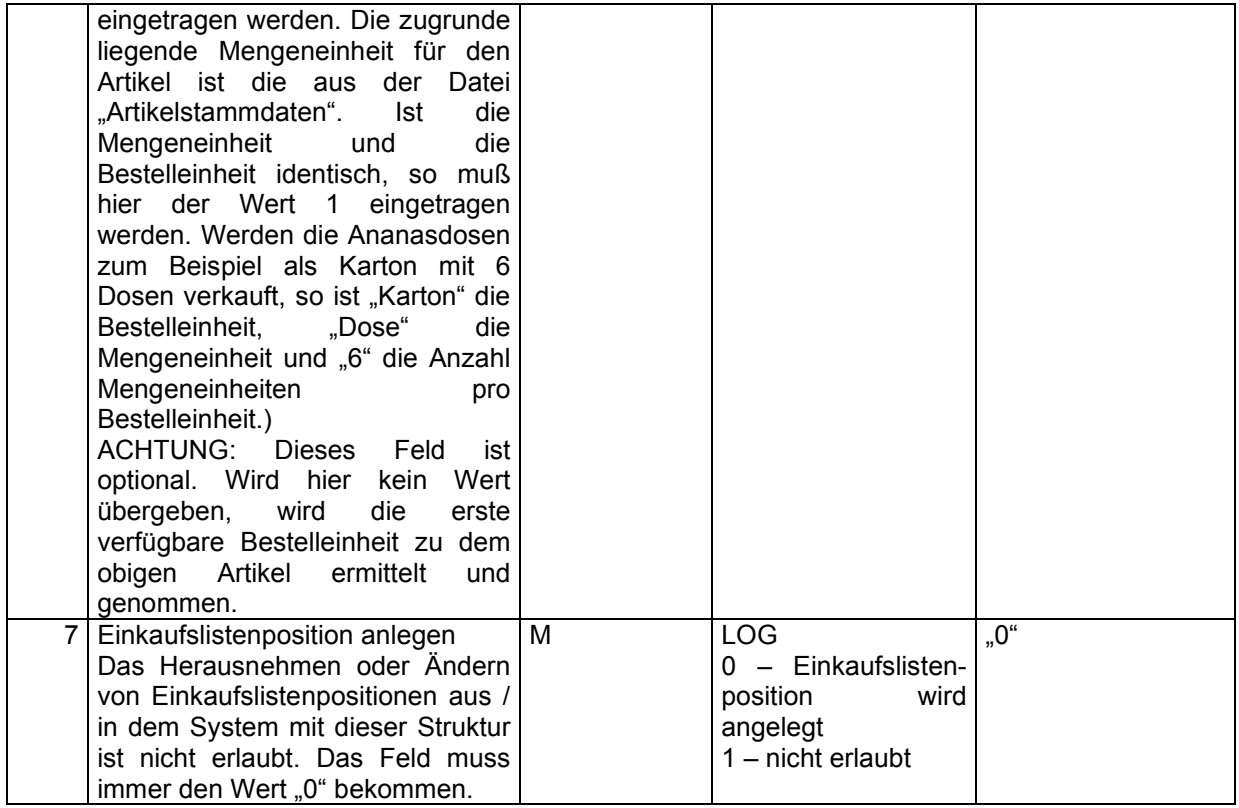

"100","KD4711","Meine Liste","ID4711","Karton","6.0000","0"

Am Ende des Satzes muß ein CR+LF folgen.

# 2.4.15. ARSL - Die Stücklisten zu den Artikeln (Pfandartikel)

Diese Datei muß aus mindestens einem Datensatz pro Artikel und darf aus beliebig vielen Datensätzen pro Artikel bestehen. Die Datei enthält zu den beim Lieferanten bestellbaren Artikeln ein oder mehrere Verknüpfungen zu anderen Lieferantenartikeln (Komponenten). Der eindeutige Schlüssel dieser Datei besteht aus folgenden Feldern: "Lieferanten-Nr.", "Artikel-Nr. des Lieferanten", "Bestelleinheit", "Anzahl Mengeneinheiten pro Bestelleinheit", "Komponente-Artikel-Nr.", "Komponente-Bestelleinheit", "Komponente-Anzahl Mengeneinheiten pro Bestelleinheit".

Mit dem Feld "Sortierung" kann bei Bedarf die Reihenfolge der Komponenten innerhalb des Basisartikels gesteuert werden.

Mit dieser Datei kann vom Lieferanten gesteuert werden, welche Artikel automatisch mitbestellt werden müssen, wenn ein Basisartikel bestellt wird.

Der Dateiname muß immer ARSLxxxx.csv heißen, wobei x ein Element des ASCII-Zeichensatzes sein muß.

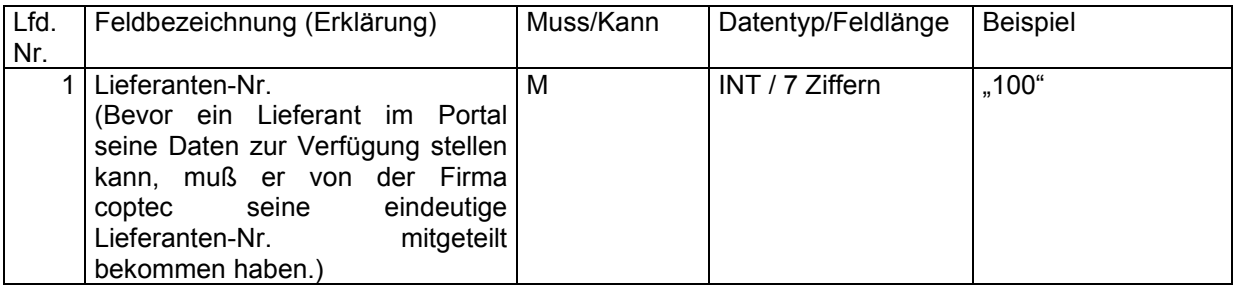

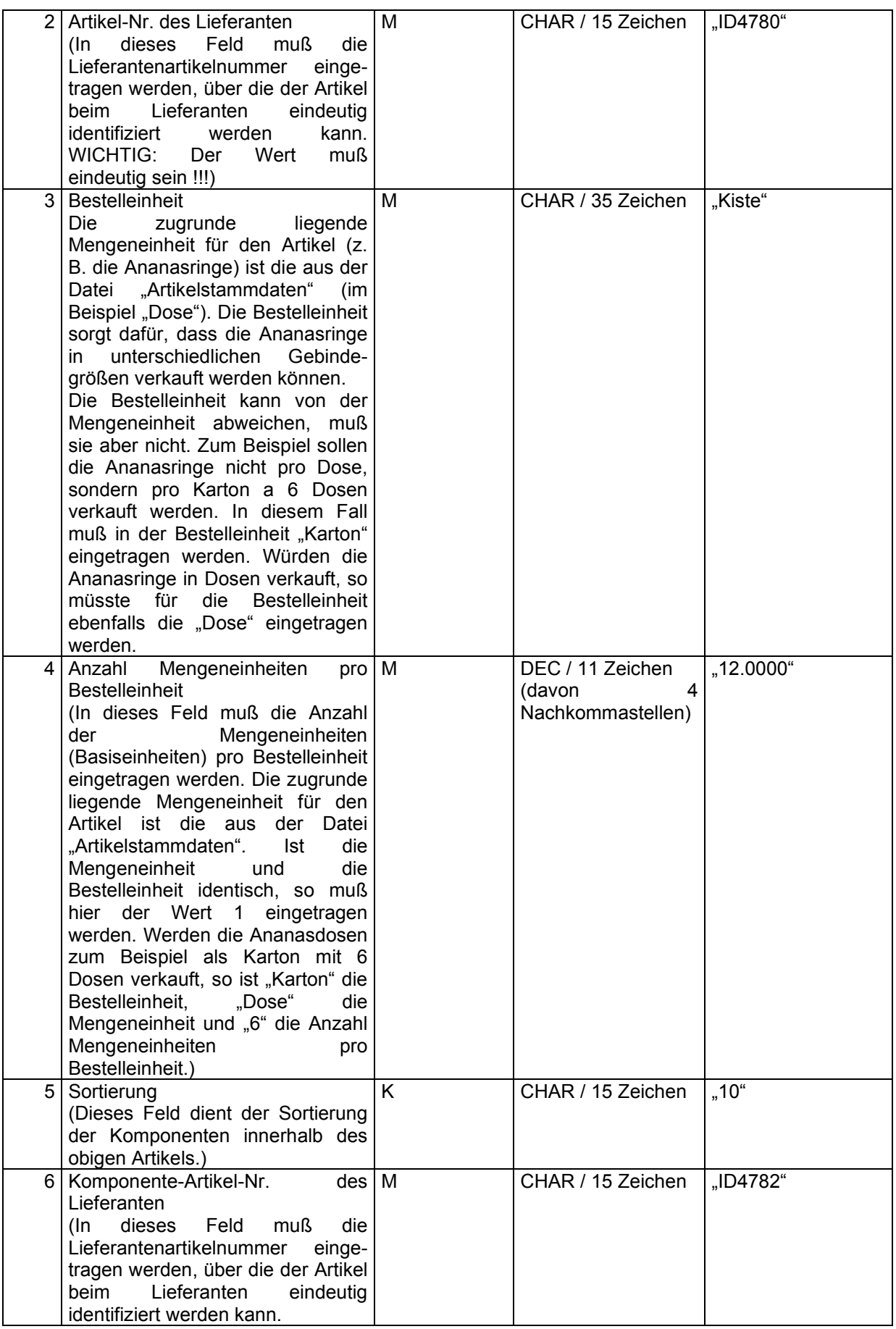

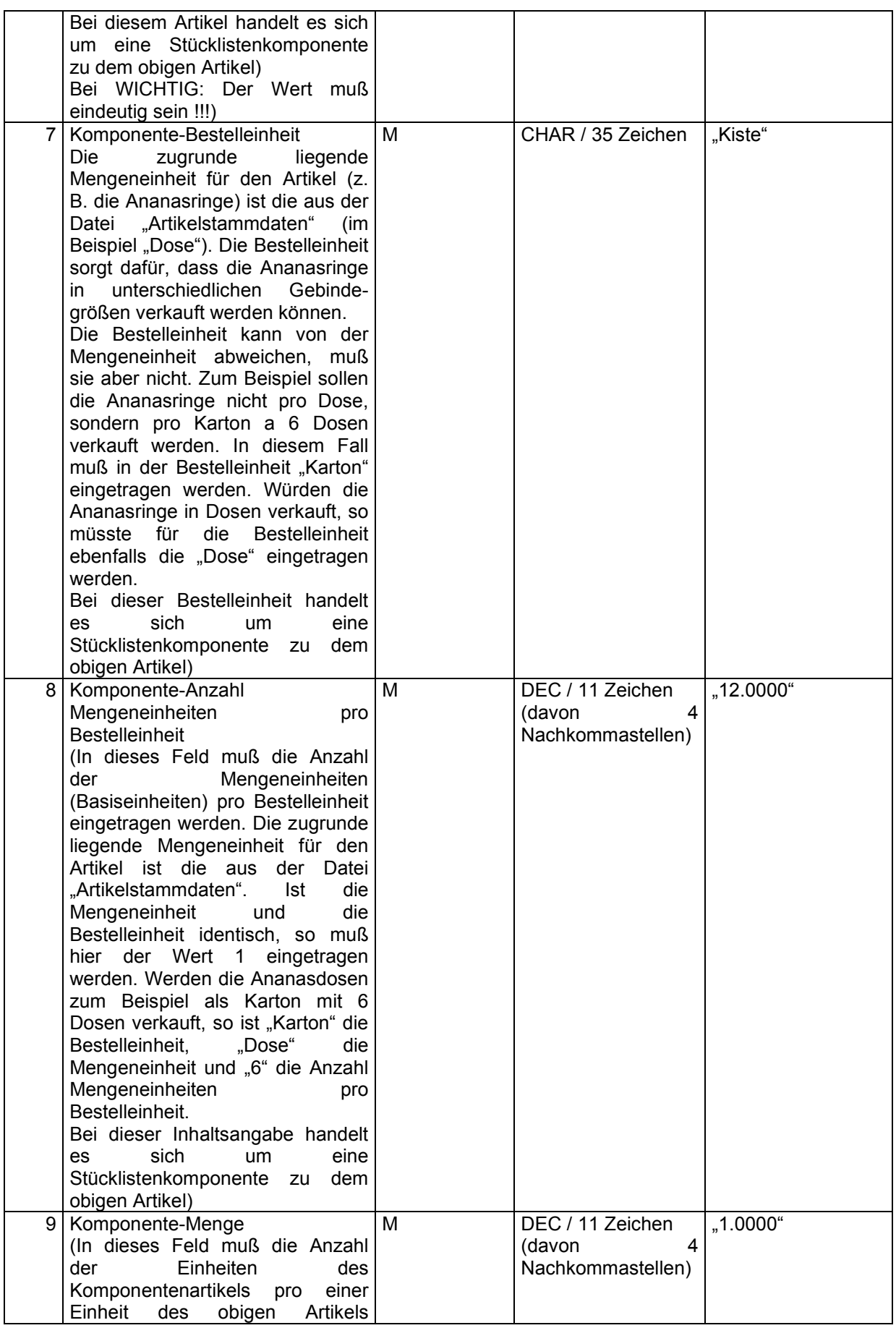

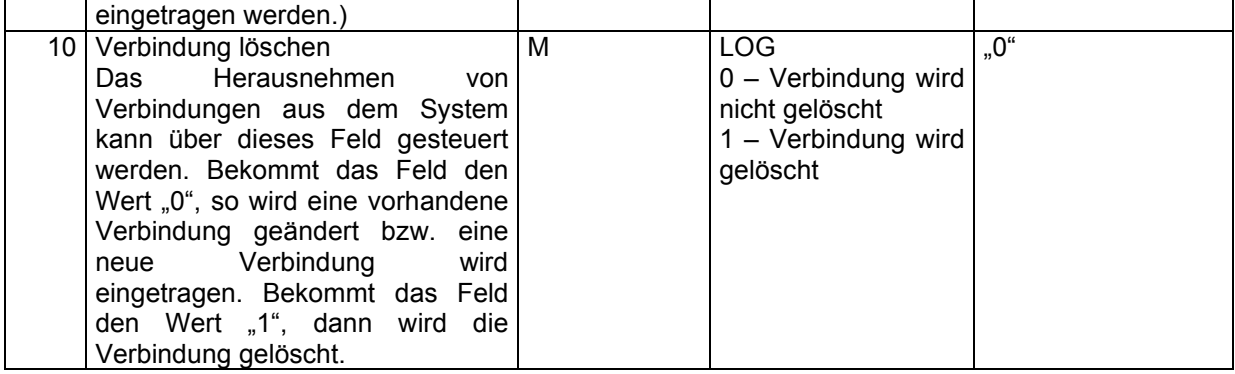

"100","ID4780","Kiste","12.0000","10","ID4782","Kiste","12.0000","1.0000","0"

Am Ende des Satzes muß ein CR+LF folgen.

# 2.4.16. ARAF - Die Zuordnung der Filterkriterien zu den Artikeln

Diese Datei muß aus mindestens einem Datensatz pro Artikel und darf aus beliebig vielen Datensätzen pro Artikel bestehen. Die Datei enthält zu den beim Lieferanten bestellbaren Artikeln eine Zuordnung zu Artikelfiltern. Die Kombination aus "Lieferanten-Nr.", "Artikel-Nr.", "Artikelfilter 1", "Artikelfilter 2" und "Artikelfilter 3" muß einen eindeutigen Schlüssel ergeben. Es darf keine zwei Sätze in dieser Datei geben, die den gleichen Schlüssel besitzen.

Mit dieser Datei kann vom Lieferanten gesteuert werden, welcher Artikel mit welchen Filterkriterien versehen wird und über welche Kriterien die Artikel im Anschluß gefunden werden.

Beispiel: Der Lieferant möchte für seine Artikel für das Thema "Nachhaltigkeit" Filterkriterien einstellen. Er hat den Filter der 1. Ebene "Bio" und dafür die Unterteilung auf der 2. Ebene in "D-Bio" und .EU-Bio".

Der Dateiname muß immer ARAFxxxx.csv heißen, wobei x ein Element des ASCII-Zeichensatzes sein muß.

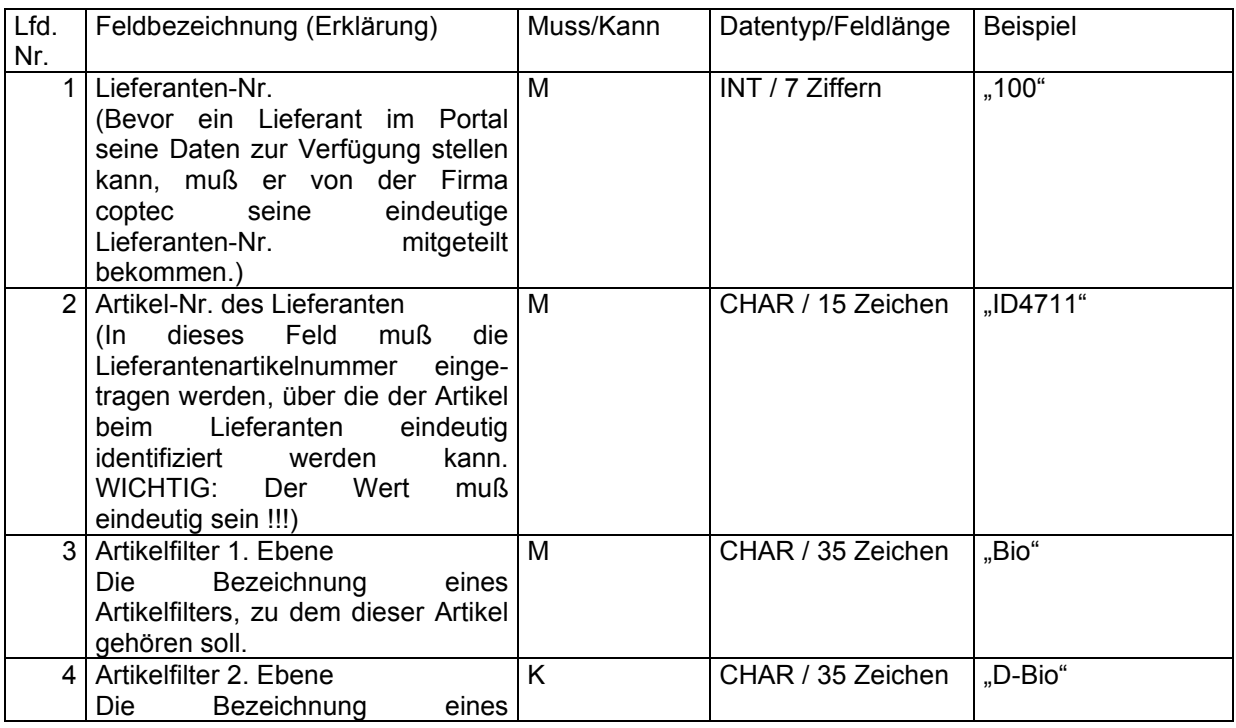

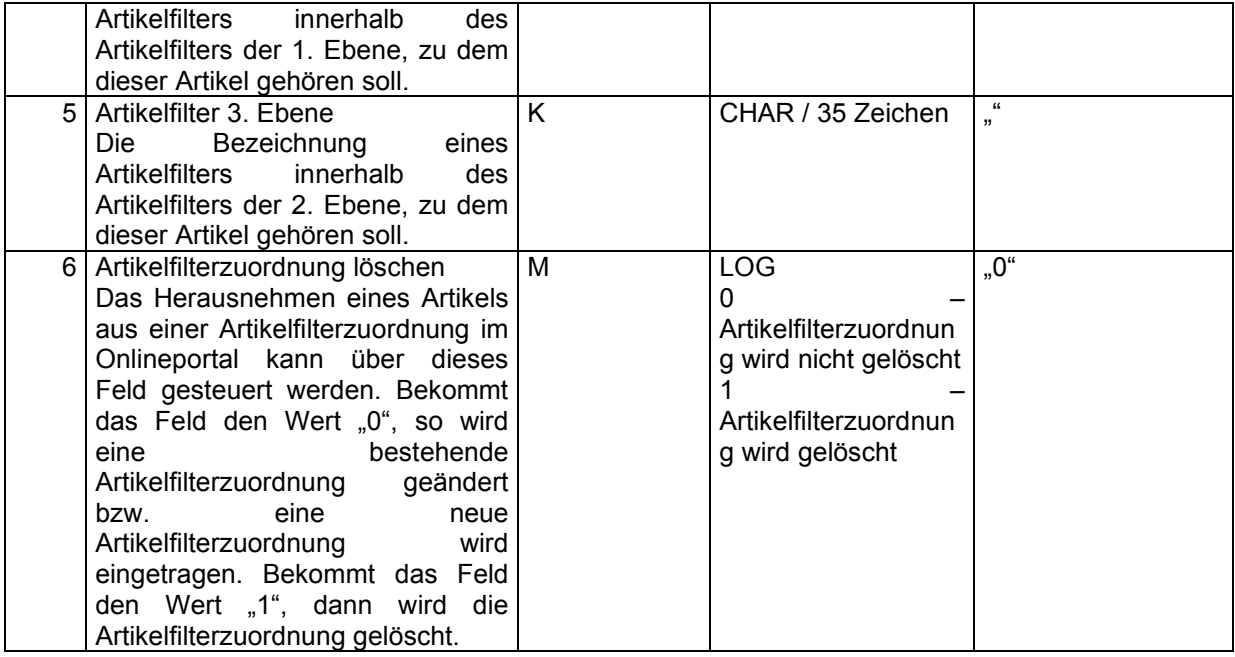

"100","ID4711","Bio","D-Bio","","0"

Am Ende des Satzes muß ein CR+LF folgen.

# 2.4.17. ARBG - Die zusätzlichen GTIN zu den Artikelbestelleinheiten

Diese Datei muß aus mindestens einem Datensatz pro "Artikel-Nr.", "Bestelleinheit" und "Anzahl Mengeneinheiten pro Bestelleinheit" und darf aus beliebig vielen Datensätzen pro "Artikel-Nr.", "Bestelleinheit" und "Anzahl Mengeneinheiten pro Bestelleinheit" bestehen. Die Datei enthält zu den jeweiligen Bestelleinheiten der Artikel ZUSÄTZLICHE GTIN's. Die eigentliche GTIN ist in der Struktur "ARBE" enthalten. Die Kombination aus "Lieferanten-Nr.", "Artikel-Nr.", "Bestelleinheit" und "Anzahl Mengeneinheiten pro Bestelleinheit" und "GTIN" muß einen eindeutigen Schlüssel ergeben. Es darf keine zwei Sätze in dieser Datei geben, die den gleichen Schlüssel besitzen.

Mit dieser Datei kann vom Lieferanten gesteuert werden, welcher Artikel in welcher Bestelleinheit weitere GTIN's besitzt (alte oder zukünftige).

Beispiel: Der Artikel "Ananasringe" soll in Form eines "Kartons" mit 10 Dosen eine weitere GTIN bekommen. In der Bestelleinheitendatei wird die "Haupt"-GTIN hinterlegt. In dieser Datei wird nun für den Artikel in der Bestelleinheit "Karton" mit der "Anzahl Mengeneinheiten pro Bestelleinheit" = 10 die zusätzliche GTIN eingetragen.

Der Dateiname muß immer ARBGxxxx.csv heißen, wobei x ein Element des ASCII-Zeichensatzes sein muß.

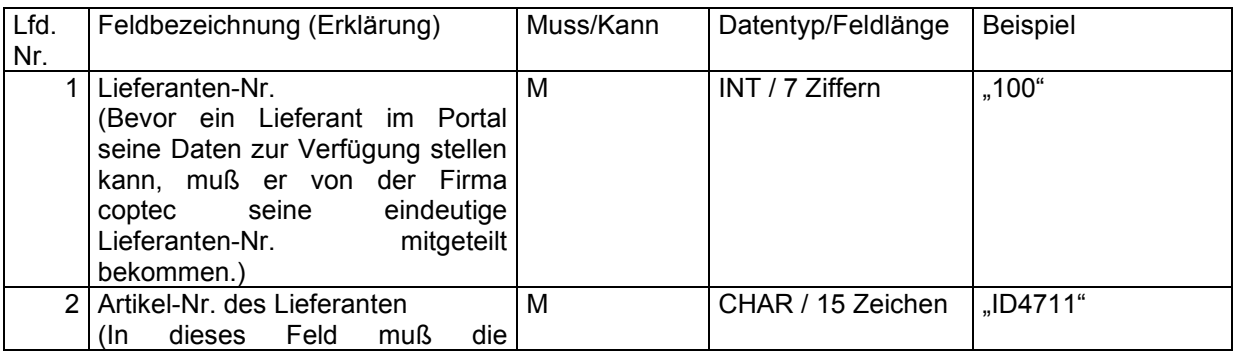

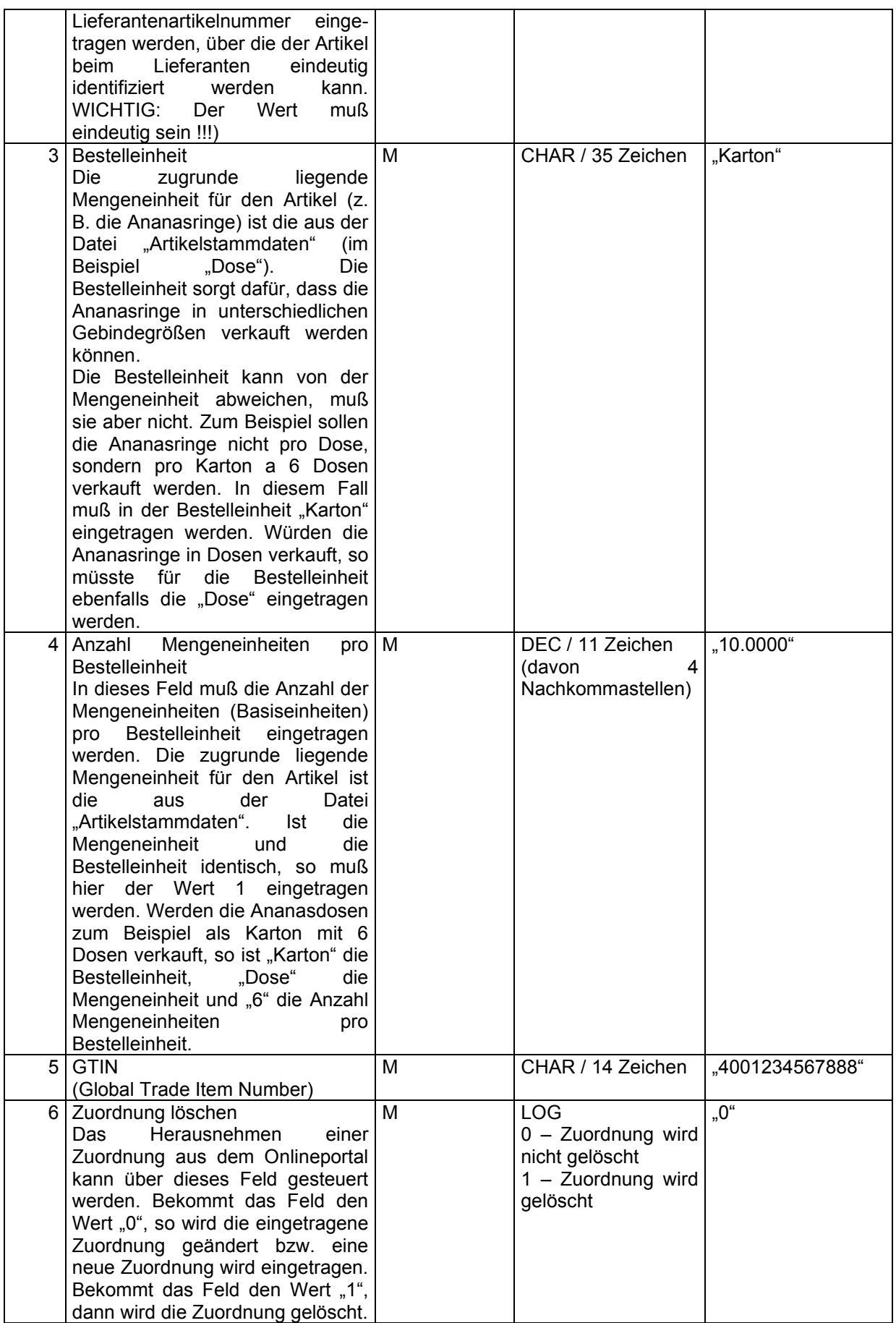

"100","ID4711","Karton","10.0000","4001234567888","0"

Am Ende des Satzes muß ein CR+LF folgen.

# 2.4.18. ARBZ - Die sprachliche Übersetzung der Artikelbezeichnung

Diese Datei enthält die sprachliche(n) Übersetzung(en) der vom Lieferanten gelisteten Artikel (Kapitel 2.4.1 Die Stammdaten). Für jeden Artikel und jede Sprache wird ein Satz in die Datei geschrieben. Die Kombination aus "Lieferanten-Nr.", "Artikel-Nr." und der Sprache muß einen eindeutigen Schlüssel ergeben. Es darf keine zwei Sätze in dieser Datei geben, die den gleichen Schlüssel besitzen. Der Dateiname muß immer ARBZxxxx.csv heißen, wobei x ein Element des ASCII-Zeichensatzes sein muß.

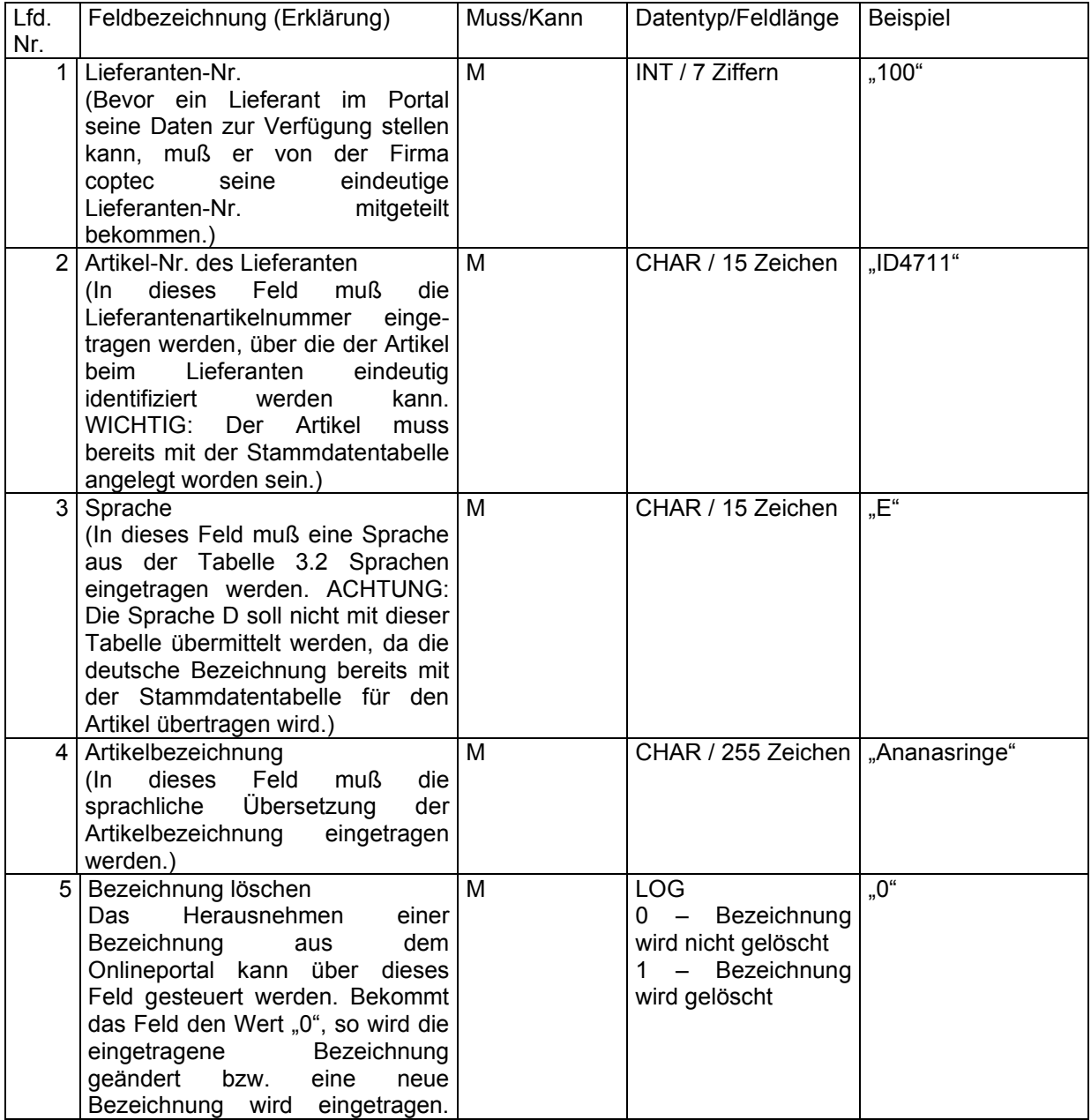

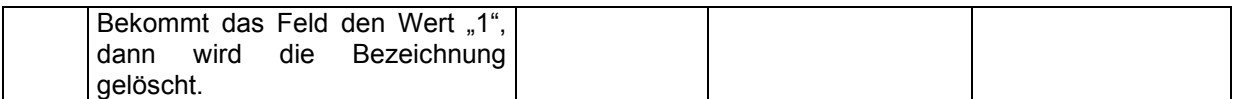

"100","ID4711","E","carton","0"

Am Ende des Satzes muß ein CR+LF folgen.

#### 2.4.19. LFSB - Die sprachliche Übersetzung der Sortimente

Diese Datei enthält die sprachliche(n) Übersetzung(en) der vom Lieferanten eingestellten Sortimente (Kapitel 2.3.7 Die Sortimente). Für jedes Sortiment und jede Sprache wird ein Satz in die Datei geschrieben. Die Kombination aus "Lieferanten-Nr.", "Sortiment" und "Sprache" muß einen eindeutigen Schlüssel ergeben. Es darf keine zwei Sätze in dieser Datei geben, die den gleichen Schlüssel besitzen.

Der Dateiname muß immer LFSBxxxx.csv heißen, wobei x ein Element des ASCII-Zeichensatzes sein muß.

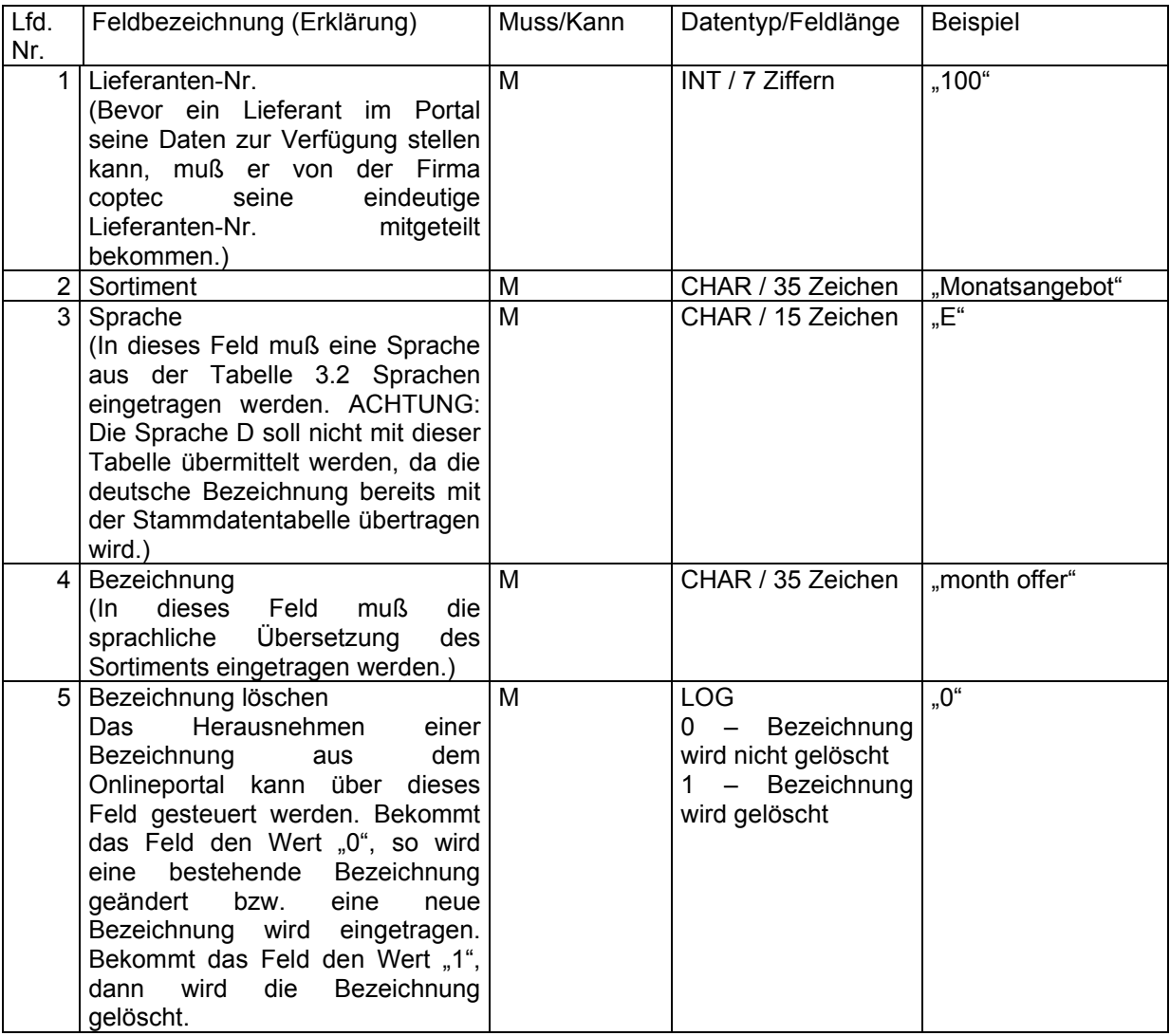

#### *Beispieldatei*

"100","Monatsangebot","E","month offer","0"

Am Ende des Satzes muß ein CR+LF folgen.

### 2.4.20. ARWB - Die sprachliche Übersetzung der Warengruppen

Diese Datei enthält die sprachliche(n) Übersetzung(en) der Warengruppen (Warenhauptgruppe und Warenuntergruppe) der vom Lieferanten gelisteten Artikel (Kapitel 2.4.1 Die Stammdaten). Für jede Warengruppe und jede Sprache wird ein Satz in die Datei geschrieben. Die Kombination aus "Lieferanten-Nr.", "Warengruppenbezeichnung" und der Sprache muß einen eindeutigen Schlüssel ergeben. Es darf keine zwei Sätze in dieser Datei geben, die den gleichen Schlüssel besitzen. Der Dateiname muß immer ARWBxxxx.csv heißen, wobei x ein Element des ASCII-Zeichensatzes sein muß.

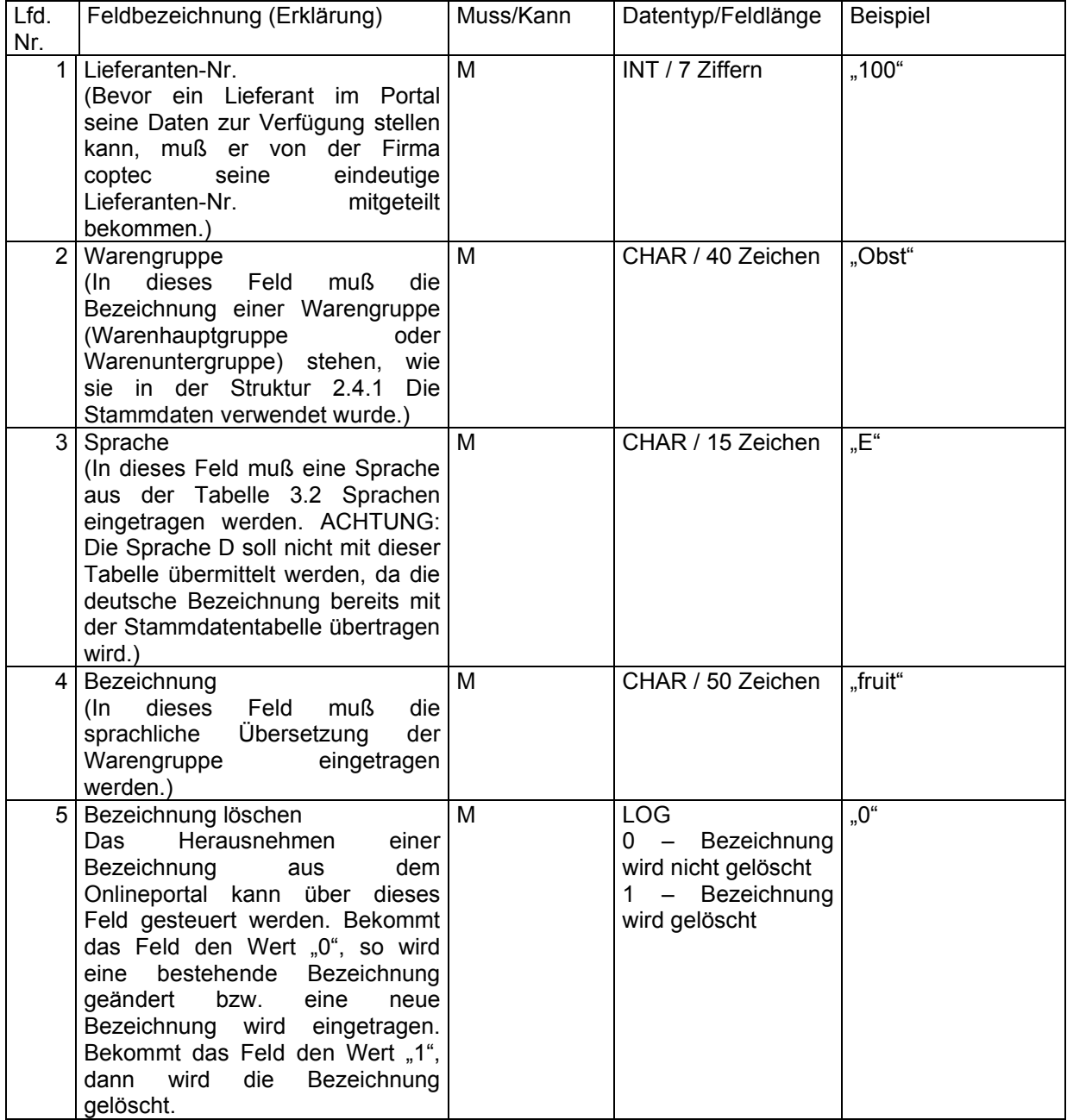

"100","Obst","E","fruit","0"

Am Ende des Satzes muß ein CR+LF folgen.

# 2.4.21. ARKI - Die Kurzinformationen (Quickinfo) zu den Artikeln

Diese Datei enthält die Kurzinformationen (Quickinfo) und die zugehörige Aktion pro Artikel. Sie darf aus einem Datensatz pro Artikel bestehen. Die Kombination aus "Lieferanten-Nr." und "Artikel-Nr." muß einen eindeutigen Schlüssel ergeben. Es darf keine zwei Sätze in dieser Datei geben, die den gleichen Schlüssel besitzen.

Mit dieser Datei kann vom Lieferanten gesteuert werden, bei welchem Artikel Kurzinformationen (Quickinfo) angezeigt und eine entsprechende Aktion hinterlegt wird.

Der Dateiname muß immer ARKIxxxx.csv heißen, wobei x ein Element des ASCII-Zeichensatzes sein muß.

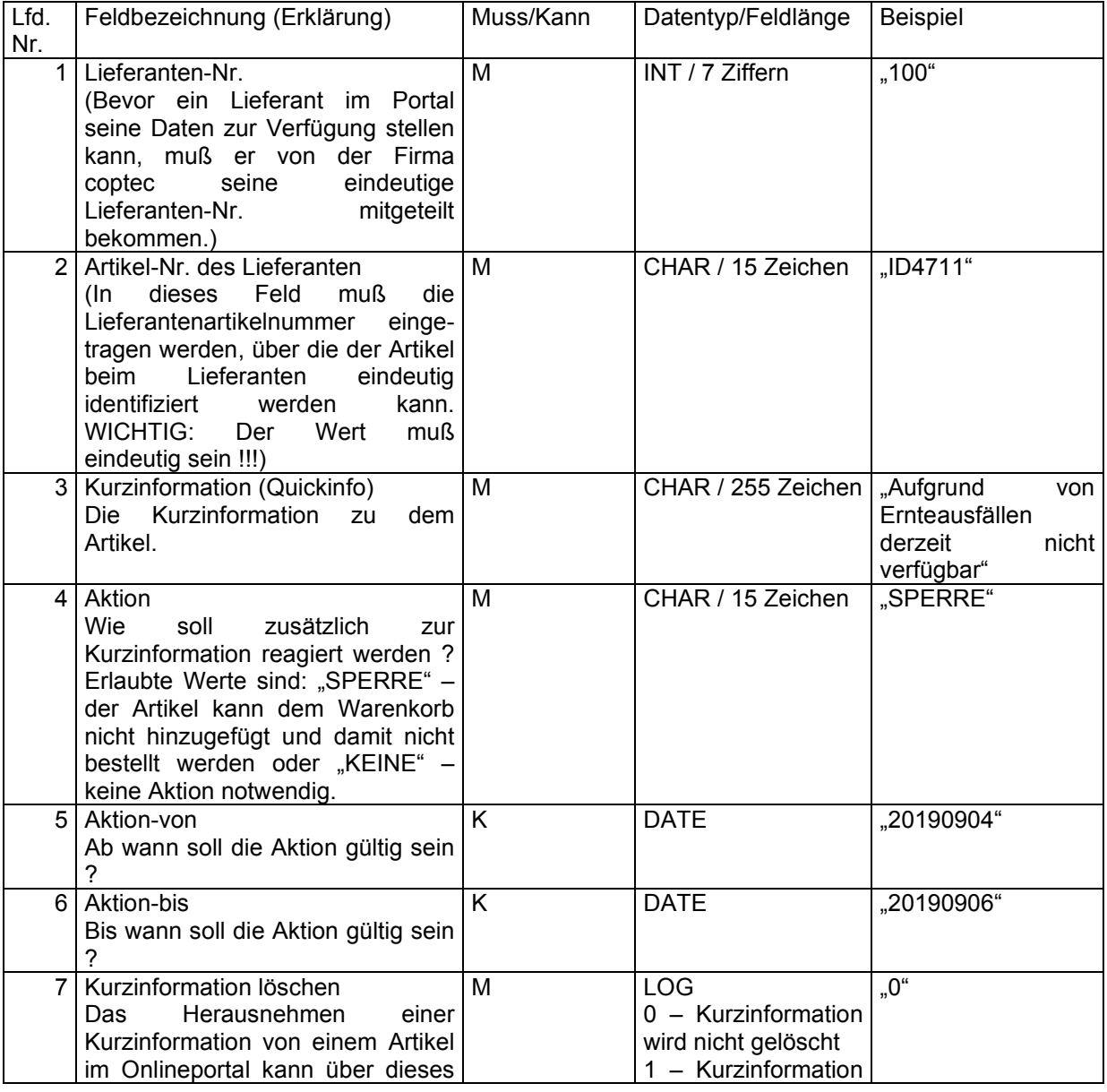

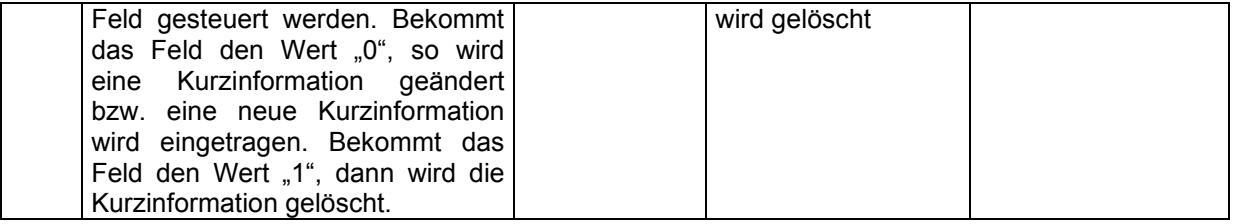

"100","ID4711"," Aufgrund von Ernteausfällen derzeit nicht verfügbar","SPERRE","20190904","20190906","0"

Am Ende des Satzes muß ein CR+LF folgen.

#### 2.4.22. ARUG - Die Umwelt- und Gesundheitsdaten zu den Artikeln

Diese Datei muß aus mindestens einem Datensatz pro Artikel-Nr. und darf aus beliebig vielen Datensätzen (max. die Anzahl der Umwelt- und Gesundheitsdaten aus der Stammdatentabelle 3.7. Umwelt und Gesundheit) pro Artikel-Nr. bestehen. Die Datei enthält zu den beim Lieferanten bestellbaren Artikeln einen oder mehrere Umwelt- bzw. Gesundheitswert(e). Die Kombination aus "Lieferanten-Nr.", "Artikel-Nr." und "Umwelt und Gesundheit" muß einen eindeutigen Schlüssel ergeben. Es darf keine zwei Sätze in dieser Datei geben, die den gleichen Schlüssel besitzen.

Mit dieser Datei kann vom Lieferanten gesteuert werden, welcher Artikel welche Umwelt- und Gesundheitswerte enthält.

Der Dateiname muß immer ARUGxxxx.csv heißen, wobei x ein Element des ASCII-Zeichensatzes sein muß.

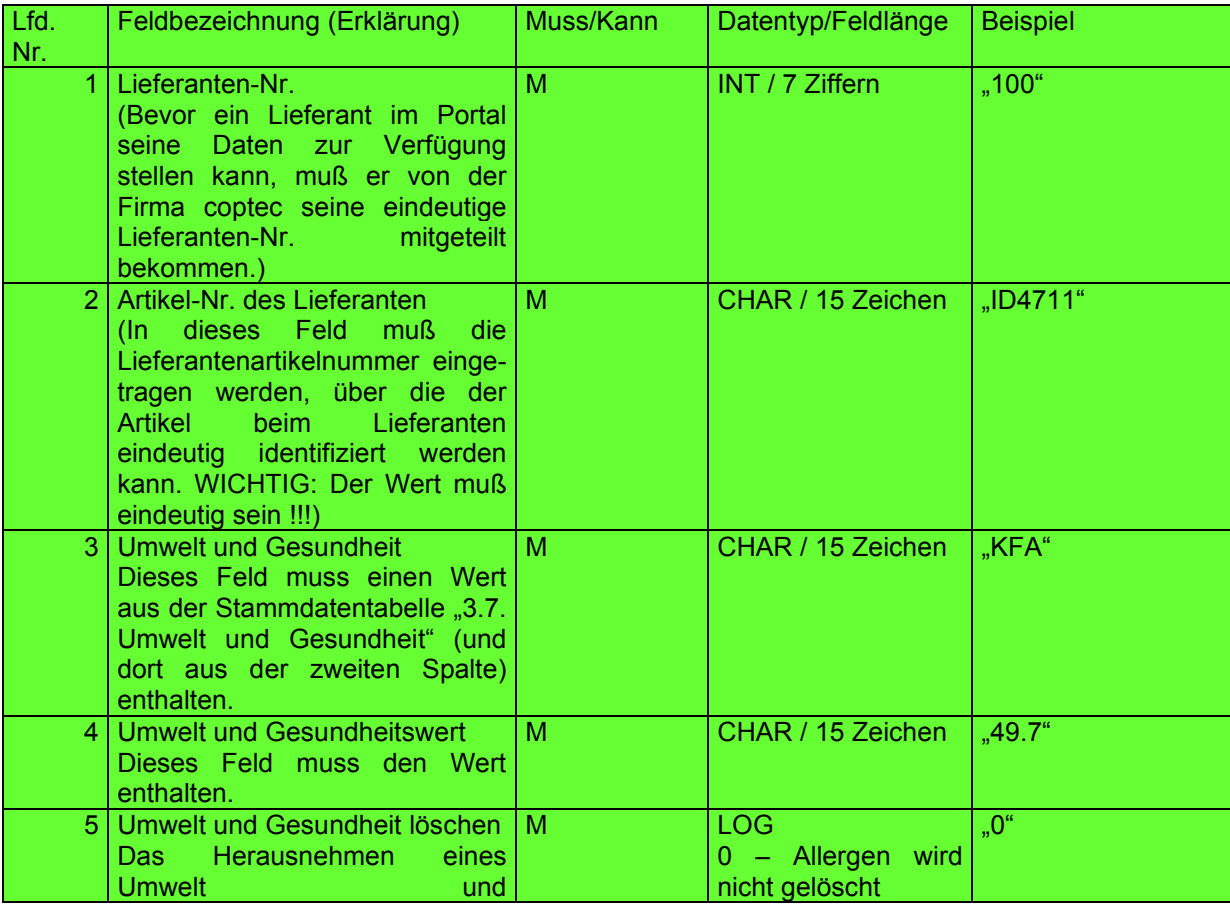

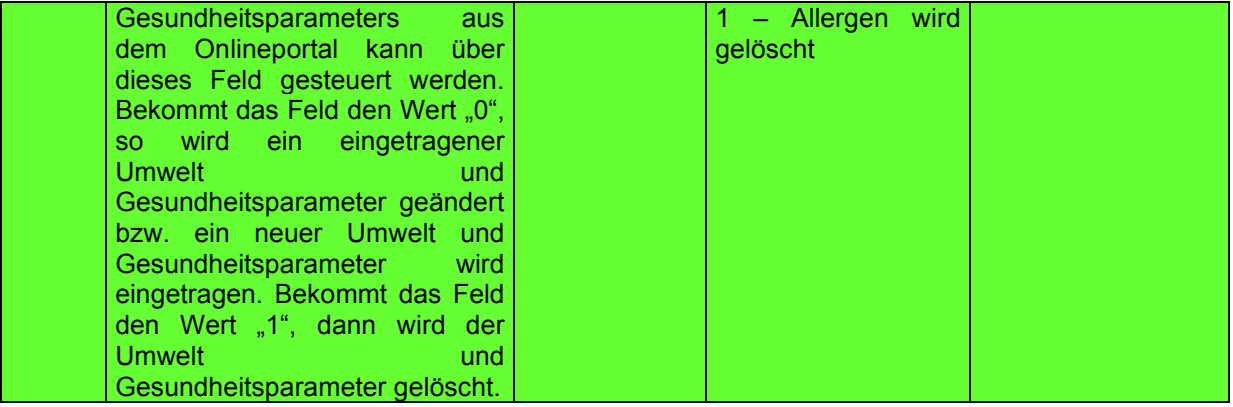

"100","ID4711","KFA","49.7","0"

Am Ende des Satzes muß ein CR+LF folgen.
### 2.5. Die Bewegungsdaten

### 2.5.1. BEPO - Die Bestellungen

Diese Datei enthält die Bestellungen der Kunden beim Lieferanten. Für jede Bestellposition wird ein Satz in die Datei geschrieben. Die Kombination aus "Lieferanten-Nr.", "Kunden-Nr.", "Lieferanten-Auftrags-Nr." und "Lieferanten-Auftragpositions-Nr." muss einen eindeutigen Schlüssel ergeben. Es darf keine zwei Sätze in dieser Datei geben, die den gleichen Schlüssel besitzen.

Diese Datei wird für die Neuanlage und Aktualisierung der Kundenbestellungen (aus Sicht des Kunden) bzw. der Kundenaufträge (aus Sicht des Lieferanten) benutzt. Mit dieser Datei kann eine Bestellung, die über das coptec-System getätigt worden ist, vom Lieferanten aktualisiert werden (Terminverschiebung, Mengenänderung, Ersatzartikel etc.). Desweiteren können mit dieser Datei auch Kundenaufträge, die außerhalb des Systems erfolgt sind (telefonisch bestellt), im System angelegt werden.

Der Dateiname muß immer BEPOxxxx.csv heißen, wobei x ein Element des ASCII-Zeichensatzes sein muß.

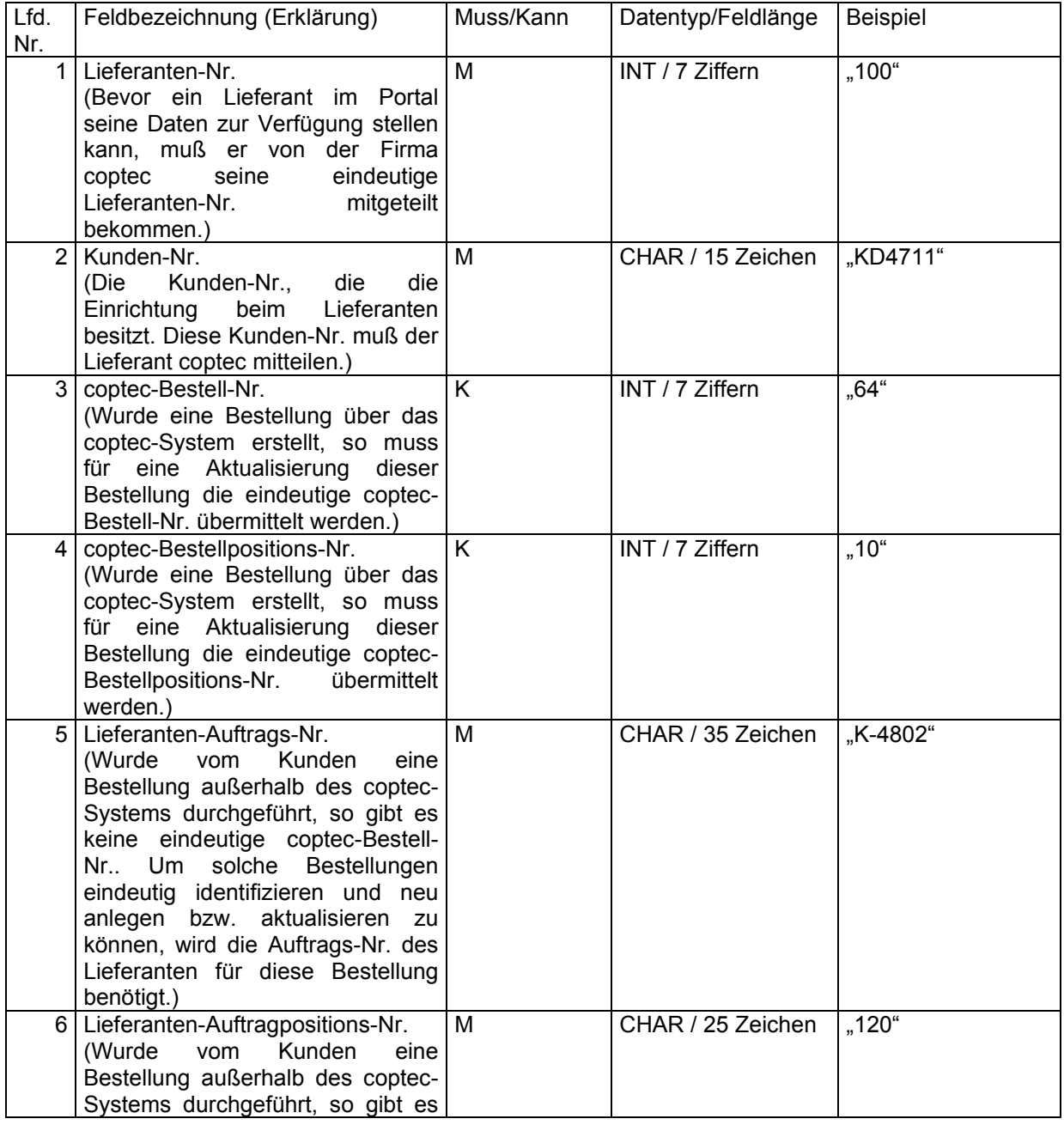

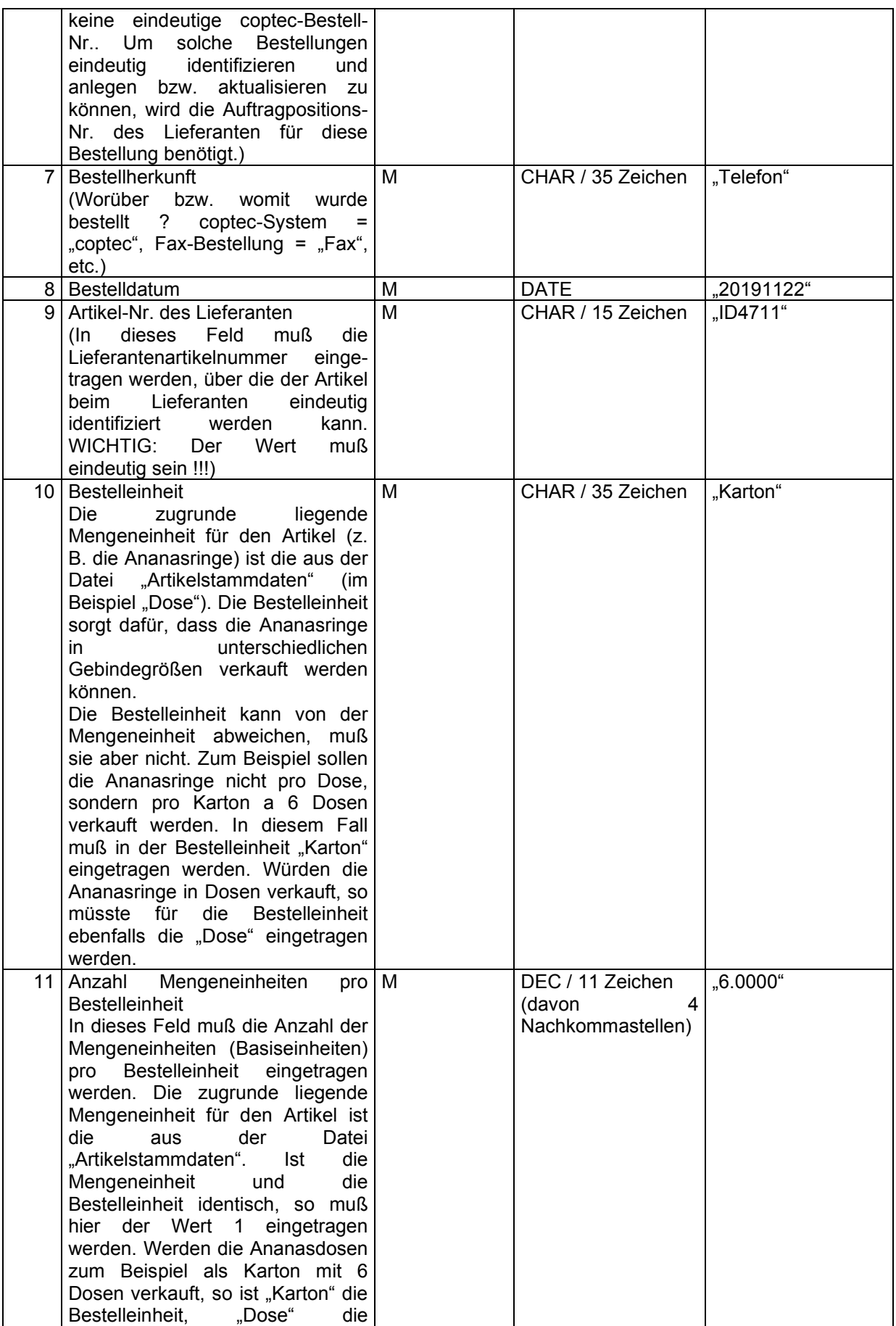

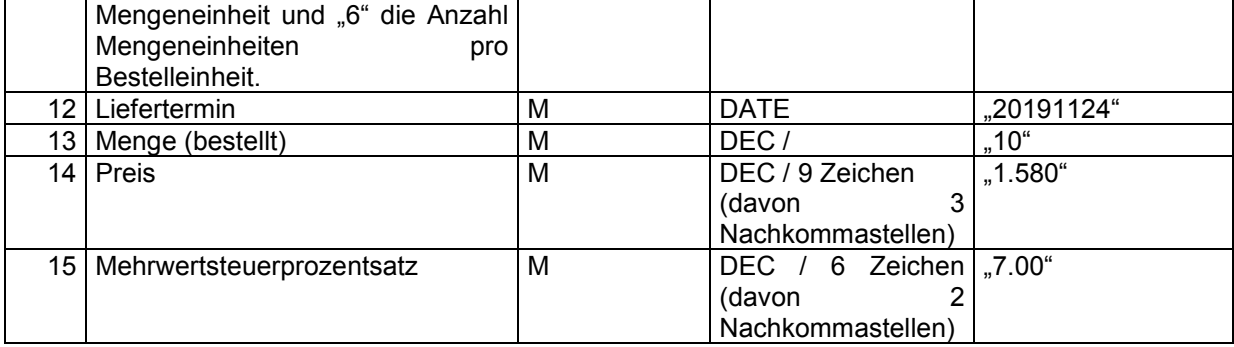

# *Beispieldatei*

"100","KD4711","64","10","K-4802","120","Telefon","20191122", "ID4711","Karton","6.0000","20191124","10","1.580","7.00"

Am Ende des Satzes muß ein CR+LF folgen.

### 3. Stammdaten

# 3.1. Nationalitäten

Die Abkürzungen für die Nationalitäten sind die internationalen Länderkürzel.

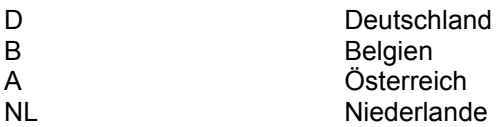

### 3.2. Sprachen

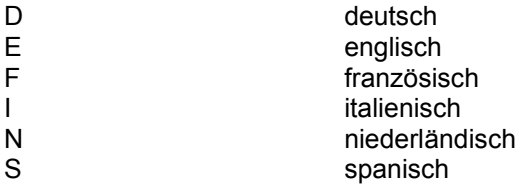

#### 3.3. Währungen

Die Abkürzungen für die Währungen entsprechen den internationalen Kürzeln.

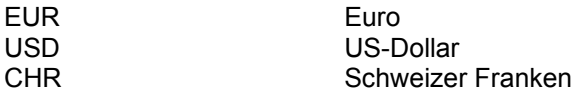

# 3.4. Inhaltsstoffe

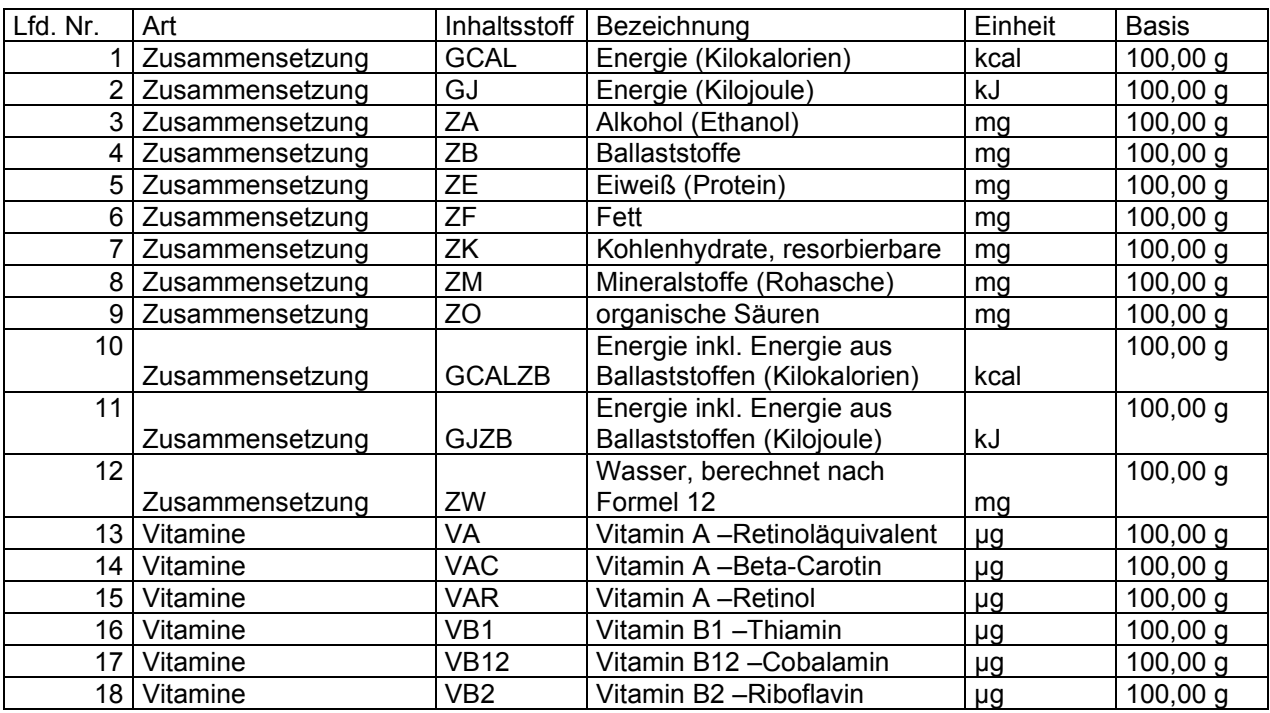

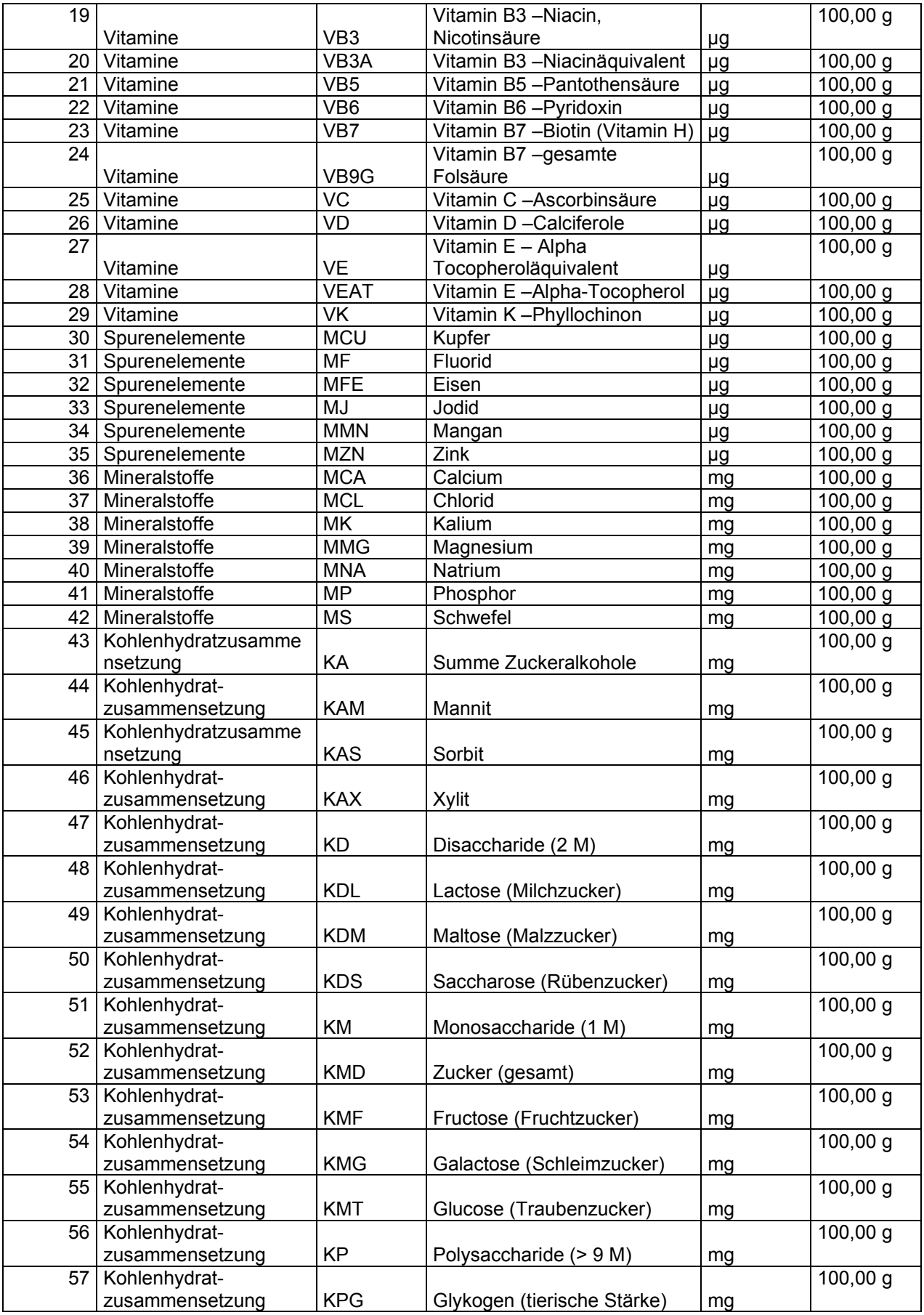

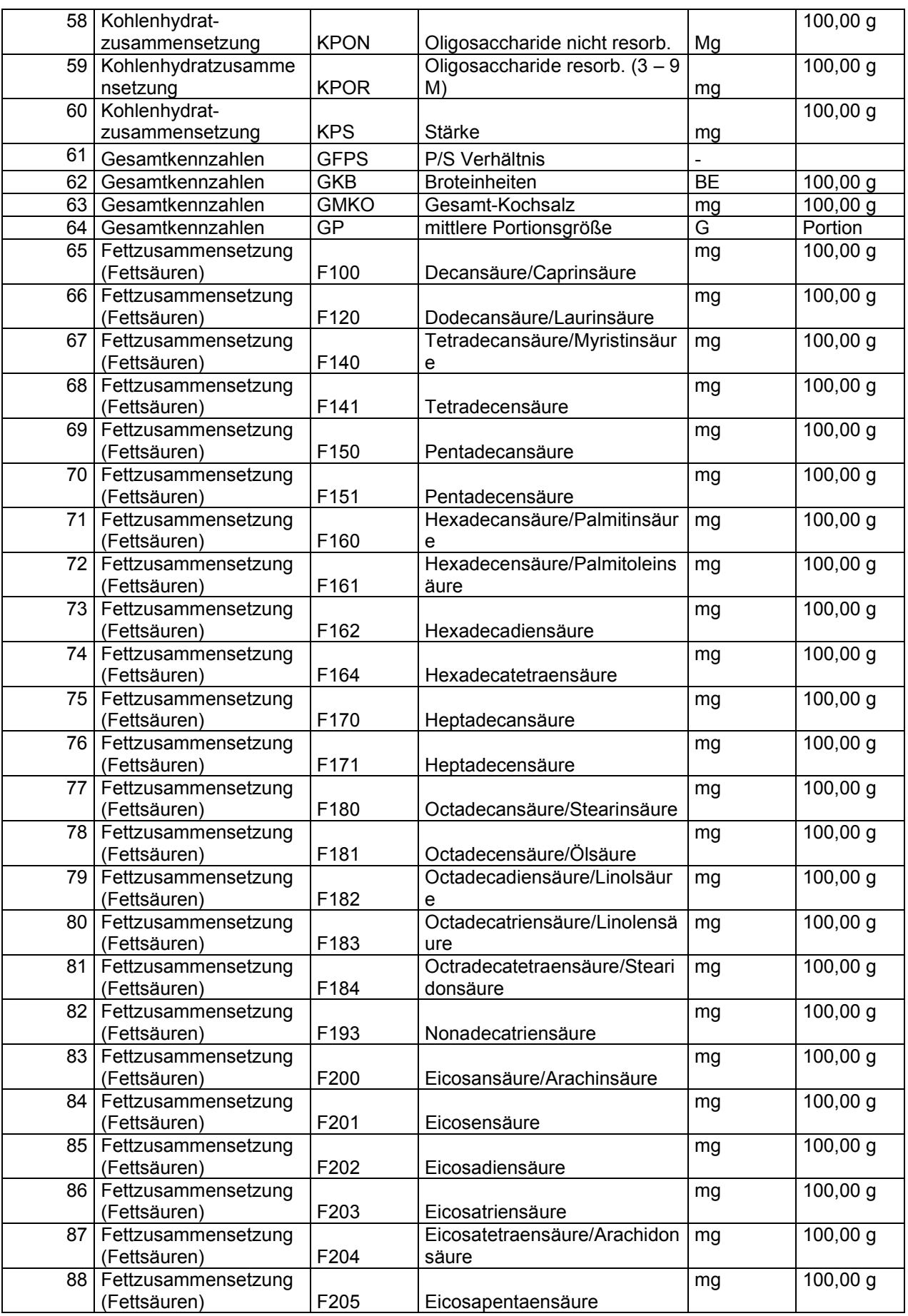

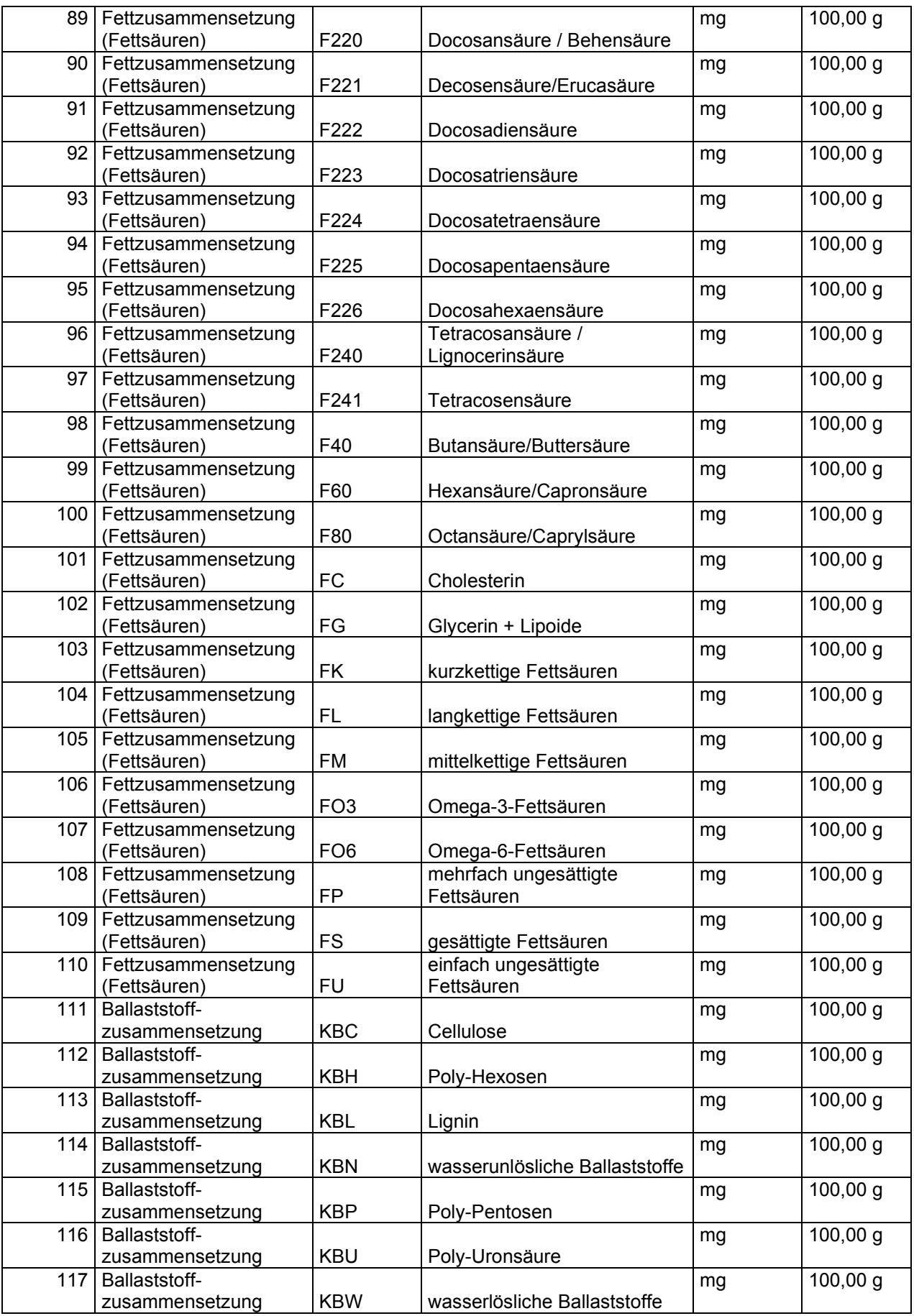

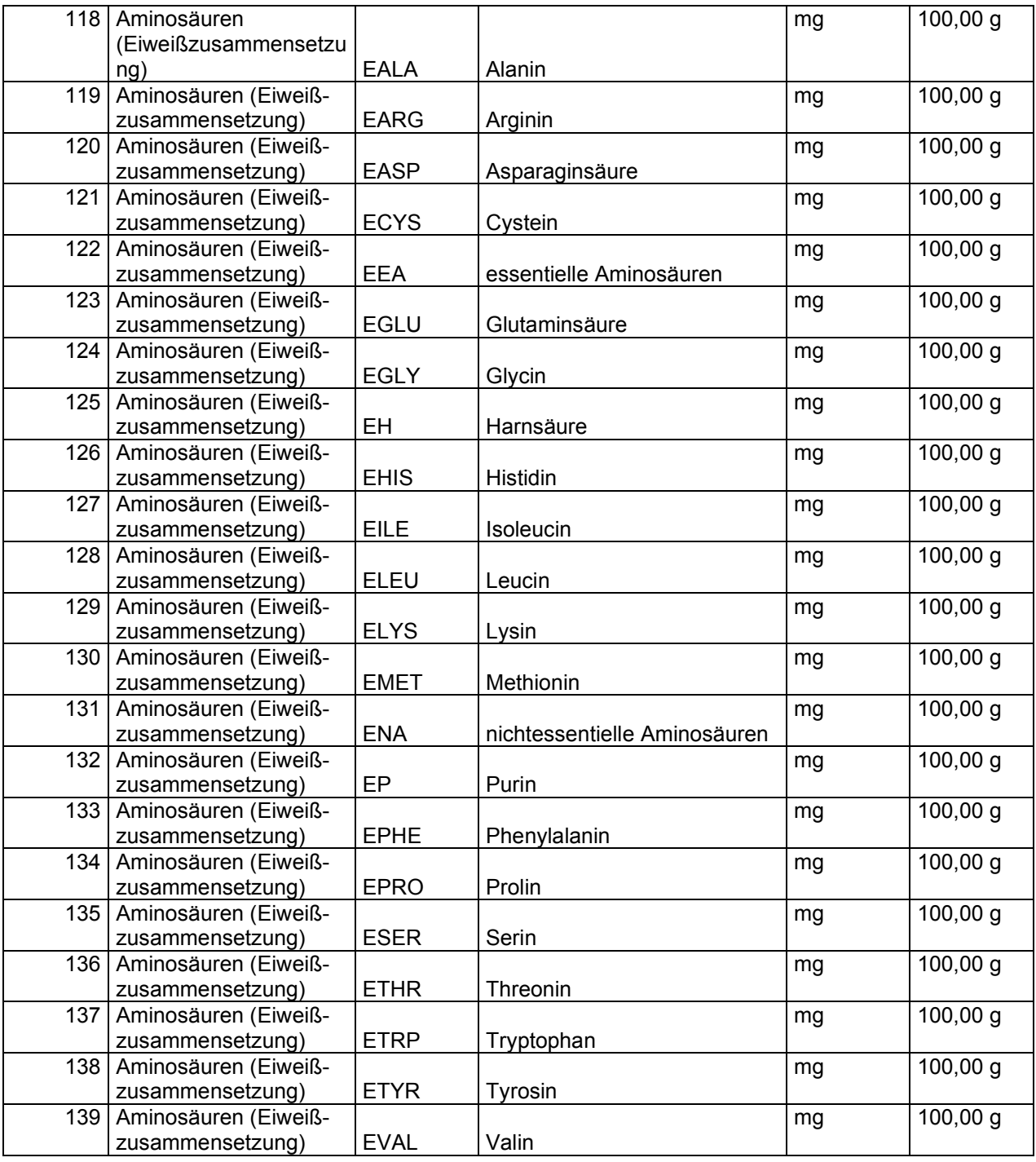

# 3.5. Zusatzstoffe

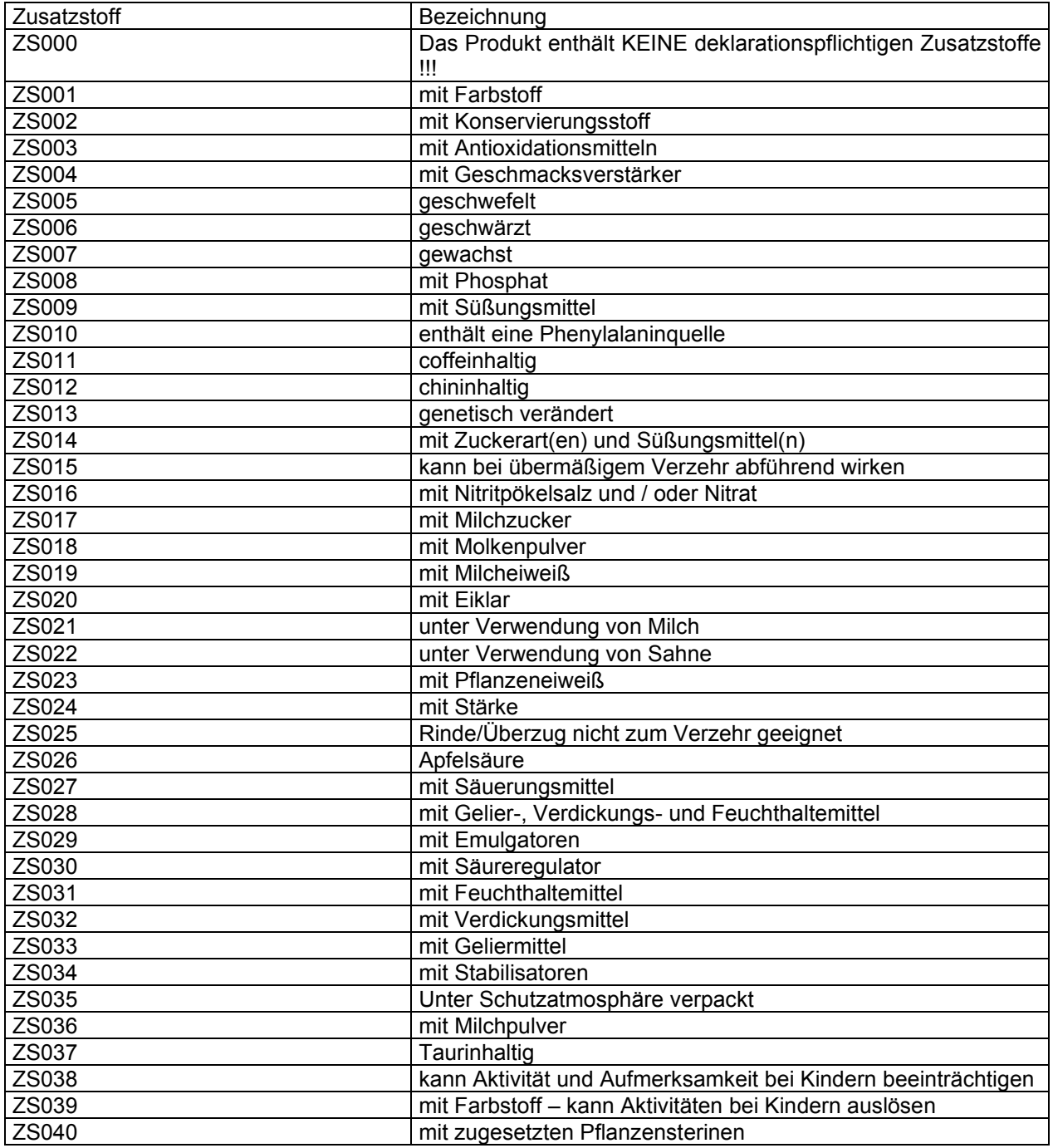

## 3.6. Allergene

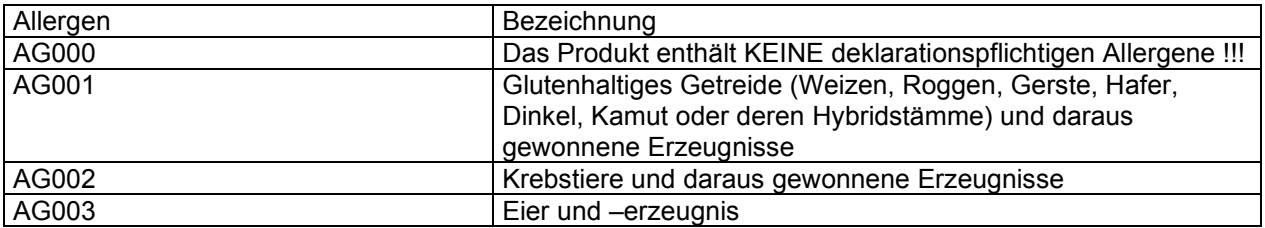

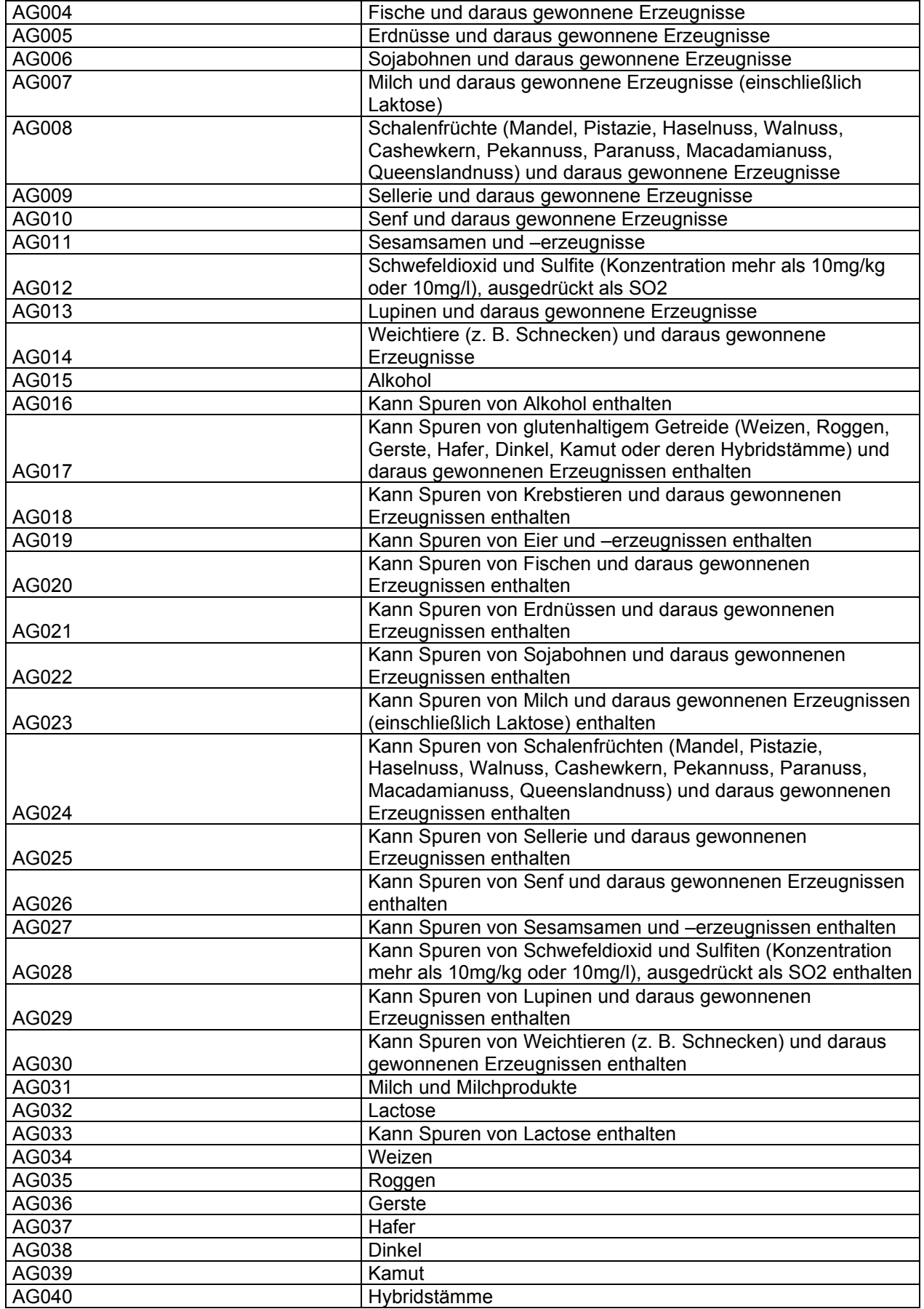

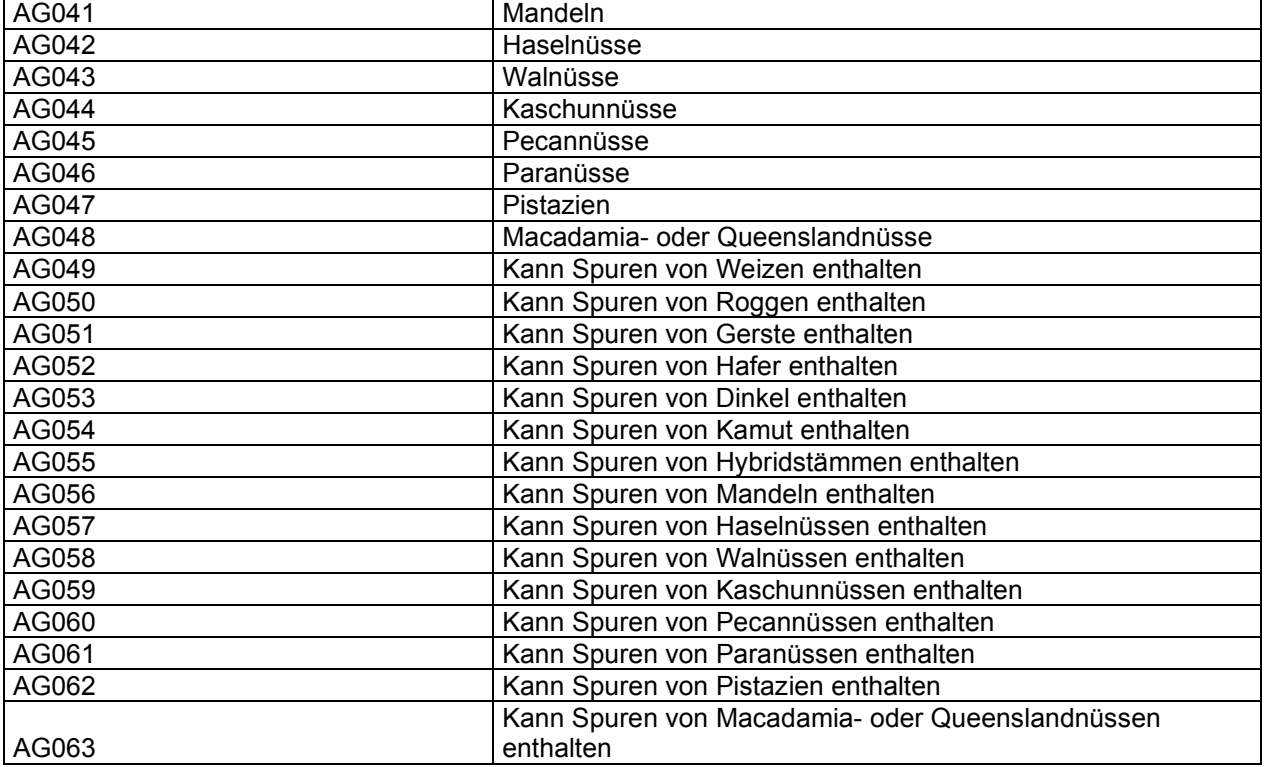

# 3.7. Umwelt und Gesundheit

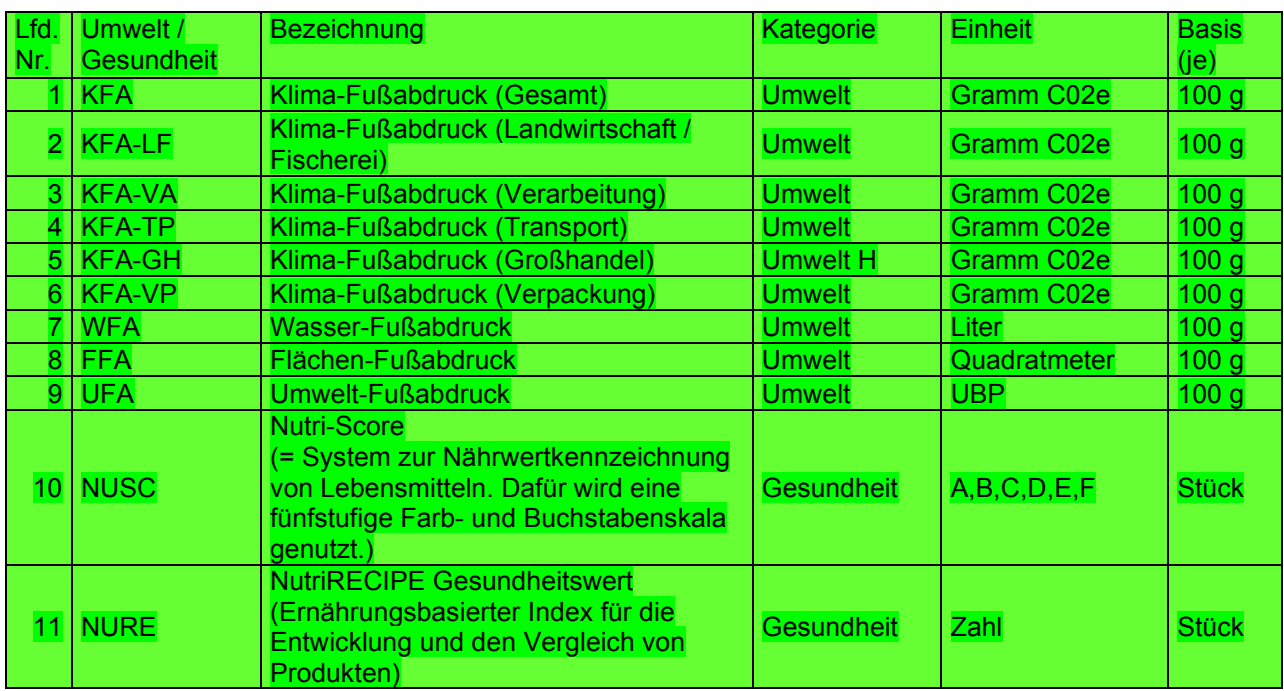

### 4. Die Schnittstellenveränderungen

In diesem Kapitel werden die Veränderungen zu der / den vorherigen Versionen dieser Schnittstelle beschrieben, damit nicht immer alle Strukturen kontrolliert werden müssen.

# 4.1. Die Veränderungen zur Version 5.06, Stand: 05 / 2016

Struktur 2.4.3. ARPR - Die Preise

• Es kann jetzt zusätzlich zu dem Preis auch eine Preisempfehlung mit übergeben werden.

Struktur 2.4.1. ARST - Die Stammdaten

• Es kann jetzt für jeden Artikel eine Einzeleinheit zu der Mengeneinheit übergeben werden – mit der Inhaltsmenge und den Gewichtsangaben.

Struktur 2.4.2. ARBE - Die Bestelleinheit(en)

• Es muss jetzt zu der Bestelleinheit auch eine Inhaltsangabe mit übergeben werden. Entweder als kg oder als Liter oder als Stück. Diese Felder sind Pflichtangaben und unabhängig von den Kilogrammfeldern zu füllen.

## 4.2. Die Veränderungen zur Version 5.07, Stand: 10 / 2016

Struktur 2.3.10. Die Artikelfilter

• Die Struktur wurde gelöscht, weil die Stammdaten jetzt auto. über die Struktur ARAF aufgebaut werden.

Struktur 2.3.10. LFKP - Die Topartikel pro Kundengruppe

• Die Struktur ist neu und dient der Anzeige von Artikeln in der Artikel "andere kauften auch ...".

Struktur 2.4.3. ARPR - Die Preise

• Diese Struktur wurde um das Feld "Verkaufsart" erweitert.

Struktur 2.4.4. ARSO - Die Zuordnung der Artikel zu den Sortimenten

• Diese Struktur wurde um die Felder "Verkaufsart", "Vorlauf", "Bestellzeit" und "verfügbare Menge" erweitert.

Struktur 2.4.16. ARAF - Die Zuordnung der Filterkriterien zu den Artikeln

• Diese Struktur ist neu und mit Ihr können einem Artikel Filterkriterien zugeordnet werden.

Struktur 2.4.17. ARBG - Die zusätzlichen GTIN zu den Artikelbestelleinheiten

• Diese Struktur ist neu und mit Ihr können einer Artikelbestelleinheit weitere GTIN zugeordnet werden.

4.3. Die Veränderungen zur Version 5.10, Stand: 09 / 2020

Struktur 2.4.2. ARBE - Die Bestelleinheit(en)

• Das neue Feld SAP-ISO-Einheit.

Struktur 2.4.22. ARUG - Die Umwelt- und Gesundheitsdaten zu den Artikeln

• Die Struktur ist neu und mit Ihr können einem Artikel die Gesundheits- und Umweltdaten zugeordnet werden.

Struktur 3.7. Umwelt und Gesundheit

• Die Struktur ist neu und mit Ihr werden die verfügbaren Umwelt und Gesundheitswerte vorgegeben.